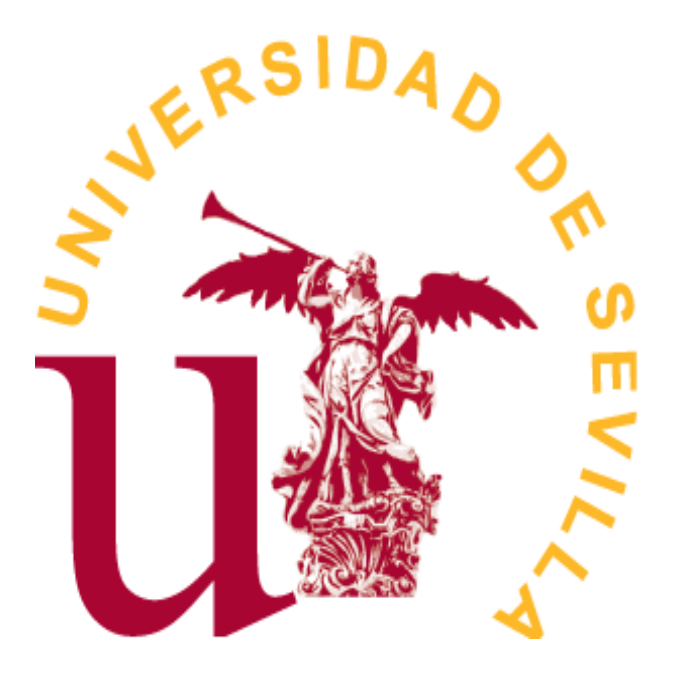

Grado en Matemáticas

## TRABAJO FIN DE GRADO

# *Modelado y optimización de los horarios de un centro universitario con Programación Matemática*

Francisco Valls Mestanza Sevilla, Junio de 2020

# **Índice general**

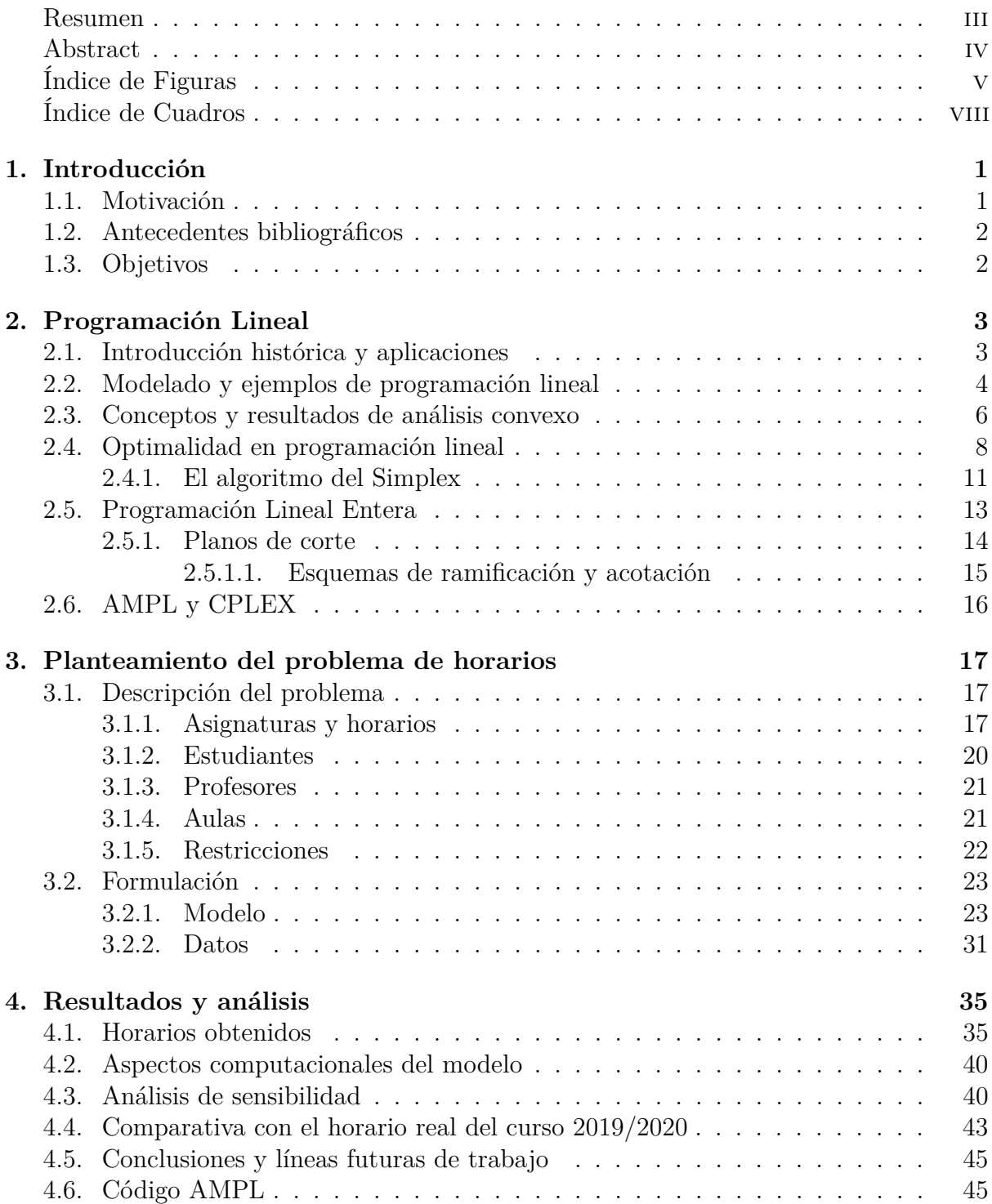

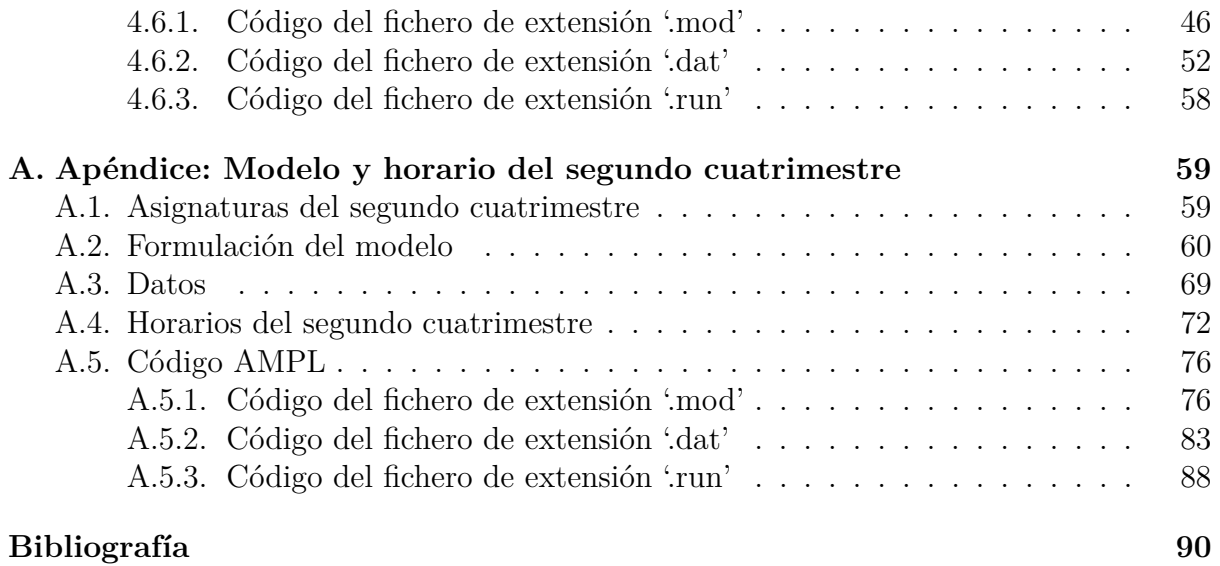

## <span id="page-4-0"></span>**Resumen**

En este trabajo se presenta un modelo de programación lineal entera para la obtención del horario del primer cuatrimestre del Grado en Matemáticas de la Facultad de Matemáticas de Sevilla, para el curso 2019/2020.

Se ha dividido en cuatro capítulos. En el primero de ellos, se introduce el problema de horarios y asignación de aulas, exponiendo asimismo los antecedentes bibliográficos que abordan la resolución de este tipo de problemas mediante el uso de la programación lineal, y se enumeran los objetivos que se han planteado en este trabajo.

En el segundo capítulo, se exponen las nociones y resultados básicos de programación lineal y programación lineal entera necesarios para la comprensión y desarrollo del modelo formulado. Además, se explican las principales características del programa informático AMPL.

En el tercer capítulo, se describen, de manera general, las características y requerimientos que debe de verificar un problema de horarios desde el punto de vista de la programación lineal. También se exponen las características propias de la Facultad de Matemáticas de Sevilla que influyen en la formulación del modelo buscado. Asimismo, se aporta la formulación del modelo y la explicación de las respectivas restricciones que aparecen en ella, junto con el código de dicha formulación escrito en lenguaje AMPL y algunas tablas con los datos del problema necesarios para su resolución.

En el cuarto y último capítulo, se presentan los horarios obtenidos, se realiza un análisis de sensibilidad del modelo creado y se explican las conclusiones sobre el trabajo realizado, comparando los resultados con el horario real del curso 2019/2020 para comprobar la eficacia del modelo desarrollado.

Finalmente, se incluye un apéndice en el cual se expone la formulación del modelo para obtener el horario correspondiente al segundo cuatrimestre, dando los datos necesarios para la resolución del modelo para este período académico, así como los horarios obtenidos.

## <span id="page-5-0"></span>**Abstract**

This document presents an interger programming problem to design the timetable for the first four-month period of Degree in Maths at University of Seville.

This document has been divided in four chapters. In Chapter 1, the problem is introduced and some reports which use linear programming to create models for the problem of scheduling courses at universities are quoted. In addition, the objectives of this work are enumerated too.

In Chapter 2, a list of mathematical definitions and theorems are given to understand the formulation of the model; furthermore, principals characteristics of the program AMPL are explained.

In Chapter 3, the requeiremets of Faculty of Maths at Seville that are necessary to the timetable to be valid are discribed. Also, the formulation of the model is given as well as the explanation of the constraints, the datums of the problem and the AMPL code for the problem.

In Chapter 4, the timetables obtained are presented and the conclusions of this work are exposed. Sensivity analysis is performed in order to investigate how the solution is affected when some conditions are changed.

Finally, the formulation of the model for the second four-month period is described in Appendix A as well as the results obtained by this model.

# <span id="page-6-0"></span>**Índice de figuras**

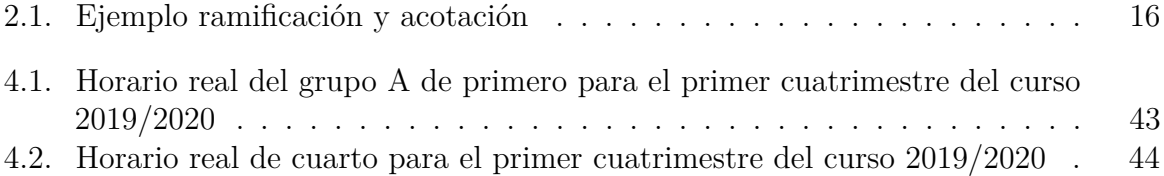

# <span id="page-8-0"></span>**Índice de cuadros**

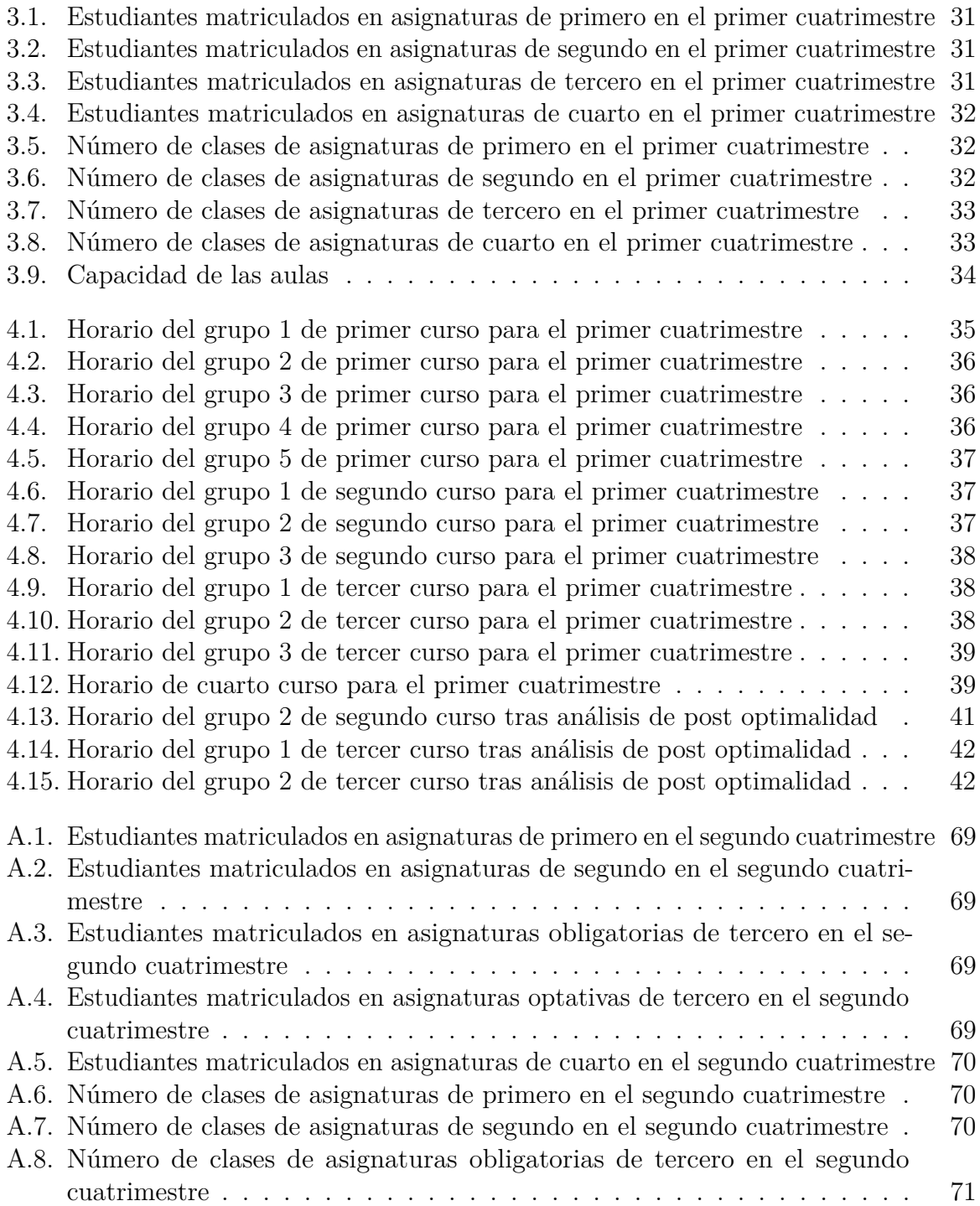

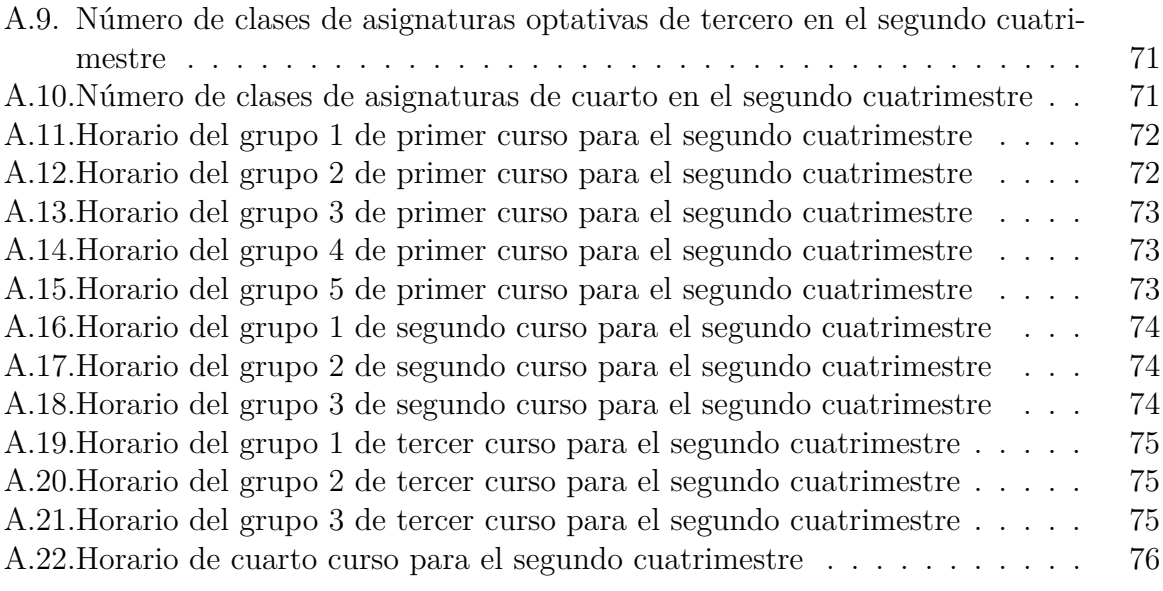

## <span id="page-10-0"></span>**Capítulo 1**

# **Introducción**

## <span id="page-10-1"></span>**1.1. Motivación**

Los organismos educativos se enfrentan cada año con el problema de programación de horarios y asignación de aulas de los cursos que imparten. Desde el punto de vista de la Investigación Operativa, este tipo de problema constituye una caracterización del problema general conocido como timetabling o programación horaria. Los problemas de esta área, denotados como UCTP (University Course Timetabling Problem), tratan de resolver un problema de programación matemática en el que se pretende programar asignaturas en un horizonte de planificación (normalmente de una semana), considerando las variables: asignaturas, días, franjas horarias, profesores y aulas, además de ciertas restricciones para satisfacer determinados requerimientos impuestos por la universidad y/o facultad. De este modo, una buena programación horaria desemboca en una serie de beneficios para la mejora de ciertos aspectos académicos de una universidad, entre los que podemos citar algunos como respetar la capacidad de las aulas, así como favorecer las clases en franjas horarias específicas y restringirlas en otras.

A continuación, se definen dos subproblemas de programación horaria (Saldaña, Oliva y Pradenas, 2007) que se relacionan directamente con el presente trabajo:

- Programación de clases-profesores (Class-Teacher Timetabling): Considera un conjunto de clases y un conjunto de profesores. El problema consiste en asignar franjas horarias para cada clase y profesor. Para cada par clase-profesor ya asignado, ningún profesor y ninguna clase pueden estar asignados a más de una asignatura en un mismo tiempo.
- Asignación de aulas (Rooms Assignment): Dada una programación de Class-Teacher Timetabling, cada asignatura debe ser asignada a aulas considerando la capacidad de alumnos así como equipamiento de cada una. Ningún aula debe ser usada a la misma hora por más de una asignatura.

En este trabajo, se propone un modelo de programación lineal entera formulado para la asignación de horarios y aulas a las diferentes asignaturas impartidas en el primer cuatrimestre del Grado en Matemáticas de la Universidad de Sevilla. El problema puede definirse como un problema de programación de clases-profesores con asignación de aulas, si bien se ha simplificado suponiendo que cada asignatura tiene ya pre-asignado un profesor, el cual se supone disponible en las franjas horarias y días en los que dicha asignatura será

impartida. Una vez formulado, el problema ha sido resuelto mediante ordenador con el lenguaje de modelado algebraico de programación matemática AMPL.

## <span id="page-11-0"></span>**1.2. Antecedentes bibliográficos**

La asignación de horarios y aulas es un problema al que se enfrentan, en cada curso, todas las instituciones universitarias, y que depende de las exigencias que se prentendan cumplir, puede resultar muy complejo. Este tipo de problemas pertenece a la clase de complejidad NP-completo (Bakir y Aksop, 2008).

En la literatura científica, los problemas de horarios universitarios han sido ampliamente estudiados, proponiéndose una gran variedad de enfoques diferentes para su resolución. Algunos estudios han intentado la creación de un modelo común útil para ser usado por cualquier universidad, pero no existe ninguno aplicable a todos los casos (Benli y Bostali, 2004).

Entre las técnicas usadas para la resolución del problema de horarios fuera del marco de la programación matemática destacan algunas como coloración de grafos (Yáñez y Ramírez, 2003), búsqueda tabú (Azimi, 2005) y algoritmos genéticos (Burke y Petrovic, 2002).

Por su parte, otros muchos estudios se basan en la obtención de un modelo mediante programación lineal entera. Entre ellos, puede citarse (Lawrie, 1969) como uno de los primeros en el uso de la programación matemática aplicada a la búsqueda de solución a este tipo de problemas, además de otros como (Aizam y Liong, 2013) y (R.A Ranga Prabodaine, 2017). En particular, en algunos trabajos como en (Akkoyunlu, 1973) este problema ha sido formulado como un problema clásico en programación matemática conocido como *Problema de asignación*, el cual se explica en (Luenberger, 1989).

Ha sido éste segundo enfoque, la programación lineal entera, el utilizado en el presente trabajo para proporcionar la formulación de un modelo que resuelva el problema de horario referido al Grado en Matemáticas de la Universidad de Sevilla.

## <span id="page-11-1"></span>**1.3. Objetivos**

Para finalizar esta sección, se exponen los objetivos perseguidos mediante la realización del presente trabajo:

- Elaborar un modelo de programación lineal entera, que contribuya a la obtención de un horario y asignación de aulas, correspondiente al primer cuatrimestre del Grado en Matemáticas de la Universidad de Sevilla.
- Validar el modelo mediante su resolución por medio de AMPL, y analizar sus posibles variantes.
- Comparar el horario obtenido con el horario utilizado en el curso 2019/2020, comprobando así la efectividad del modelo creado.

# <span id="page-12-0"></span>**Capítulo 2**

# **Programación Lineal**

## <span id="page-12-1"></span>**2.1. Introducción histórica y aplicaciones**

Durante la Segunda Guerra Mundial (1939-1945), surgieron problemas logísticos y de estrategia con cientos y miles de variables, así como la necesidad de desarrollar herramientas formales para analizarlos sistemáticamente. Fue así como surgió la Programación Lineal, método matemático diseñado con el objetivo de planificar los gastos e ingresos, de manera que se redujesen los gastos del ejército propio al mismo tiempo que aumentaban las pérdidas del enemigo. Su fundador fue George Dantzig (1914-2005), físico y matemático estadounidense miembro de la fuerza aérea estadounidense durante la Segunda Guerra Mundial, donde ocupaba el cargo de jefe de los análisis de combate de los cuarteles estadísticos, lo que le llevó a lidiar con el abastecimiento y la gestión de miles de elementos y personas. En 1947, publicó el algoritmo del simplex y en el mismo año, John von Neumann desarrolló la teoría de dualidad. Además, la programación lineal también fue utilizada por las industrias en la posguerra, de modo que se redujesen sus costes y se aumentaran sus beneficios.

A día de hoy, la programación lineal constituye un importante campo dentro de la optimización; muchos problemas prácticos de la investigación operativa pueden plantearse como problemas de programación lineal. Algunos casos especiales, tales como los problemas de flujo de redes y de flujo de mercancías, se consideraron en el desarrollo de las matemáticas lo suficientemente importantes como para generar por sí mismos mucha investigación sobre algoritmos especializados en su solución. Del mismo modo, la programación lineal es usada en la microeconomía y la administración de empresas, tanto para aumentar al máximo los ingresos o reducir al mínimo los costos de un sistema de producción. Algunos ejemplos son la mezcla de alimentos, la gestión de inventarios, la cartera y gestión de finanzas, asignación de recursos humanos y recursos de máquinas, solución a problemas de transporte y planificación de campañas de publicidad, entre otros.

Históricamente, las ideas de programación lineal han inspirado muchos de los conceptos centrales de la teoría de la optimización tales como dualidad, descomposición y la importancia de la convexidad y sus generalizaciones. Es por ello que en la tercera sección del presente capítulo se introducen conceptos y algunos resultados importantes de análisis convexo, pues en programación lineal, muchos resultados tienen interpretaciones interesantes desde el punto de vista de la teoría de conjuntos convexos, proporcionando una comprensión geométrica del resultado más clara.

## <span id="page-13-0"></span>**2.2. Modelado y ejemplos de programación lineal**

La programación lineal estudia la optimización (minimización o maximización) de una función lineal que satisface un conjunto de restricciones lineales de igualdad y/o desigualad. Un problema de programación lineal puede ser establecido en varias formas equivalentes, pudiendo pasar de una a otra mediante determinadas manipulaciones (Bazaraa, 2012). Entre éstas, dos son particularmente útiles: la *forma estándar* y la *forma canónica*. Se dirá que un problema está en forma estándar si verifica que: todas las variables son no negativas, todas las restricciones son de igualdad y las limitaciones (lado derecho de la restricción) son positivas. Un problema de maximización en forma estándar vendrá dado por:

Maximizar  $c_1x_1 + c_2x_2 + ... + c_nx_n$ 

sujeto a  $a_{11}x_1 + a_{12}x_2 + ... + a_{1n}x_n = b_1$  $a_{21}x_1 + a_{22}x_2 + \ldots + a_{2n}x_n = b_2$ . . . . . . . . . . . .  $a_{m1}x_1 + a_{m2}x_2 + \ldots + a_{mn}x_n = b_m$  $x_1, x_2, \ldots, x_n \geq 0$ 

donde las *b<sup>i</sup> , c<sup>i</sup> y aij* son constantes reales fijas, y las *x<sup>i</sup>* son valores reales a determinar.

En cuanto a la forma canónica, varía dependiendo de si el problema a tratar es de maximizar o minimizar. Un problema de maximización, se dice que está en forma canónica si las variables son no negativas y las restricciones son del tipo ≤. Por su parte, si el problema es de minimización, está en forma canónica cuando las restricciones sean del tipo ≥, junto con la no negatividad de las variables. Un problema de minimización en forma canóninca viene dado por:

> Minimizar  $c_1x_1 + c_2x_2 + ... + c_nx_n$ sujeto a  $a_{11}x_1 + a_{12}x_2 + \ldots + a_{1n}x_n \geq b_1$  $a_{21}x_1 + a_{22}x_2 + \ldots + a_{2n}x_n \geq b_2$ . . . . . . . . . . . .  $a_{m1}x_1 + a_{m2}x_2 + \ldots + a_{mn}x_n \geq b_m$  $x_1, x_2, \ldots, x_n \geq 0$

Usando notación matricial, es posible plantear en forma más conveniente un problema de programación lineal. Considérese de nuevo el problema anterior, el cual se reescribe como sigue:

> Minimizar  $\sum_{j=1}^{n} c_j x_j$ sujeto a  $\sum_{j=1}^n a_{ij} x_j \ge b_i$  $i = 1, 2, \ldots, m$  $x_i > 0$   $j = 1, 2, ..., n$

La expresión  $\sum_{j=1}^{n} c_j x_j$  se conoce como *función objetivo*, los coeficientes  $c_j, j = 1, \ldots, n$ , se denominan *coeficientes de costos* (conocidos) y  $x_j$ , con  $j = 1, ..., n$ , son

las *variables de decisión* que se deben determinar. Los coeficientes  $a_{ij}$ , para  $i = 1, \ldots, m, \, j = 1, \ldots, n$ , se llaman *coeficientes tecnológicos*.

Entonces el problema se puede escribir como:

Minimizar 
$$
\mathbf{c}^t \mathbf{x}
$$

$$
\begin{array}{ll}\text{sujeto a} & \mathbf{A}\mathbf{x} \geq \mathbf{b} \\ & \mathbf{x} \geq \mathbf{0}\end{array}
$$

donde el vector fila  $\mathbf{c} = (c_1, c_2, \ldots, c_n)$  se denomina *vector de costos*, el vector columna  $\mathbf{b} = (b_1, b_2, \ldots, b_m)^t$  se llama *vector de recursos*, y el vector  $\mathbf{x} = (x_1, x_2, \ldots, x_n)^t$  es el asociado a las variables de decisión. Asimismo, la matriz:

$$
\mathbf{A} = \left[ \begin{array}{cccc} a_{11} & a_{12} & \dots & a_{1n} \\ a_{21} & a_{22} & \dots & a_{2n} \\ \vdots & \vdots & & \vdots \\ a_{m1} & a_{m2} & \dots & a_{mn} \end{array} \right]
$$

se dice *matriz de restricciones*.

Considérese ahora el siguiente problema:

Minimizar 
$$
5x_1 - 3x_2
$$
  
sujeto a  $2x_1 - x_2 + 4x_3 \le 4$   
 $x_1 + x_2 + 2x_3 \le 5$   
 $2x_1 - x_2 + x_3 \ge 1$   
 $x_1 \ge 0, x_2 \ge 0, x_3 \ge 0$ 

Se busca obtener un problema equivalente escrito en forma estándar. En este ejemplo, se tienen tanto desigualdades del tipo ≤ como del tipo ≥. Para pasar a forma estándar, se suman a la primera y segunda restricción, respectivamente, variables *y*<sup>1</sup> e *y*<sup>2</sup> de manera que las desigualdades pasan a ser igualdades. En cuanto a la tercera restricción, bastaría con restar una variable *y*<sup>3</sup> para obtener una igualdad. La restriccón de no negatividad de las variables de decisión es análoga para el problema en forma estándar, si bien se añade la no negatividad de las nuevas variables, que se denominan *variables de holgura*. El problema anterior escrito en forma estándar es el siguiente:

Minimizar 
$$
5x_1 - 3x_2
$$
  
\nsujeto a  $2x_1 - x_2 + 4x_3 + y_1 = 4$   
\n $x_1 + x_2 + 2x_3 + y_2 = 5$   
\n $2x_1 - x_2 + x_3 - y_3 = 1$   
\n $x_1 \ge 0, x_2 \ge 0, x_3 \ge 0, y_1 \ge 0, y_2 \ge 0, y_3 \ge 0$ 

Además se puede identificar el vector de costos **c** = (5*,* −3*,* 0)*<sup>t</sup>* , el vector de recursos  **y la matriz de restricciones que viene dada por:** 

$$
\mathbf{A} = \left[ \begin{array}{rrrrr} 2 & -1 & 4 & 1 & 0 & 0 \\ 1 & 1 & 2 & 0 & 1 & 0 \\ 2 & -1 & 1 & 0 & 0 & -1 \end{array} \right]
$$

El modelado (formulación) y análisis de un problema de programación lineal como el anterior, se genera a través de varias etapas (Bazaraa, 2012). La primera de ellas se conoce como fase de planteamiento del problema, en la cual se estudia y analiza el problema que se pretende modelizar, identificando las limitaciones y función objetivo. La segunda etapa, consiste en abstraer el problema real a un modelo matemático mediante la formulación de un problema de programación lineal. Posteriormente, la siguiente etapa, aborda la búsqueda de la solución mediante el uso de diferentes algoritmos y técnicas matemáticas (Luenberger, 1989), observando si se alcanzan una o varias soluciones óptimas o en cambio sólo se puede determinar una solución aproximada. Además, en esta etapa puede incluirse el *análisis de sensibilidad*, donde se cambian algunos parámetros o restricciones del modelo para estudiar escenarios del tipo "qué sucede si". Por último, se concluye con la implementación, poniendo en marcha el modelo a través de diferentes programas informáticos para auxiliar en la toma de decisiones. A continuación se presenta la formulación de un problema clásico en programación lineal, *El problema de transporte*. Otros ejemplos, como el *problema de almacenamiento* aparecen detallados en (Luenberger, 1989).

#### **El problema de transporte**

Se consideran *m* orígenes con ciertas cantidades de un mercancía que debe ser enviada a *n* destinos con el fin de satisfacer las necesidades de la demanda. En particular, el origen *i* dispone de una cantidad *a<sup>i</sup>* , y el destino *j* necesita una cantidad *b<sup>j</sup>* . Se supone que el sistema está *equilibrado*; es decir, la oferta total coincide con la demanda total, lo que se expresa como  $\sum_{i=1}^{m} a_i = \sum_{j=1}^{m} b_j$ . Además, se supone también que los números  $a_i \, y \, b_j$ ,  $i = 1, \ldots, m, j = 1, \ldots, n$ , son no negativos. Hay un costo unitario  $c_{ij}$  para el envío de la mercancía del origen *i* al destino *j*. El problema consiste en encontrar el modelo de envío entre orígenes y destinos, satisfaciendo todas las necesidades al mismo tiempo que se minimiza el costo total del envío. Desde el punto de vista matemático, el problema se puede expresar como la búsqueda de un conjunto de  $x_{ij}$ ,  $i = 1, \ldots, m, j = 1, \ldots, n$ , que corresponden a las variables de decisión y representan las cantidades de mercancía enviadas del origen *i* al destino *j*. La formulación del modelo es la siguiente:

> Minimizar  $\sum_{i=1}^{m} \sum_{j=1}^{n} c_{ij} x_{ij}$ sujeto a  $\sum_{i=1}^n x_{ij} = a_i$  $i = 1, 2, \ldots, m$  $\sum_{i=1}^{m} x_{ij} = b_i$  $j = 1, 2, \ldots, n$  $x_{ij} \geq 0$  *para todo i y j.*

## <span id="page-15-0"></span>**2.3. Conceptos y resultados de análisis convexo**

Los conceptos relacionados con los conjuntos convexos son muy relevantes en la teoría de optimización. En esta sección se dan definiciones y resultados que predominan en programación lineal.

**Definición 1** Sean los vectores  $a_1, \ldots, a_k \subseteq \mathbb{R}^n$ . Se dice que *b* es *combinación convexa* (*estrictamente convexa*) de  $a_1, \ldots, a_k$  si existen escalares  $\lambda_1, \ldots, \lambda_k \subseteq \mathbb{R}$  con  $\lambda_j \geq 0$  $(\lambda_j > 0)$  y  $\sum_{j=1}^k \lambda_j = 1$  tal que  $b = \sum_{j=1}^k \lambda_j a_j$ .

**Definición 2** Sea  $S \subseteq \mathbb{R}^n$ . Se dice que *S* es un *conjunto convexo* si ∀ *x* e  $y \in S$  y ∀  $\lambda$  ∈  $[0,1]$  se tiene que  $\lambda x + (1 - \lambda)y \in S$ .

**Definición 3** Sea  $S \subseteq \mathbb{R}^n$ . Se denomina *envolvente convexa de S*,  $H(S)$ , al conjunto de todas las combinaciones convexas de puntos de S. Es decir, al conjunto:

 $H(S) = \{ x : x = \sum_{i=1}^{k} \lambda_i x_i, x_i \in S, \lambda_i \ge 0, \sum_{i=1}^{k} \lambda_i = 1 \}, k \in \mathbb{Z}.$ 

**Teorema 1** — *Teorema de Caratheodory*. Sea  $S \subseteq \mathbb{R}^n$ . Si  $x \in H(S)$ , entonces puede ser expresado como combinación convexa de a lo sumo *n* + 1 puntos de *S*.

**Definición 4** Un *hiperplano* en  $\mathbb{R}^n$  es un conjunto de la forma  $H = \{ x : p^t x = a \}$ , con  $p \in \mathbb{R}^n, p \neq 0, a \in \mathbb{R}$ , o de forma equivalente si  $x_0 \in H, H = \{ x : p^t(x - x_0) = 0 \}.$  A *p* se le llama *vector normal* al hiperplano. Un hiperplano define dos *semiespacios cerrados*  $\{x: p^t x \geq \alpha\}, \{x: p^t x \leq \alpha\}$  y dos semiespacios abiertos  $\{x: p^t x > \alpha\}, \{x: p^t x < \alpha\}.$ 

**Teorema 2 —** *Teorema de la proyección***.** Sea  $S \subseteq \mathbb{R}^n$  no vacío, cerrado y convexo, e  $y \notin S$ . Entonces existe un único  $x' \in S$  que minimiza la distancia de *y* a *S*. Además,  $x'$  es el punto que minimiza la distancia si y solo si  $(y - x')<sup>t</sup>(x - x') \leq 0 \ \forall x \in S$ .

A continuación, se enuncia un importante resultado dentro de los conocidos como *teoremas de alternativa*, cuya demostración se detalla en (Luenberger, 1989):

**Teorema 3** — Lema de Farkas. Sea  $A \in \mathbb{R}^{m \times n}$  y  $c \in \mathbb{R}^n$ . Uno y solo uno de los siguientes sistemas tienen solución:

- (1)  $Ax = c, x \ge 0$ , para algún  $x \in \mathbb{R}^n$ .
- (2)  $y^t A \leq 0$ ,  $y^t c \geq 0$ , para algún  $y \in \mathbb{R}^m$ .

Se exponen ahora las definiciones de punto extremo, dirección extrema, cono y poliedro, junto con algunos resultados de caracterización de dichos conceptos. Las demostraciones de dichos resultados se desarrollan en (Bazaraa y Shetty, 1949).

**Definición 5** Un *punto extremo*  $x \in S$ , con *S* convexo, es aquel que si puede escribirse de la forma  $x = \lambda x_1 + (1 - \lambda)x_2$  con  $x_1 \, y \, x_2 \in S$  y  $\lambda \in (0, 1)$ , entonces necesariamente  $x = x_1 = x_2.$ 

**Definición 6** Sea  $S \subseteq \mathbb{R}^n$  no vacío y convexo. Un vector *d* de *S*, con  $d \neq 0$ , se denomina *dirección* de *S* si  $\forall x \in S$  se tiene que  $x + \lambda d \in S$   $\forall \lambda > 0$ . Una dirección se dice *dirección extrema* si no puede expresarse como combinación lineal positiva de dos direcciones distintas de *S*, es decir, si  $d = \lambda_1 d_1 + \lambda_2 d_2$  entonces  $d = d_1 = d_2$ .

**Definición 7** Un *poliedro* es el conjunto de puntos definido por la intersección de un número finito de semiespacios cerrados, es decir, un conjunto de la forma  $S = \{ x \in \mathbb{R}^n, p_i^t x \leq \infty \}$ *αi , i* = 1*, . . . , n*}. Si además el conjunto es acotado, entonces se denomina *polítopo*.

**Definición 8** Sea  $A \in \mathbb{R}^{m \times n}$ , con  $m \leq n$  y  $range(A) = m$ , y  $b \in \mathbb{R}^m$ . El conjunto  $S = \{ x \in \mathbb{R}^n : Ax = b, x \ge 0 \}$  se denomina *poliedro en forma estándar*.

**Ejemplo 1** Sea *S* el poliedro  $S = \{ x \in \mathbb{R}^n : Ax = b, x \ge 0 \}$  con  $A \in \mathbb{R}^{m \times n}, b \in \mathbb{R}^m$ . Consideremos el sistema de ecuaciones *Ax* = *b*. Por el *teorema de Rouché-Frobenius*, sigue que:

(1) Si  $rq(A|b) > rq(A) \implies$  sistema incompatible, y por tanto,  $S = \emptyset$ .

(2) Si  $rq(A|b) = rq(A) = n \implies$  existe una única solución del sistema, *S* está, como mucho, formado por un único punto.

(3) Si  $rq(A|b) = rq(A) < m \le n \implies$  existen restricciones redundantes, se eliminan.

(4) Si  $rg(A|b) = rg(A) = m < n \implies$  se reordenan las columnas de *A* tal que  $A = [B|N]$ (no tiene por qué ser única), donde *B* ∈ M*m*×*<sup>m</sup>* no singular y *N* ∈ M*m*×(*n*−*m*) . Se reordenan las componentes de *x* tal que  $x = [x_B|x_N]^t$  con  $x_B \in \mathbb{R}^n$  y  $x_N \in \mathbb{R}^{n-m}$ .

Así, 
$$
Ax = b \Leftrightarrow [B|N] \begin{bmatrix} x_B \\ x_N \end{bmatrix} = b \Leftrightarrow Bx_B + Nx_N = b.
$$

**Teorema 4 — Caracterización de puntos extremos.** Sea *P* un poliedro en forma estándar. Entonces *x* es un punto extremo de *P* si y solo si existe una submatriz de *A*,  $B \subset A$ , con

$$
B \in \mathbb{R}^{m \times m} \text{ y } rg(B) = m, \text{ tal que } B^{-1}b \ge 0 \text{ y } x = \begin{bmatrix} x_B \\ x_N \end{bmatrix} = \begin{bmatrix} B^{-1}b \\ 0 \end{bmatrix}.
$$

**Teorema 5 — Existencia de puntos extremos.** Sea *S* el conjunto definido por  $S = \{ x \in \mathbb{R}^n : Ax = b, x \ge 0 \}$ , con  $A \in \mathbb{R}^{m \times n}$ ,  $rg(A) = m y b \in \mathbb{R}^m$ . Entonces *S* tiene al menos un punto extremo.

**Teorema 6 — Caracterización de direcciones extremas.** Sea *S* el conjunto dado por  $S = \{ x \in \mathbb{R}^n : Ax = b, x \ge 0 \}$ , con  $A \in \mathbb{R}^{m \times n}$ ,  $rg(A) = m y b \in \mathbb{R}^m$ . Una dirección *d* es una dirección extrema de *S* si y solo si *A* puede ser descompuesta de la forma *A* = [ *<sup>B</sup>*|*<sup>N</sup>* ] tal que  $B^{-1}a_j$  ≤ 0 para alguna columna  $a_j$  de *N* y d es un múltiplo positivo de  $d' =$  $\left[B^{-1}a_j\right]$ *ej* |, donde  $e_j$  ∈ ℝ<sup>*n*−*m*</sup>.

**Teorema 7 — Representación de conjuntos poliédricos.**  $S = \{ x \in \mathbb{R}^n : Ax = b, x \ge 0 \}$  $\text{con } A \in \mathbb{R}^{m \times n}, b \in \mathbb{R}^m$ . Sean  $x_1, \ldots, x_k$  los puntos extremos de  $S \times d_1, \ldots, d_l$  las direcciones extremas de *S*. Entonces,  $x \in S \Leftrightarrow x$  puede expresarse como  $x = \sum_{i=1}^{k} \lambda_i x_i + \sum_{j=1}^{l} \mu_j d_j$ , con  $\sum_{i=1}^{k} \lambda_i = 1, \lambda_i \ge 0 \ \forall i = 1, \ldots, k \ y \ \mu_j \ge 0 \ \forall j = 1, \ldots, l.$ 

## <span id="page-17-0"></span>**2.4. Optimalidad en programación lineal**

En esta sección se describe un método para la resolución de problemas de programación lineal, conocido como *algoritmo del simplex*. El estudio de este método empieza demostrando que si existe una solución óptima, entonces también existe un punto extremo óptimo. Luego, los puntos extremos serán caracterizados en términos de *soluciones básicas factibles*. Posteriormente, este método permite mejorar dichas soluciones hasta alcanzar la optimalidad, o bien, hasta concluir la infactibilidad del problema o la no acotación del valor óptimo.

**Definición 9** Sean *A* ∈ M<sup>*m*×*n*</sup> y  $b \in \mathbb{R}^m$  la matriz de restricciones y el vector de recursos de un problema de programación lineal en forma estándar. Se dice que el punto  $x \in \mathbb{R}^n$  es un *punto factible* del problema si *Ax* = *b* con *x* ≥ 0; y se dice que el problema es *infactible* si no existe ningún *x* que verifique todas las restricciones del problema.

**Definición 10** Se denomina *conjunto o región factible* de un problema de programación lineal al cojunto formado por los puntos factibles del problema. El conjunto factible es un poliedro, que será no vacío si  $rg(A|b) = rg(A)$ .

**Ejemplo 2** En el caso (4) del Ejemplo 1 de la sección anterior, se había llegado a:

$$
Ax = b \Leftrightarrow [B|N] \begin{bmatrix} x_B \\ x_N \end{bmatrix} = b \Leftrightarrow Bx_B + Nx_N = b. \text{ Así, } x_B = B^{-1}b + B^{-1}Nx_N.
$$

Asignando valores a *x<sup>N</sup>* en la expresión obtenida, se obtienen los puntos factibles.

**Definición 11** Se considera la expresión  $x_B = B^{-1}b + B^{-1}Nx_N$ . Haciendo  $x_N = 0$  y *x<sup>B</sup>* = *B*<sup>−</sup><sup>1</sup> *b*, *x* se denomina *solución básica* y si además *x<sup>B</sup>* ≥ 0, entonces se dice que *x* es *solución básica factible*. A *x<sup>B</sup>* se les llama *variables básicas* y a *x<sup>N</sup> variables no básicas*. Si alguna variable básica es cero, entonces *x* se denomina *solución básica factible degenerada*.

**Definición 12** Se llama *solución óptima* de un problema de programación lineal al punto de la región factible que optimiza la función objetivo. Si existen varios puntos del conjunto factible con esta característica, la solución del problema se denomina *solución óptima múltiple*. Si por el contrario, la región factible es no acotada, puede ocurrir que no se alcance el óptimo, obteniéndose así aproximaciones de la solución, la cual, en ese caso, se denomina *solución no acotada*.

**Teorema 8 — Teorema fundamental de la programación lineal.** Se considera un problema lineal en forma estándar donde *A* ∈ M*m*×*<sup>n</sup>* , de rango *m*, es la matriz de restricciones. Se tiene que:

**(1)** Si hay una solución factible, entonces hay una solución básica factible.

**(2)** Si hay una solución factible óptima, entonces hay una solución básica factible óptima.

*Demostración.* (1) Sean  $a_1, \ldots, a_k$  las columnas de *A*. Supóngase que  $\mathbf{x} = (x_1, \ldots, x_n)$  es solución factible. Entonces, en función de las columnas de A, esta solución satisface:

$$
x_1a_1 + \ldots + x_na_n = b.
$$

Supóngase que exactamente *p* de las variables *x<sup>i</sup>* son mayores que cero, y, por conveniencia, que son las primeras *p* variables. Entonces:

$$
x_1a_1 + \ldots + x_pa_p = b \qquad (*)
$$

Ahora hay dos casos, según si el conjunto  $a_1, \ldots, a_p$  es linealmente independiente o dependiente.

CASO 1: Supóngase que  $a_1, \ldots, a_p$  son linealmente independientes. Entonces, es evidente que *p* ≤ *m*. Si *p* = *m*, la solución es básica y la demostración está completa. Si *p < m*, como *A* tiene rango *m*, se pueden hallar *m* −*p* vectores de los restantes *n*−*p* vectores, por lo que el conjunto resultante de *m* vectores es linealmente independiente. La asignación del valor cero a las *m* − *p* variables correspondientes da una solución básica factible degenerada.

CASO 2: Supóngase que  $a_1, \ldots, a_p$  son linealmente dependientes. Entonces, hay una combinación lineal no trivial de estos vectores que es cero. Así, hay un conjunto de constantes  $y_1, \ldots, y_p$ , una de las cuales, por lo menos, se puede suponer que es positiva, de forma que

$$
y_1a_1+\ldots+y_pa_p=0
$$

Multiplicando esta ecuación por un escalar  $\epsilon$  y restándosela a  $(*)$ , se obtiene

$$
(x_1 - \epsilon y_1)a_1 + \ldots + (x_p - \epsilon y_p)a_p = b
$$

Esta ecuación es válida para todo  $\epsilon$ , y para cada  $\epsilon$  las componentes  $x_i - \epsilon y_i$  corresponden a una solución de las ecuaciones lineales. Haciendo  $\mathbf{y} = (y_1, \ldots, y_p, 0, \ldots, 0)$  se observa que para cualquier  $\epsilon$ 

$$
\mathbf{x} - \epsilon \mathbf{y} \qquad (*)
$$

es una solución para las igualdades. Para  $\epsilon = 0$ , esto se reduce a la solución factible original. A medida que  $\epsilon$  aumenta desde cero, las componentes aumentan, disminuyen o permanecen constantes, en función de si la *y<sup>i</sup>* correspondiente es positiva, negativa o nula. Como se supuso que, al menos, una *y<sup>i</sup>* es positiva, como mínimo una componente decrecerá a medida que  $\epsilon$  crece. Increméntese  $\epsilon$  hasta el primer punto donde una o más componentes son cero. Específicamente, hágase

$$
\epsilon = \min\{\frac{x_i}{y_i}, \ y_i > 0\}.
$$

Para este valor de , la solución dada por (∗∗) es factible y tiene a lo más *p* − 1 variables positivas. Al repetir este proceso, en caso necesario, se podrían eliminar variables positivas hasta tener una solución factible con las columnas correspondientes que son linealmente independientes. En este punto es aplicable el CASO 1, concluyendo así la demostración de (1).

(2) Sea  $\mathbf{x} = (x_1, \ldots, x_n)$  una solución factible óptima como en la demostración del caso anterior, y supóngase que hay exactamente p variables positivas  $x_1, \ldots, x_p$ . De nuevo hay dos casos; el caso 1, correspondiente a la independencia lineal es exactamente igual que antes. Véase el caso 2.

Este caso también se desarrolla igual que el anterior, pero debe demostrarse que para cualquier la solución de (∗∗) es óptima. Para probarlo, obsérvese que el valor de la solución **x** −  $\epsilon$ **y** es

$$
\mathbf{c}^t \mathbf{x} - \mathbf{c}^t \epsilon \mathbf{y} \tag{***}
$$

Para suficientemente pequeño, **x** − **y** es una solución factible para valores positivos o negativos de  $\epsilon$ . Así, se concluye que  $\mathbf{c}^t \mathbf{y} = 0$ . Pues, si  $\mathbf{c}^t \mathbf{y} \neq 0$ , puede determinarse un  $\epsilon$ muy pequeño y signo apropiado que mantenga a (∗ ∗ ∗) más pequeño que **c** *<sup>t</sup>***y**, conservando la factibilidad. Esto violaría la hipótesis de optimalidad de **x**, por lo que se debe cumplir  $\mathbf{c}^t \mathbf{y} = 0.$ 

Una vez establecido que la nueva solución factible con menos componentes positivos es también óptima, el resto de la demostración se completa exactamente como en el primer caso.

**Teorema 9 — Equivalencia de puntos extremos y soluciones básicas.** Sea  $A \in \mathbb{M}^{m \times n}$  de rango *m* y  $b \in \mathbb{R}^m$ . Sea *K* el poliedro convexo formado por todos los vectores  $\mathbf{x} \in \mathbb{R}^n$  que verifican

$$
\mathbf{A}\mathbf{x} = \mathbf{b}
$$
  

$$
\mathbf{x} \ge \mathbf{0}
$$
 (P)

Entonces, un vector **x** es un punto extremo de *K* si y solo si **x** es una solución factible básica de (*P*).

La demostración de este resultado se recoge en (Luenberger, 1989).

**Corolario 1** Si el conjunto convexo *K* correspondiente a (*P*) es no vacío, entonces tiene al menos un punto extremo.

## <span id="page-20-0"></span>**2.4.1. El algoritmo del Simplex**

La idea del método simplex es pasar de una solución básica factible (es decir, un punto extremo) del conjunto de restricciones de un problema en forma estándar a otra, de modo que el valor de la función objetivo disminuya continuamente hasta alcanzar el mínimo en el caso de un problema de minimizar, y aumente hasta alcanzar el máximo en el caso de un problema de maximizar. Por el *teorema fundamental de la programación lineal*, se conoce que para buscar una solución factible óptima basta considerar sólo las soluciones básicas factibles.

**Definición 13** Se considera la matriz de restricciones expresada de la forma  $\mathbf{A} = \begin{bmatrix} B|N \end{bmatrix}$ y supóngase que x ∈  $\mathbb{R}^n$  es una solución básica factible(punto extremo), es decir, se expresa de la forma **x** = [ *<sup>B</sup>*−<sup>1</sup> *b,* <sup>0</sup> ] *t* . Entonces las columnas de la matriz *B* forman lo que se denomina *base de la solución básica factible*.

En lo que sigue se considerará que se está tratando con un problema de minimización. Supóngase que se tiene una solución básica factible  $\mathbf{x} = (x_B, 0)^t = (y_{10}, \ldots, y_{m0}, 0, \ldots, 0)^t$ y considérese la expresión  $z = (c^t x) = z_0 + (c_{m+1} - z_{m+1})x_{m+1} + \ldots + (c_n z_n)x_n$  (\*), donde  $z_0$  es el valor inicial de la función objetivo y  $z_j = y_{1j}c_1 + \ldots + y_{mj}c_m$ , para  $m+1 \leq j \leq n$ . Se tienen los siguientes resultados:

**Teorema 10 — Mejora de la solución básica factible.** Dada una solución básica factible no degenerada con valor objetivo correspondiente  $z_0$ , supóngase que para alguna *j* se cumple que  $c_j - z_j < 0$ . Entonces hay una solución factible con valor objetivo  $z < z_0$ . Si alguna columna *a<sup>j</sup>* de *A* se puede sustituir por un vector de la base original y generar una nueva solución básica factible, ésta nueva solución tendrá  $z < z_0$ . Si  $a_j$  no se puede sustituir para generar una solución básica factible, entonces el conjunto *K* no está acotado y la función objetivo puede hacerse arbitrariamente pequeña (tendiendo a menos infinito).

*Demostración.* Sea  $(x_1, \ldots, x_m, 0, \ldots, 0)^t$  una solución básica factible con valor objetivo  $z_0$ , y supóngase que  $c_{m+1} - z_{m+1} < 0$ . Entonces siempre pueden construirse nuevas soluciones factibles de la forma  $(x)$  $x'_{1}, \ldots, x'_{m+1}, 0, \ldots, 0)^{t}$  con  $x'_{m+1} > 0$ . Al sustituir esta solución en (∗), resulta

$$
z - z_0 = (c_{m+1} - z_{m+1})x'_{m+1} < 0,
$$

de donde  $z < z_0$  para cualquiera de esas soluciones. Es evidente que se desea hacer  $x_i'$ *m*+1 lo más grande posible. Al aumentar  $x'_{m+1}$ , las otras componentes aumentan, permanecen constantes o disminuyen. Así,  $x'_{m+1}$  puede aumentar hasta que una  $x'_i = 0$ ,  $i \leq m$ , en cuyo caso se obtiene una nueva solución básica factible o si ninguna de las  $x_i'$  disminuye,  $x_i'$ *m*+1 puede aumentar sin ninguna cota que indique un conjunto solución no acotado y un valor objetivo sin cota inferior.

**Teorema 11 — Teorema de la condición de optimalidad.** Si existe una solución básica factible  $c_j - z_j \geq 0$  para cualquier *j*, entonces esa solución es óptima.

*Demostración.* Resulta directamente de (∗), pues cualquier otra solución factible debe tener  $x_i > 0$  para cualquier *i*, de ahí que el valor *z* de la función objetivo satisfaga  $z - z_0 \geq 0$ .

El método del simplex debe partir de un punto extremo inicial. Ello supone encontrar una descomposición  $\mathbf{A} = [B|N]$ , lo cual no es siempre inmediato. Para ello, las restricciones del problema pueden ser modificadas introduciendo las denominadas *variables artificiales*, que permiten obtener un punto extremo del conjunto factible de manera inmediata.

$$
\begin{aligned}\nAx &= b \\
x &\ge 0\n\end{aligned}\n\qquad\n\begin{aligned}\nAx + y &= b \\
x &\ge 0\n\end{aligned}
$$

Así, **x=0***,* **y=0** es un punto extremo del nuevo conjunto factible. Ahora bien, **Ax=b** si y solo si  $y = 0$ , luego hay que hacer cero las variables artificiales para volver al conjunto factible del problema original. Ejemplos de lo anterio aparecen recogidos en (Bazaraa, 2012).

#### **Procedimiento computacional**:

El algoritmo del simplex, para un problema de optimización, consta de los siguientes pasos:

**Paso 0** Partir de un punto extremo  $\mathbf{x} = [B|N] = [b', 0]$ , con variables artificiales si es necesario.

**Paso 1** Comprobar si el punto extremo es óptimo, lo que variará dependiendo de si se tiene un problema de minimizar o uno de maximizar. En cada uno de los casos, respectivamente, deberá verificarse que *min c*<sup>*t*</sup><sub>*B</sub>* $B^{-1}N - c_N \le 0$ , *max*  $c_B^t B^{-1}N - c_N \ge 0$ .</sub> Los escalares *c<sup>B</sup>* y *c<sup>N</sup>* son los correspondientes a los costos de las variables básicas y no básicas, respectivamente. A la expresión  $c_B^t B^{-1}N - c_N = (z_j - c_j)_{j \in \mathbb{N}}$  se le denomina *vector de costos reducidos*.

Si el punto es óptimo, continuar en el PASO 2. Si no lo es, ir al PASO 3.

**Paso 2** Si  $(z_j - c_j)_{j \in \mathbb{N}} < 0$  en el caso de un problema de minimizar y  $(z_j - c_j)_{j \in \mathbb{N}} > 0$ en el caso de maximizar y no hay variables artificiales en la base, entonces **x** es la solución óptima y  $c_B^t b'$  es el valor óptimo de la función objetivo. Si en cambio hay variables artificiales en la base con valor positivo, el problema es infactible.

Si existe *j* ∈ N tal que  $z_j - c_j = 0$ , solución óptima múltiple, ir al PASO 3, calcular el

otro punto extremo óptimo y la solución se da a lo largo del segmento que une ambos puntos extremos.

**Paso 3** Si no es óptimo se tiene, para el caso de maximizar, que ∃ $j \in \mathbb{N}$  con  $z_j - c_j > 0$ y para el de minimizar, ∃*j* ∈ N con *z<sup>j</sup>* − *c<sup>j</sup> <* 0. En el primero de los casos (minimización) se elige *j* con el mayor  $z_j - c_j$ , y para el segundo (maximización), *j* con el menor  $z_j - c_j$ . Sea  $y_j = (y_{1j}, \ldots, y_{ij}, \ldots, y_{mj}) = B^{-1}a_j$ . Sigue que:

(a) Si  $y_j < 0$ , solución óptima no acotada a lo largo de la dirección  $d_j =$  $[-B^{-1}a_j]$ *ej* 1 *.*

- (b) Si  $y_j \nleq 0$ , sea  $\lambda = min_{1 \leq i \leq n} \{\frac{b_i^j}{n_i}\}$  $\left(\frac{b_i'}{y_{ij}}\right) = \frac{b'_r}{y_{rj}}$ . Entonces se considera el punto extremo con componentes:
	- $x_i = b'_i \frac{b'_r}{y_{rj}} y_{ij}$   $i = 1, ..., m, \quad i \neq r$
	- $x_r = 0$  (deja la base)
	- $x_j = \lambda = \frac{b'_r}{y_{rj}}$  (entra en la base)
	- $x_k = 0, \quad k \in \mathbb{N}, \quad k \neq j$

Ir al PASO 1.

Se concluye esta sección con el siguiente resultado de convergencia del algoritmo anterior:

**Teorema 12 — Convergencia finita.** Cuando no hay degeneración (y suponiendo factibilidad), el método simplex se detiene en un número finito de iteraciones, ya sea con una solución básica factible óptima o bien, con la tesis de que el valor óptimo es no acotado. Cuando hay degeneración, es posible que haya *ciclado* en un circuito infinito, lo que significa que siempre se permanece en el mismo punto extremo aunque con distinta base.

## <span id="page-22-0"></span>**2.5. Programación Lineal Entera**

En los problemas de programación lineal únicamente se exige a las variables la condición de no negatividad, pero esta suposición a veces, en la realidad, no es suficiente. Por ejemplo, si se habla de número de empleados asociados a un determinado puesto de trabajo, la variable debe de cumplir una condición adicional que es la de integridad, es decir, las variables de decisión han de tomar valores enteros.

**Definición 14** Un problema de programación lineal en el que todas las variables han de ser enteras se denomina *problema de programación lineal entero puro*.

**Ejemplo 3** Como ejemplo de problema entero puro, se puede dar el siguiente, conocido como *problema de asignación*:

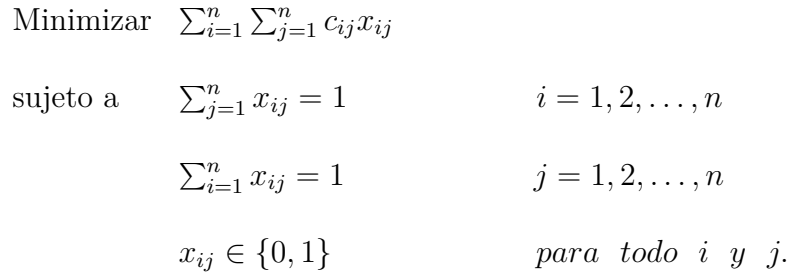

**Definición 15** Un problema de programación lineal en el que solamente algunas de las variables de decisión han de ser enteras se denomina *problema de programación lineal entero mixto*.

**Definición 16** El problema que se obtiene al omitir las restricciones de integridad de un problema de programación lineal se denomina *problema entero relajado*.

**Definición 17** Un poliedro  $P = \{ \mathbf{x} \in \mathbb{R}^n : A\mathbf{x} = \mathbf{b} \}$  se dice entero si todos sus puntos extremos son enteros.

**Definición 18** Una matriz entera  $A \in \mathbb{M}^{m \times n}$  se dice *totalmente unimodular* (TU) si el determinante de cualquier submatriz cuadrada de *A* es igual a 0*,* 1 o −1.

**Teorema 13** Si *A* es *TU* entonces  $a_{ij} = 0, 1, -1 \ \forall i, j$ .

**Observación 1** La matriz de restricciones del problema de asignación es totalmente unimodular.

**Teorema 14** Si  $A \in \mathbb{M}^{m \times n}$  es  $TU$ , entonces  $P = \{ \mathbf{x} \in \mathbb{R}^n_+ : A\mathbf{x} \leq \mathbf{b} \}$  es entero  $\forall \mathbf{b} \in \mathbb{Z}^m$ .

### <span id="page-23-0"></span>**2.5.1. Planos de corte**

Al no existir algoritmos eficientes para resolver problemas de programación lineal entera, se plantean métodos que buscan el óptimo resoviendo una serie de problemas lineales, conocidos como *métodos de planos de corte*.

Considérese el siguiente problema entero puro:

Minimizar

\n
$$
\mathbf{c}^t \mathbf{x}
$$
\nsujeto a

\n
$$
A\mathbf{x} \geq \mathbf{b}
$$
\n
$$
\mathbf{x} \in \mathbb{Z}_+^n
$$

Un algoritmo general de plano cortante consta de los siguientes pasos (Luenberger, 1989):

- 1. Se resuelve el problema relajado. Sea **x** ∗ la solución óptima.
- 2. Si  $\mathbf{x}^* \in \mathbb{Z}_+^n$ ,  $\mathbf{x}^*$  es el óptimo del problema original y se ha finalizado.
- 3. En caso contrario, se añade al problema relajado una nueva restricción tal que sea satisfecha por toda solución entera del problema original, pero no por **x**<sup>∗</sup>. Volver al paso 1.

La forma en que se elijan las nuevas restricciones, determina la eficiencia del algoritmo. Para finalizar esta sección, se expone uno de estos métodos, conocido como *método de ramificación y acotación*.

### <span id="page-24-0"></span>**2.5.1.1. Esquemas de ramificación y acotación**

Dado un problema de programación entera puro, se tiene el siguiente procedimiento para la búsqueda de soluciones enteras. Se llama:

- **Ramificación**: a la partición del espacio continuo del problema relajado (*P*) en dos subproblemas también continuos. En esta partición se eliminan partes no factibles del problema relajado. Si el óptimo del problema relajado en la variable *x<sup>i</sup>* toma el valor  $x_i^*$ , entonces del problema (*P*) se obtienen dos subproblemas ( $P_1, P_2$ ), introducciendo nuevas restricciones: el problema  $P_1$ , obtenido de  $(P)$  al añadir la restricción  $x_i \leq [x_i^*]$ , y el problema  $P2$ , que se obtiene  $(P)$  junto a la restricción  $x_i \geq [x_i^*] + 1$ . Se continúa ramificando hasta encontrar la solución entera óptima del problema original.
- **Acotación**: consiste en conseguir una enumeración implícita de las soluciones factibles sin necesidad de sondearlas todas explícitamente. Así, pues, no será necesario sondear ni ramificar un nodo cuando se den alguna de las siguientes casuísticas:
	- El subproblema es infactible.
	- El valor del óptimo del subproblema no es mejor que una solución encontrada previamente y que es factible para el problema original (está acotado).

**Ejemplo 4** Se considera el siguiente problema de programación lineal entero puro:

Minimizar 
$$
x_1 + 2x_2 + 3x_3
$$
  
sujeto a  $2x_1 + 2x_2 + 2x_3 \ge 3$   
 $x_1, x_2, x_3 \in \{0, 1\}$ 

El procedimiento para resolver este problema con ramificación y acotación está ilustrado en la Figura 2.1. Se comienza por resolver el problema relajado correspondiente al problema original. El valor óptimo  $z_0$  de la función objetivo del problema  $P_0$  corresponde al valor mínimo de la función objetivo del problema original, es decir, no existe una solución factible con un valor mejor. Esto último se deduce del hecho de que el conjunto que contiene las soluciones del problema relajado también contiene todas las soluciones del problema original.

Se toma  $P_0$  como el nodo inicio en el árbol. La solución de  $P_0$  no es entera, y por tanto, se divide la región factible en dos partes, fijando  $x_2 = 0$  y  $x_2 = 1$ . Se comienza con  $x_2 = 1$ , y a este problema se le llama *P*1, continuando de la misma manera, ramificando a partir de *P*1, hasta que, como se observa en la figura, se encuentra una solución factible y entera correspondiente al problema *P*2. Cuando se resuelve el problema relajado *P*<sup>3</sup> se concluye que el valor objetivo es superior al ya obtenido en *P*2, luego no se sigue ramificando este nodo. Por lo tanto, se han examinado todas las posibilidades con  $x_2 = 1$ , por lo que se pasa a la siguiente rama, donde  $x_2 = 0$ . Si se encontrase una solución factible entera con valor objetivo más bajo que el actual, esta solución sería la óptima.

En el problema *P*<sup>4</sup> se obtiene de nuevo una solución no entera con valor objetivo igual al del problema  $P_1$ . Ramificando, el problema  $P_6$  es infactible y el problema  $P_5$  proporciona una solución entera pero con valor objetivo superior al obtenido anteriormente en *P*2; por lo que se concluye finalmente que la calculada en  $P_2$  es la solución óptima.

<span id="page-25-1"></span>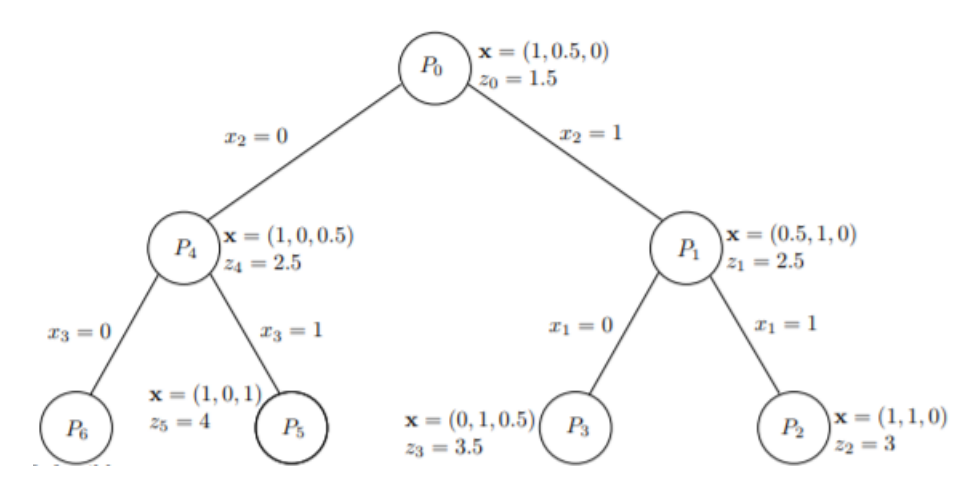

Figura 2.1: Ejemplo ramificación y acotación

## <span id="page-25-0"></span>**2.6. AMPL y CPLEX**

AMPL ("A Mathematical Programming Language") es un lenguaje de modelado algebraico empleado en programación matemática, capaz de expresar en notación algebraica problemas de optimización tales como los problemas de programación lineal (Gay, Fourer y Kernighan, 2003).

Es un software muy adecuado para este tipo de problemas pues la sintaxis se asemeja mucho a la notación matemática utilizada en optimización; por ejemplo, resulta relativamente sencillo definir variables con varios índices que toman valores en diferentes conjuntos, así como realizar sumas de variables en uno o varios de esos índices. Asimismo, permite tomar las variables como continuas, enteras o binarias en función del problema concreto con el que se esté tratando.

Para modelizar un problema de programación lineal por medio de AMPL, se generan dos ficheros (P.L. Luque Calvo, 2002): uno de ellos tiene extensión '.*mod'* y el otro extensión dat<sup>'</sup>. El primero recoge la formulación del problema. Por su parte, el segundo contiene definiciones de conjuntos de valores y parámetros que serán usados en la formulación del modelo y los cuales pueden ser llamados en el primer fichero. Para resolver el problema, ambos ficheros deben ser cargados desde AMPL.

El optimizador que vamos a utilizar para la resolución de estos problemas, tanto para programación lineal como para programación lineal entera, es CPLEX (Gay, Fourer y Kernighan, 2003), lo cual ha de especificarse en otro fichero de extensión '.run', que también se deberá ejecutar en AMPL tras haber cargado de manera previa los ficheros citados anteriormente. Para la resolución, CPLEX utiliza métodos de planos de corte, como ramificación y acotación, entre otros.

Cuando el optimizador completa el proceso, devuelve en AMPL la solución óptima del problema en caso de que ésta exista, permitiendo así conocer los valores de las variables de decisión y de la función objetivo.

En el Capítulo 4, se expone el código en AMPL correspondiente al problema de asignación de horarios tratado en este trabajo, así como la solución óptima obtenida.

## <span id="page-26-0"></span>**Capítulo 3**

# **Planteamiento del problema de horarios**

En este capítulo, se describe el problema de asignación de horarios y aulas correspondiente al primer cuatrimestre del Grado en Matemáticas de la Universidad de Sevilla. Para ello, se explican algunas consideraciones a tener en cuenta, y posteriormente, se da la formulación de un modelo en programación lineal entera capaz de resolver este problema. Además, se aportan los datos que usará el modelo para su resolución, como son el número de estudiantes matriculados en cada asignatura, número de clases semanales teóricas y número de clases semanales de prácticas informáticas correspondientes a cada asignatura, así como la capacidad de las aulas.

## <span id="page-26-1"></span>**3.1. Descripción del problema**

A continuación, se explican, en el contexto de la Universidad de Sevilla, y concretamente de la Facultad de Matemáticas, ciertos aspectos de la organización académica, detallando cada uno de los factores que intervienen en el modelo, como son: estudiantes, profesores, asignaturas y aulas. También se exponen las restricciones que aparecerán en la formulación matemática del modelo, así como su significado.

## <span id="page-26-2"></span>**3.1.1. Asignaturas y horarios**

El Grado en Matemáticas en la Universidad de Sevilla se compone de cuatro cursos, dividido cada uno de ellos en dos cuatrimestres. El período de clases del primer cuatrimestre abarca los meses comprendidos entre la segunda quincena de Septiembre y la segunda quincena de Enero, mientras que el segundo, se extiende de Febrero a Mayo. Aunque en este trabajo se considera sólo la formulación del problema asociado al primer cuatrimestre, se describe en este apartado la estructura de un año completo de estudios, pues el razonamiento que se plantea para obterner un horario del primer cuatrimestre, es extensible al segundo, cuya formulación se recoge en el Apéndice A.

Cada curso consta de 60 créditos, 30 cada cuatrimestre, que se deben superar hasta alcanzar los 240 necesarios para la obtención del título universitario. De ellos, 60 créditos corresponden a asignaturas de formación básica, 108 créditos a materias obligatorias, 60 créditos a materias optativas y 12 créditos al trabajo de fin de grado.

El primer curso se compone de siete asignaturas, tres de ellas anuales de 12 créditos cada una y cuatro cuatrimestrales, cada una de ellas de 6 créditos, impartiéndose dos en cada cuatrimestre. Las tres anuales junto con las dos impartidas en el primer cuatrimestre, corresponden a formación básica, mientras que las dos asignaturas del segundo cuatrimestre son del tipo obligatorias.

Por su parte, el segundo curso está formado de diez asignaturas, todas cuatrimestrales, cada una de 6 créditos donde cinco se imparten en el primer cuatrimestre y cinco en el segundo. En ambos casos, cuatro de ellas son de formación básica y una obligatoria.

El tercer curso es análogo al segundo, si bien las cinco asignaturas estudiadas en el primer cuatrimestre son obligatorias, y de las cinco del segundo, dos de ellas son optativas mientras que tres son obligatorias.

En cuarto curso, a excepción del trabajo de fin de grado, los 48 créditos restantes corresponden a asignaturas cuatrimestrales y optativas, de 6 créditos cada una.

Cabe destacar, que las asignaturas optativas de tercero se pueden compensar con las de cuarto, en el sentido de que un alumno que prefiera una rama concreta de matemáticas, puede optar por cursar más asignaturas optativas en cuarto curso y no cursar las de tercero o sólo una de ellas.

De este modo, al ser todas las asignaturas de cuarto optativas, cada alumno tendrá una combinación de asignaturas diferente según sus preferencias, por lo que no hay ningún grupo con una estructura común de asignaturas. En este curso, suele haber un grupo para cada asignatura, exceptuando algunas donde el número de estudiantes matriculados es muy elevado, como es el caso de las asignaturas *Ecuaciones en derivadas parciales* y *Geometría aplicada*, habiendo dos grupos para cada una de ellas.

Por su parte, en los cursos primero, segundo y tercero, existen varios grupos, todos con las mismas asignaturas, en función del número de alumnos matriculados en cada curso. Por lo general, hay cinco grupos de primero, tres de segundo y tres de tercero. Dentro de ellos, existen asignaturas cuyas clases son siempre teóricas, mientras que otras tienen tanto clases teóricas como prácticas de informática.

En cuanto a los horarios, se distinguen horario de mañana y horario de tarde.

En el primero, los lunes, martes, jueves y viernes, la primera clase comienza a las 9:00 y concluye a las 11:00. Posteriormente, hay un descanso de media hora, y a las 11:30 empieza la segunda clase que se prolonga hasta las 13:30. Así, se imparten al día dos asignaturas cada una con una duración de dos horas. Los miércoles, por su parte, la primera clase es a la misma hora que el resto de días, aunque aquí el descanso es de hora y media debido a la celebración de charlas divulgativas, por lo que la segunda clase empieza a las 12:30 y finaliza a las 14:30. En el caso de cuarto curso, en el horario de mañana también hay clase en la hora comprendida entre las 13:30 y las 14:30, excepto los miércoles. En horario de mañana se imparten las asignaturas de los grupos 1, 2, 3 y 4 de primer curso, los tres grupos de segundo y los grupos 1 y 2 de tercero, así como algunas asignaturas de cuarto.

Por otro lado, el horario de tarde comienza con una clase de 14:30 a 15:30. A continuación, se imparte otra asignatura de 15:30 a 17:30, tomando posteriormente un descanso hasta las 18:00. Finalmente, se imparte la última clase de 18:00 a 20:00. En este horario, no hay clase los viernes, pues estas horas quedan cubiertas por las que se dan el resto de días de 14:30 a 15:30. En horario de tarde, se imparten las clases del grupo 5 de primero, las del grupo 3 de tercero y algunas asignaturas de cuarto curso.

A continuación, se enumeran las asignaturas del primer cuatrimestre de cada curso, empleadas para la construcción del modelo, especificando entre paréntesis el código que

reflejará cada una de ellas en la formulación. Como dos grupos diferentes de un curso equivalente tienen las mismas asignaturas, en la notación éstas se diferenciarán por el último dígito del código que las represente, el cuál significará el grupo al que esa asignatura hace referencia. Por ejemplo, la asignatura de segundo *Elementos de probabilidad y estadística*, denotada por *EP E*, será escrita como *EP E*1 en el horario del grupo 1 y como *EP E*2 en el horario del grupo 2.

### **Asignaturas de primer curso**:

- Asignaturas de formación básica:
	- Álgebra lineal y geometría *I* (*ALG*1)
	- Cálculo infinitesimal (*CI*)
	- Informática (*IN*)
	- Álgebra básica (*AB*)
	- Física *I* (*F I*)

#### **Asignaturas de segundo curso**:

- Asignaturas de formación básica:
	- Elementos de probabilidad y estadística (*EP E*)
- Asignaturas obligatorias:
	- Diferenciación de funciones de varias variables (*DF V V* )
	- Álgebra lineal y geometría *II* (*ALG*2)
	- Series de funciones e integral de Lebesgue (*SF IL*)
	- Topología (*T OP*)

#### **Asignaturas de tercer curso**:

- Asignaturas obligatorias:
	- Estructuras algebraicas (*EA*)
	- Geometría local de curvas y superficies (*GL*)
	- Ampliación de ecuaciones diferenciales (*AED*)
	- Inferencia estadística (*IE*)
	- Funciones de una variable compleja (*F V C*)

#### **Asignaturas de cuarto curso**:

- Asignaturas optativas:
	- Álgebra conmutativa y geometría algebraica (*ACGA*)
	- Análisis de Fourier (*ADF*)
	- Análisis funcional y ecuaciones en derivadas parciales (*AF EDP*)
	- Análisis numérico de ecuaciones diferenciales (*ANED*)
	- Ciencias de la computación (*CC*)
- Ecuaciones en derivadas parciales (*EDP*)
- Geometría aplicada (*GAP*)
- Modelos de investigación operativa (*MIOP*)
- Teoría analítica de números (*T AN*)
- Variedades diferenciales (*V D*)

En el modelo, estas asignaturas aparecen recogidas en un conjunto *C*, del cual tomará elementos un subíndice de las variables de decisión. Además se definirán diferentes subconjuntos de *C* necesarios para la formulación de las diferentes restricciones que ha de satisfacer el modelo.

Los horarios por su parte, también aparecen reflejados en un conjunto *H*, que será unión de dos conjuntos, el de franjas horarias de mañana y franjas horarias de tarde, respectivamente; haciéndose corresponder a otro subíndice de las variables de decisión de manera análoga a las asignaturas.

#### <span id="page-29-0"></span>**3.1.2. Estudiantes**

Como se ha explicado en la sección anterior referente a asignaturas, existen diferentes grupos de estudiantes de los cursos primero, segundo y tercero, de manera que en todos los grupos de cursos equivalentes se imparten las mismas asignaturas. También hay asignaturas de cuarto que se dividen en dos grupos, en función del número de alumnos que se matriculen, teniendo siempre en cuenta que los grupos queden compensados en cuanto al número de alumnos.

En la práctica, es frecuente que muchos estudiantes se encuentren matriculados en diferentes cursos en función de las asignaturas que éstos vayan o no superando. Es decir, en el caso de la Facultad de Matemáticas, un alumno de nuevo ingreso no podrá matricularse de asignaturas de segundo curso si no lo hace de todas las de primero. Sin embargo, si tras un año de estudios, aún le quedan créditos de primero por superar, existe la posibilidad de que dicho alumno curse estos créditos que le faltan de primero junto a otras nuevas asignaturas de segundo. Además, es frecuente que alumnos de cuarto cursen simultáneamente asignaturas de este curso con otras de años anteriores que aún no han aprobado.

Así, es por ello que la existencia tanto de un horario de mañana como uno de tarde, favorece la compatibilidad de cursar asignaturas de diferentes cursos al mismo tiempo. También, la facultad ofrece a los estudiantes la posibilidad de cambios de grupo ya sea por motivos laborales o de incompatibilidad de horarios de unas asignaturas con otras, siempre y cuando no haya una diferencia de  $\pm$  15 alumnos entre grupos del mismo curso.

En el modelo desarrollado en este trabajo, se supone conocido el número de estudiantes matriculados en cada asignatura, previamente a la elaboración del horario. De esta manera, se definirá un parámetro *NE<sup>c</sup>* cuyo subíndice *c* tomará valores en el conjunto de asignaturas *C* citado en el apartado anterior, es decir; cuando dicho parámetro llame a una asignatura del conjunto *C*, se le asociará un valor que corresponde al número de alumnos matriculados en ella.

Así, conocer el número de matrículas de cada asignatura, engloba a todas las casuísticas explicadas anteriormente, pues al disponer del número de estudiantes que cursarán cada una de ellas, no es necesaria la distinción entre las posibles combinaciones de asignaturas de diferentes cursos que tendrían los estudiantes ya que ésto no influye en la formulación, en contraposición a la creación de un modelo en el cual estos datos no se conozcan, como en (Ranga Prabodaine, 2017). Aquí, por ejemplo, el hecho de que un alumno se haya matriculado en una asignatura de segundo y en una de tercero, no es relevante en la formulación del modelo, simplemente sumará uno más, tanto en el número de estudiantes que cursarán la asignatura de segundo, como en la de tercero.

### <span id="page-30-0"></span>**3.1.3. Profesores**

En el Grado en Matemáticas, es frecuente que varios profesores den diferentes partes de una misma asignatura. Por ejemplo, la parte teórica puede ser explicada por un profesor mientras que los problemas o prácticas informáticas, son impartidas por otro diferente. Así, como la mayoría de asignaturas se imparten dos días a la semana con una duración de dos horas por día, suele ser común dedicar un día a clase de teoría y el otro a clase práctica, de manera que uno de estos días la clase la da un profesor y las dos horas restantes las imparte el otro profesor encargado de la asignatura. Esta distribución le permite al profesorado manifestar sus preferencias en cuanto a horas docentes.

En el modelo creado, se supone asociado un único profesor a cada asignatura, en el sentido de que éste se considera disponible los días que dicha asignatura será impartida. Además, se encargará de explicar tanto la parte teórica de la asignaura como los ejercicios y prácticas informáticas, en el caso de que las tuviera. De esta manera, no se considerarán variables de decisión referentes a profesores.

No obstante, se pueden reflejar en la formulación las preferencias de la mayor parte del profesorado. Así, en la función objetivo del modelo se puede asociar pesos elevados a una variable de decisión con algún subíndice fijado, de manera que al minimizar la función, dicha solución experimentaría un incremento por lo que no será la deseada. Esto quedará mejor reflejado en el siguiente capítulo, cuando se explique el análisis de sensibilidad cambiando coeficientes de la función objetivo para observar las diferentes soluciones que proporciona el modelo.

#### <span id="page-30-1"></span>**3.1.4. Aulas**

En la Facultad de Matemáticas de Sevilla hay 19 aulas disponibles para la docencia. De ellas, 12 están destinadas a la impartición de clases de teoría mientras que las restantes, equipadas de ordenadores, se reservan para las prácticas informáticas.

Al formular el modelo, además de definir los conjuntos formados por las aulas para teoría y las aulas para prácticas, se han definido algunos más. Normalmente, el número de alumnos matriculados en asignaturas de tercero es sensiblemente menor al de alumnos en primero. Es por este hecho que de las aulas dedicadas a teoría, algunas de ellas se reservan para las clases de primer curso, otras para las de segundo, y el resto para las de tercero y cuarto, en función de su capacidad. Por tanto, se han definido cuatro conjutos; uno que contiene las aulas donde se darán las clases de primero, otro las de segundo, y los otros dos, las de tercero y cuarto, respectivamente.

Cabe destacar el hecho de que en algunas asignaturas con prácticas informáticas como pueden ser los casos de *Modelos de investigación operativa* e *Inform*á*tica*, un mismo grupo se divide en ocasiones en dos subgrupos de forma que cada estudiante pueda disponer de un ordenador. Así, a cada subgrupo se le impartirá la clase en un laboratorio de informática diferente, pero el día y la hora serán los mismos para ambos. Esto ocurre debido a que a veces la capacidad de las aulas informáticas es muy inferior al de las aulas en las que se imparte la teoría, lo que imposibilita que todos los alumnos de un mismo grupo dispongan de un ordenador propio. Este modelo, se ha simplificado obviando ese hecho, de manera que se ha supuesto que la capacidad de los laboratorios de informática es suficiente para albergar a todo el grupo.

## <span id="page-31-0"></span>**3.1.5. Restricciones**

Al diseñar un horario para una entidad universitaria, se deben tener en cuenta muchos requerimientos diferentes. Si se pretende obtener a través del uso de la programación lineal, como es el caso del presente trabajo, al formular el problema existen dos tipos diferentes de restricciones (Havas, Olsson, Persson y Schierscher, 2013).

Por un lado, están las denominadas *Restricciones fuertes*, cuyo objetivo es el de garantizar que el horario que se consiga sea válido, de manera que no se obtenga uno que sea infactible para llevar a la práctica. Por ejemplo, no tendría sentido el obtener un horario el cual refleje la impartición de clases de dos asignaturas obligatorias de un mismo grupo a la misma hora un mismo día, ya que sería algo infactible para los estudiantes pues no podrían asistir a ambas. Son, por tanto, restricciones que deben estar presentes en el diseño del horario de cualquier facultad.

Por otro lado, se encuentran las llamadas *Restricciones suaves*, que son las que se encargan de que se satisfagan ciertas condiciones que se prefieren sobre otras; por ejemplo, evitar que se impartan clases los viernes por la tarde.

Como quedó reflejado en el Capítulo 2, un problema de programación lineal consiste en maximizar o minimizar una expresión algebraica lineal, denominada función objetivo, satisfaciendo al mismo tiempo ciertas restricciones. Nótese, que en este problema particular dedicado a la obtención de un horario, como ocurre en muchos otros, no es necesaria la presencia de una función objetivo. En este caso, sólo se pretende establecer las restricciones correctas, de manera que se obtenga un horario factible, pero el fin buscado no es el de maximizar o minimizar ningún objetivo concreto. No obstante, dicha función objetivo puede ser creada con el fin de alcanzar ciertas preferencias colectivas, como se ha explicado en la sección 1*.*1*.*3 y como se verá más detalladamente en el siguiente capítulo.

A continuación, se exponen las restricciones generales del modelo, las cuales serán explicadas individualmente tras la formulación:

#### **Restricciones fuertes**

- Solo debe haber una clase de teoría o práctica de informática en un mismo aula a la misma hora.
- Cada asignatura debe tener su correspondiente número de horas semanales, previamente establecido.
- El aula asignada ha de tener capacidad suficiente para albergar a todo el grupo.
- No deben coincidir asignaturas de un mismo grupo a la misma hora del mismo día, excepto en el caso de cuarto curso.
- Las clases de teoría serán impartidas en las aulas destinadas a ello, como en el caso de las prácticas informáticas.

#### **Restricciones suaves**

- No habrá más de una clase de teoría o práctica de laboratorio de una asignatura en un mismo día.
- Las asignaturas serán distribuidas a lo largo de la semana, excepto en el caso de prácticas informáticas, que si podrán impartirse en días consecutivos.
- Cada clase de teoría correspondiente a una misma asignatura se dará siempre en el mismo aula, de la misma manera que cada práctica de informática será impartida siempre en el mismo laboratorio.
- No hay clase los viernes por la tarde.
- No se imparten clases de cuarto curso en el horario de 14 : 30 a 15 : 30.
- En la hora de 13 : 30 a 14 : 30, sólo se impartirán asignaturas de cuarto curso.
- No se impartirán más de seis asignaturas de cuarto curso al día.
- No podrán coincidir más de dos asignaturas de cuarto en una misma franja horaria, y sólo lo harán aquellas que se dividen en dos grupos.
- Las asignaturas de grupos del mismo curso, se impartirán en las aulas seleccionadas para cada curso.

## <span id="page-32-0"></span>**3.2. Formulación**

Para formular el modelo, se emplearán variables de decisión de tipo binario. Se trabajará con variables con determinados subíndices donde cada uno de ellos tomará elementos de un determinado conjunto previamente definido. Estos conjuntos serán: días de la semana, franjas horarias, asignaturas y aulas. De esta manera, la variable tomará el valor uno cuando una asignatura se imparta en un cierto día a una hora determinada y en un aula concreta; y devolverá el valor cero cuando esto no ocurra.

### <span id="page-32-1"></span>**3.2.1. Modelo**

Se definen los conjuntos, variables de decisión y parámetros necesarios para poder formular el problema relativo a la obtención del horario del primer cuatrimestre del Grado en Matemáticas.

El modelo correspondiente al horario del segundo cuatrimestre aparece recogido en el Apéndice A.

#### **Conjuntos**

- $D = \{1, 2, 3, 4, 5\}$ . Conjunto correspondiente a los días de la semana; donde 1 corresponde al lunes, 2 al martes, 3 al miércoles, 4 al jueves y 5 al viernes.
- $H_1 = \{1, 2, 3\}$ . Los elementos de este conjunto se identifican con las franjas horarias asociadas al horario de mañana; así, 1 corresponde al período de tiempo comprendido entre 9:00 y 11:00, 2 al relativo a las horas entre 11:30 y 13:30 y 3 a la hora comprendida entre 13:30 y 14:30.
- $H2 = \{4, 5, 6\}$ . Igual que el anterior, pero referente al horario de tarde. En este caso, 4 corresponde a 14:30-15:30, 5 a 15:30-17:30 y 6 a 18:00-20:00.
- *H* = *H*1 ∪ *H*2. Unión de los dos anteriores; conjunto formado por todas las franjas horarias.
- $\blacksquare$  *C*1*G*1= {*ALG*11*, CI*1*, IN*1*, AB*1*, FI*1}. Asignaturas del grupo 1 de primer curso.
- *C*1*G*2= {*ALG*12*, CI*2*, IN*2*, AB*2*, FI*<sup>2</sup>}. Asignaturas del grupo 2 de primer curso.
- *C*1*G*3= {*ALG*13*, CI*3*, IN*3*, AB*3*, FI*<sup>3</sup>}. Asignaturas del grupo 3 de primer curso.
- *C*1*G*4= {*ALG*14*, CI*4*, IN*4*, AB*4*, FI*4}. Asignaturas del grupo 4 de primer curso.
- $\blacksquare$  *C*1*G*<sup>5</sup>= {*ALG*<sup>15</sup>*, CI*<sup>5</sup>*, IN*<sup>5</sup>*, AB*<sup>5</sup>*, FI*<sup>5</sup>}. Asignaturas del grupo 5 de primer curso.
- $\blacksquare$  *C*2*G*1= {*EPE*1*,DFVV*1*,ALG*21*,SFIL*1*,TOP*1}. Asignaturas del grupo 1 de segundo curso.
- $\blacksquare$  *C*2*G*2= {*EPE*2*,DFVV*<sub>2</sub>*,ALG*22*,SFIL*2*,TOP*<sub>2</sub>}. Asignaturas del grupo 2 de segundo curso.
- *C*2*G*3= {*EP E*3*, DF V V* 3*, ALG*23*, SF IL*3*, T OP*3}. Asignaturas del grupo 3 de segundo curso.
- $\bullet$  *C*3*G*1= {*EA*1*, GL*1*, AED*1*, IE*1*, FVC*1}. Asignaturas del grupo 1 de tercer curso.
- $\blacksquare$  *C*3*G*2= {*EA*2*, GL*2*, AED*2*, IE*2*, FVC*<sub>2</sub>}. Asignaturas del grupo 2 de tercer curso.
- $\sim$  *C*3*G*3= {*EA*3*, GL*3*, AED*3*, IE*3*, FVC*3}. Asignaturas del grupo 3 de tercer curso.
- *C*1= *C*1*G*1 ∪ *C*1*G*2 ∪ *C*1*G*3 ∪ *C*1*G*4 ∪ *C*1*G*5. Asignaturas de primer curso.
- *C*2= *C*2*G*1 ∪ *C*2*G*2 ∪ *C*2*G*3. Asignaturas de segundo curso.
- *C*3= *C*3*G*1 ∪ *C*3*G*2 ∪ *C*3*G*3. Asignaturas de tercer curso.
- *C*4= {*ACGA, ADF, AF EDP, ANED, CC, EDP*1*, EDP*2*, GAP*1*, GAP*2*, MIOP, T AN, V D*}. Asignaturas de cuarto curso.
- *C*43= {*T AN, CC, EDP*1}. Asignaturas de cuarto curso que serán impartidas en la franja horaria 3.
- $F = \{EDP1, EDP2, GAP1, GAP2, TAN\}.$  Conjunto cuyas componentes corresponden a las únicas asignaturas de cuarto cuyo horario se permite que solape con otras materias de este mismo curso.
- *GM*= *C*1*G*1 ∪ *C*1*G*2 ∪ *C*1*G*3 ∪ *C*1*G*4 ∪ *C*2*G*1 ∪ *C*2*G*2 ∪ *C*2*G*3 ∪ *C*3*G*1 ∪ *C*3*G*2. Conjunto formado por las asignaturas de primero, segundo y tercer curso que se impartirán en horario de mañana.
- *GT*= *C*1*G*5 ∪ *C*3*G*3. Asignaturas de primero y tercero que tendrán horario de tarde.
- $CF = \{AB5, FI5, GL3, FVC3, TAN, CC, EDP1\}.$  Asignaturas sin prácticas de informática que tendrán clases en días consecutivos.
- *C*= *GM* ∪ *GT* ∪ *C*4. Conjunto formado por todas las asignaturas del primer cuatrimestre.
- *AT*= {*EC*01*, EC*02*, EC*03*, EC*04*, EC*05*, EC*06*, EC*11*, EC*12*, EC*21*, EC*22*, H*1*.*11*, H*1*.*13}. Aulas destinadas a la impartición de clases teóricas.
- *AL*= {*LAB*1*, LAB*2*, LAB*3*, LAB*4*, LAB*5*, LAB*6*, CRAI*1}. Laboratorios para la impartición de prácticas informáticas.
- *A*= *AT* ∪ *AL*. Conjunto formado por todas las aulas disponibles.
- *A*1= {*EC*01*, EC*02*, EC*03*, EC*04*, EC*06}. Aulas destinadas a clases de teoría de primer curso.
- *A*2= {*EC*06*, EC*11*, EC*22}. Aulas para la impartición de clases de teoría de segundo curso.
- *A*3= {*EC*05*, H*1*.*11*, H*1*.*13}. Conjunto formado por las aulas de clases teóricas de tercer curso.
- *A*4= {*EC*12*, EC*21}. Aulas destinadas a clases teóricas de cuarto curso.

#### **Parámetros**

- *NE*<sub>c</sub>: Número de estudiantes matriculados en la asignatura  $c \in C$ .
- *R*<sub>a</sub> : Capacidad del aula  $a \in A$ .
- *NT*<sub>c</sub> : Número semanal de clases de teoría de la asignatura  $c \in C$ .
- *NL*<sub>c</sub>: Número semanal de prácticas informáticas de la asignatura  $c \in C$ .

#### **Variables de decisión**

- $x_{d,h,c,a}$ : Variable binaria, donde  $d \in D$ ,  $h \in H$ ,  $c \in C$  y  $a \in A$ . Tomará el valor 1 si la asignatura *c* tiene clase de teoría el día *d* en el horario *h* y en el aula *a*; siendo 0 en otro caso.
- $z_{d,h,c,a}$ : Variable binaria, con  $d \in D$ ,  $h \in H$ ,  $c \in C$  y  $a \in A$ . Valdrá 1 si la asignatura *c* tiene práctica informática el día *d* el el horario *h* y en el laboratorio *a*; y 0 en otro caso.
- $y1_{c,a}$ : Variable binaria con  $c \in C$  y  $a \in AT$ . Tomará el valor 1 si la asignatura  $c$ tiene clase teórica en el aula *a*; y valdrá 0 en otro caso.
- *y*2*c,a*: Variable binaria donde *c* ∈ *C* y *a* ∈ *AL*. Su valor será 1 si la asignatura *c* tiene práctica informática en el laboratorio *a*; y será 0 en otro caso.

A continuación, se formulan las restricciones, haciendo uso de los conjuntos, parámetros y variables de decisión definidas anteriormente:

#### **Restricciones**

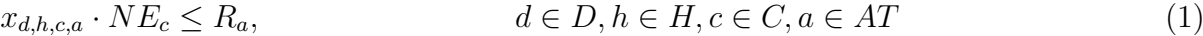

 $z_{d,h,c,a} \cdot NE_c \le R_a$ ,  $d \in D, h \in H, c \in C, a \in AL$  (2)

- $\sum_{d \in D} \sum_{h \in H} \sum_{a \in AT} x_{d,h,c,a} = NT_c,$   $c \in C$  (3)
- $\sum_{d \in D} \sum_{h \in H} \sum_{a \in AL} z_{d,h,c,a} = NL_c,$   $c \in C$  (4)
- $\sum_{c \in C} (x_{d,h,c,a} + z_{d,h,c,a}) \le 1,$   $d \in D, h \in H, a \in A$  (5)

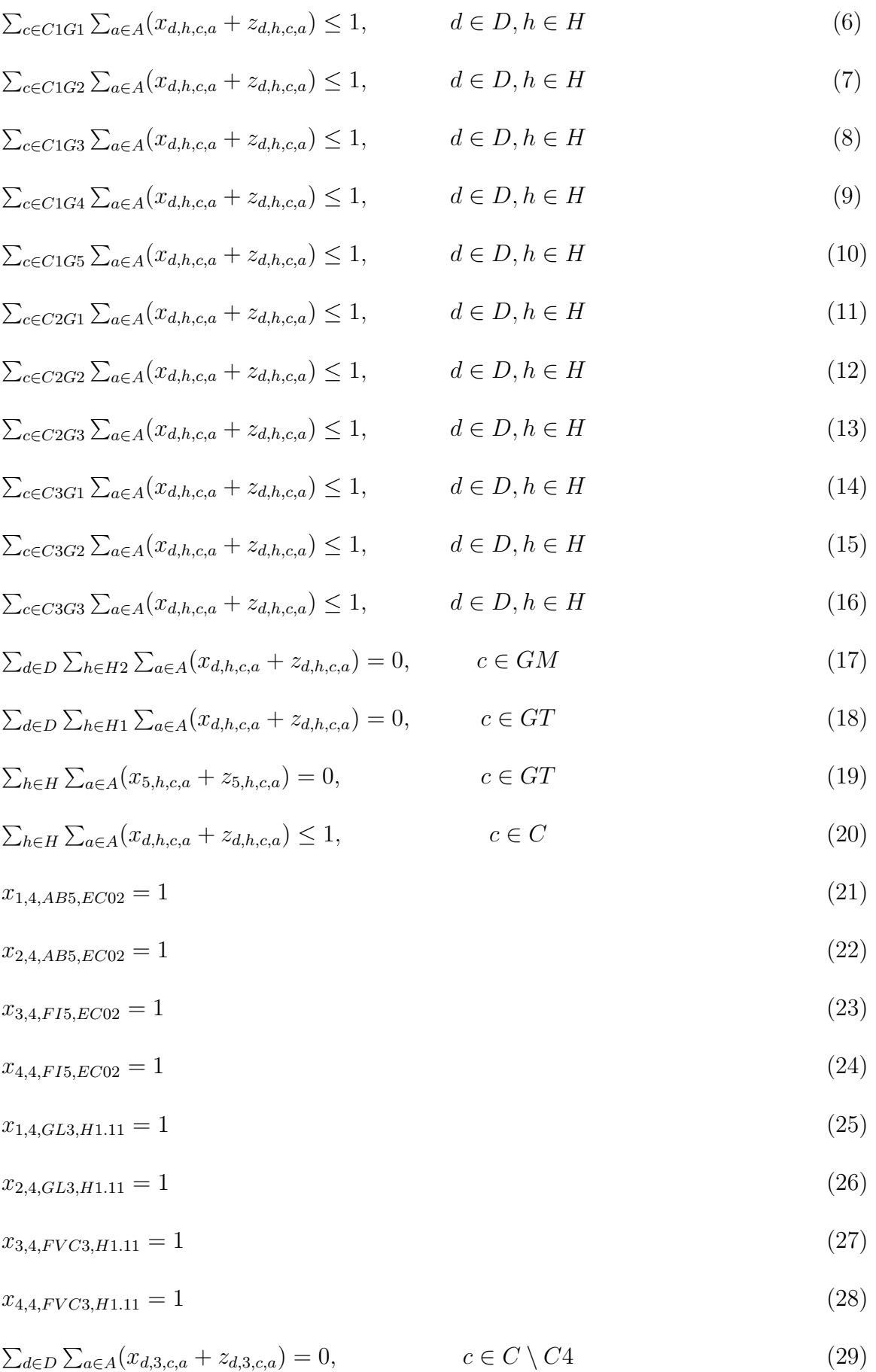
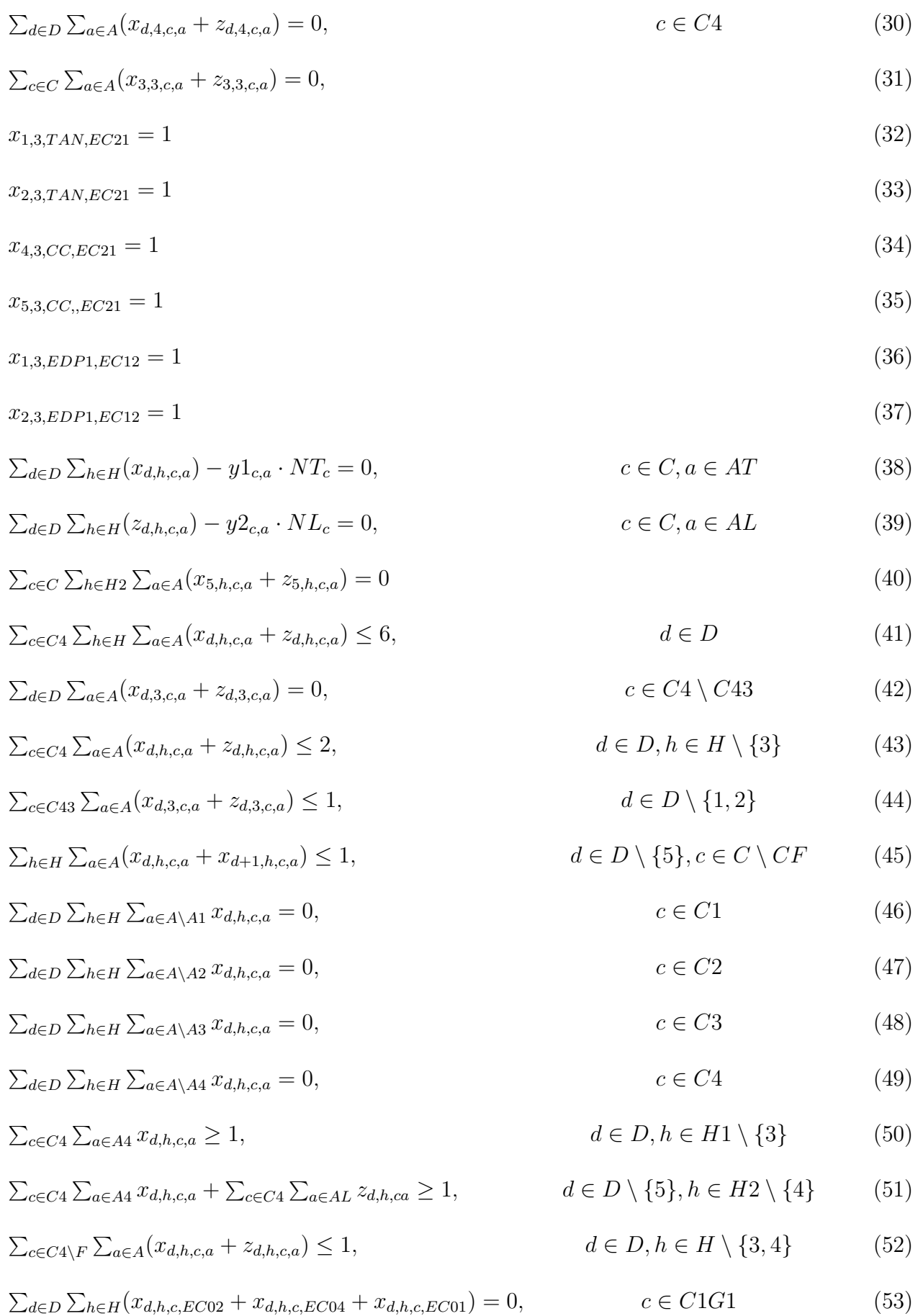

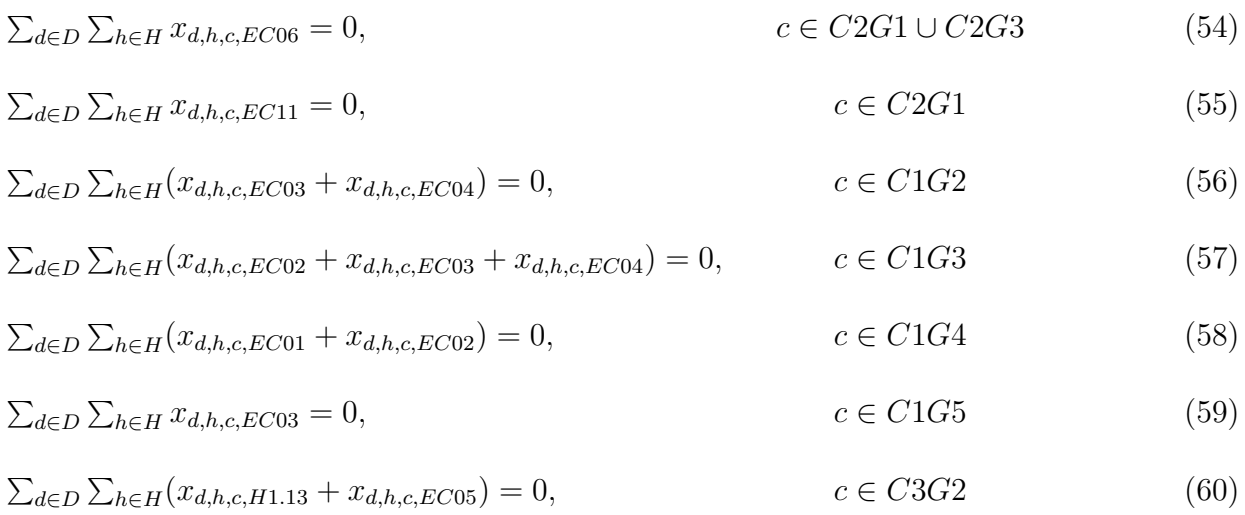

#### **Explicación de las restricciones**

- (1) La capacidad de las aulas de teoría debe ser, al menos, suficiente para acoger a todo un grupo.
- (2) Los laboratorios de informática deben tener capacidad suficiente para albergar a todo el grupo.
- (3) Cada asignatura debe tener, a la semana, el número de clases de teoría requerido.
- (4) Cada asignatura debe tener, a la semana, el número de prácticas de informática requerido.
- (5) En cada aula de teoría y laboratorio de informática, a lo sumo, se impartirá cada día una clase en cada una de las franjas horarias.
- (6) Las asignaturas del grupo 1 de primer curso no coinciden entre sí.
- (7) Las asignaturas del grupo 2 de primer curso no coinciden entre ellas.
- (8) Las asignaturas del grupo 3 de primer curso no coinciden entre sí.
- (9) Las asignaturas del grupo 4 de primer curso no coinciden entre sí.
- (10) Las asignaturas del grupo 5 de primer curso no solapan entre ellas.
- (11) Las asignaturas del grupo 1 de segundo curso no coinciden entre sí.
- (12) Las asignaturas del grupo 2 de segundo curso no coinciden entre sí.
- (13) Las asignaturas del grupo 3 de segundo curso no coinciden entre ellas.
- (14) Las asignaturas del grupo 1 de tercer curso no solapan entre sí.
- (15) Las asignaturas del grupo 2 de tercer curso no coinciden entre ellas.
- (16) Las asignaturas del grupo 3 de tercer curso no coinciden entre sí.
- (17) Los grupos incluidos en el conjunto *GM* sólo tienen clase por la mañana.
- (18) Los grupos incluidos en el conjunto *GT* sólo tienen clase por la tarde.
- (19) Los grupos del conjunto *GT* no tienen clases los viernes.
- (20) A lo más, habrá una clase al día por asignatura, ya sea teoría o prácticas informáticas.
- (21) La asignatura *Álgebra básica* del grupo 5 de primer curso, se impartirá los lunes en la cuarta franja horaria y en el aula *EC*02.
- (22) La asignatura *Álgebra básica* del grupo 5 de primer curso, se impartirá los martes en la cuarta franja horaria y en el aula *EC*02.
- (23) La asignatura *Física I* del grupo 5 de primer curso, se impartirá los miércoles en la cuarta franja horaria y en el aula *EC*02.
- (24) La asignatura *Física I* del grupo 5 de primer curso, se impartirá los jueves en la cuarta franja horaria y en el aula *EC*02.
- (25) La asignatura *Geometría local de curvas y superficies* del grupo 3 de tercer curso, se impartirá los lunes en la cuarta franja horaria y en el aula *H*1*.*11.
- (26) La asignatura *Geometría local de curvas y superficies* del grupo 3 de tercer curso, se impartirá los martes en la cuarta franja horaria y en el aula *H*1*.*11.
- (27) La asignatura *Funciones de una variable compleja* del grupo 3 de tercer curso, se impartirá los lunes en la cuarta franja horaria y en el aula *H*1*.*11.
- (28) La asignatura *Funciones de una variable compleja* del grupo 3 de tercer curso, se impartirá los jueves en la cuarta franja horaria y en el aula *H*1*.*11.
- (29) En la franja horaria 3, sólo se imparten asignaturas de cuarto curso.
- (30) No se imparten asignaturas de cuarto curso en la franja horaria 4.
- (31) No se imparten clases los miércoles en la franja horaria 3.
- (32) La asignatura *Teoría analítica de números*, de cuarto curso, se impartirá los lunes en la franja horaria 3 y en el aula *EC*21.
- (33) La asignatura *Teoría analítica de números*, de cuarto curso, se impartirá los martes en la franja horaria 3 y en el aula *EC*21.
- (34) La asignatura *Ciencias de la computación*, de cuarto curso, se impartirá los jueves en la franja horaria 3 y en el aula *EC*21.
- (35) La asignatura *Ciencias de la computación*, de cuarto curso, se impartirá los viernes en la franja horaria 3 y en el aula *EC*21.
- (36) El grupo 1 de la asignatura *Ecuaciones en derivadas parciales*, de cuarto curso, tendrá una clase los lunes en la franja horaria 3 y en el aula *EC*12.
- (37) El grupo 1 de la asignatura *Ecuaciones en derivadas parciales*, de cuarto curso, tendrá una clase los martes en la franja horaria 3 y en el aula *EC*12.
- (38) Las clases teóricas de cada asignatura de un mismo grupo, se impartirán siempre en el mismo aula.
- (39) Las prácticas de informática de cada asignatura de un mismo grupo, serán siempre en el mismo laboratirio.
- (40) No se impartirán clases los viernes por la tarde.
- (41) Cada día, no habrá más de seis clases de cuarto curso.
- (42) En la franja horaria 3, sólo se impartirán las asignaturas de cuarto fijadas en las restricciones (32)-(37).
- (43) En cada franja horaria no habrá más de dos clases de cuarto curso simultáneamente.
- (44) En la franja horaria 3, sólo coincidirán las asignaturas de cuarto fijadas en las restricciones (32)-(37), pero ninguna otras de este curso.
- (45) Las clases de teoría correspondientes a una misma asignatura serán repartidas a lo largo de la semana. Sólo las asignaturas fijadas en estas restricciones tendrán clases teóricas en días consecutivos.
- (46) Las clases de primero se impartirán en las aulas seleccionadas para este curso.
- (47) Las asignaturas de segundo se impartirán en las aulas seleccionadas para este curso.
- (48) Las clases de tercero se darán en las aulas seleccionadas para este curso.
- (49) Las asignaturas de cuarto se impartirán unicamente en las aulas seleccionadas para este curso.
- (50) Las clases de teoría relativas a asignaturas de cuarto impartidas en horario de mañana estarán distribuidas. En éstas franjas horarias, salvo en la tres, se impartirá al menos una clase teórica correspondiente a este curso cada día.
- (51) Ánalogo a la anterior para el horario de tarde. De lunes a jueves, en las franjas horarias 5 y 6, habrá al menos una clase de teoría o práctica informática de cuarto.
- (52) Las clases de asignaturas de cuarto que no pertenecen al conjunto F, no conincidirán unas con otras.
- (53) No habrá clases de teoría del grupo 1 de primer curso en las aulas *EC*01, *EC*02 ni *EC*04.
- (54) Los grupos 1 y 3 del segundo curso no tendrán clases teóricas en el aula *EC*06.
- (55) El grupo 2 de segundo no recibirá clases teóricas en el *EC*11.
- (56) No habrá clases de teoría del grupo 2 de primer curso en las aulas *EC*03 Y *EC*04.
- (57) El grupo 3 de primer curso no tendrá clases de teoría en las aulas *EC*02 , *EC*03 y *EC*04.
- (58) No habrá clases teóricas del grupo 4 de primero en las aulas *EC*01 y *EC*02.
- (59) El grupo 5 de primero no recibirá clases de teoría en el aula *EC*03.
- (60) El grupo 2 de tercer curso no recibirá clases teóricas en el aula *H*1*.*13 ni en el aula *EC*05.

### **3.2.2. Datos**

En este apartado, se presentan, en varias tablas, los datos correspondientes a los parámetros definidos en la sección anterior, referidos al primer cuatrimestre, como son: número de alumnos matriculados en cada asignatura, número de clases de teoría y prácticas informáticas a la semana por asignatura y capacidad de las aulas.

De manera análoga, se puede obtener el horario relativo al segundo cuatrimestre. Para ello, en lo referente a los parámetros basta con cambiar el valor de los correspondientes al número de matrículas y número de clases a la semana, pues la capacidad de las aulas seguirá siendo la misma. Estos datos se encuentran recogidos en el Apéndice A.

A continuación se presentan cuatro tablas, cada una de las cuales recoge el número de matrículas en las asignaturas de primero, segundo, tercero y cuarto, respectivamente:

| Código de asignaturas de primer curso | ALG1 |    |    |    | -FI |
|---------------------------------------|------|----|----|----|-----|
| Matrículas en grupo 1                 | 50   | 50 | 50 | 50 | 50  |
| Matrículas en grupo 2                 | 50   | 50 | 50 | 50 | 50  |
| Matrículas en grupo 3                 | 50   | 50 | 50 | 50 | 50  |
| Matrículas en grupo 4                 | 65   | 50 | 50 | 60 | 65  |
| Matrículas en grupo 5                 | 55   | 55 | 55 | 65 | 67  |

Cuadro 3.1: Estudiantes matriculados en asignaturas de primero en el primer cuatrimestre

| Código de asignaturas de segundo curso   EPE   DFVV |    |    | $ \rm ALG2 $ | -SFIL | TOP |
|-----------------------------------------------------|----|----|--------------|-------|-----|
| Matrículas en grupo 1                               | 45 | 45 | -50          |       | 45  |
| Matrículas en grupo 2                               | 30 | 30 | 30           |       | 30  |
| Matrículas en grupo 3                               | 45 | 50 | 50           |       | 45  |

Cuadro 3.2: Estudiantes matriculados en asignaturas de segundo en el primer cuatrimestre

| Código de asignaturas de tercer curso   EA   GL |    |    | - AED |    | IE FVC |
|-------------------------------------------------|----|----|-------|----|--------|
| Matrículas en grupo 1                           | 50 |    | 45    | 50 |        |
| Matrículas en grupo 2                           |    | 38 | 40    | 39 |        |
| Matrículas en grupo 3                           | 35 | 38 | 40    | 38 |        |

Cuadro 3.3: Estudiantes matriculados en asignaturas de tercero en el primer cuatrimestre

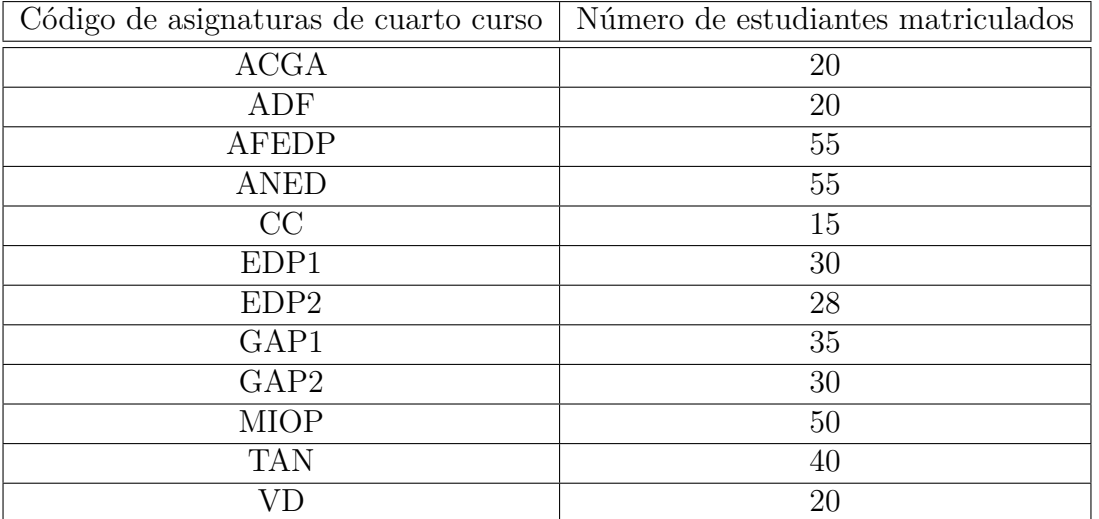

Cuadro 3.4: Estudiantes matriculados en asignaturas de cuarto en el primer cuatrimestre

Se presentan ahora las tablas referidas al número de clases semanales, tanto de teoría como de prácticas informáticas, para cada uno de los cursos:

| Código de asignaturas de primer curso | $\rm ALG1$       |               |                             |               | FI                          |
|---------------------------------------|------------------|---------------|-----------------------------|---------------|-----------------------------|
| Clases de teoría grupo 1              | $\overline{2}$   | 2             |                             | 2             | 2                           |
| Prácticas de informática grupo 1      |                  | $\mathcal{O}$ | $\mathcal{D}_{\mathcal{L}}$ |               |                             |
| Clases de teoría grupo                | 2                | 2             |                             | 2             | $\mathcal{D}_{\mathcal{L}}$ |
| Prácticas de informática grupo 2      | $\left( \right)$ | $\mathcal{O}$ | $\mathcal{D}$               |               |                             |
| Clases de teoría grupo 3              | 2                | 2             |                             | 2             | 2                           |
| Prácticas de informática grupo 3      | $\left( \right)$ | $\mathbf{0}$  | $\mathcal{D}$               |               |                             |
| Clases de teoría grupo 4              | 2                | 2             |                             | $\mathcal{D}$ | $\mathcal{D}_{\mathcal{L}}$ |
| Prácticas de informática grupo 4      |                  | 0             | $\mathcal{D}_{\mathcal{L}}$ |               | $\mathcal{D}_{\mathcal{L}}$ |
| Clases de teoría grupo 5              | 2                | 2             |                             | 3             | 3                           |
| Prácticas de informática grupo 5      |                  |               | റ                           |               |                             |

Cuadro 3.5: Número de clases de asignaturas de primero en el primer cuatrimestre

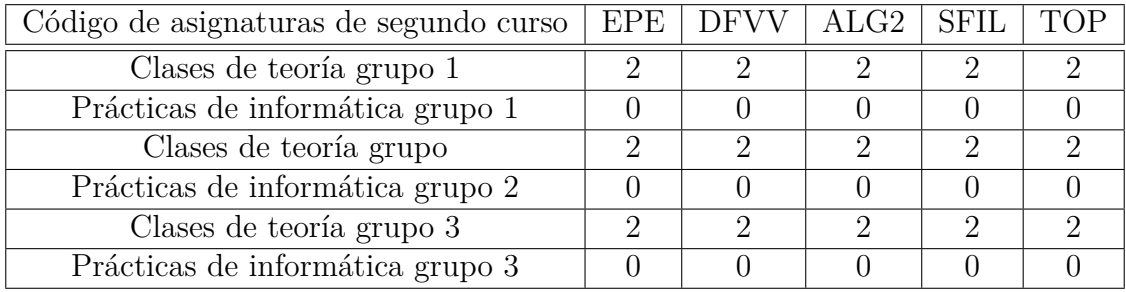

Cuadro 3.6: Número de clases de asignaturas de segundo en el primer cuatrimestre

| Código de asignaturas de tercer curso | EA | GL. |   | TE). | FVC. |
|---------------------------------------|----|-----|---|------|------|
| Clases de teoría grupo 1              |    |     |   |      |      |
| Prácticas de informática grupo 1      |    |     |   |      |      |
| Clases de teoría grupo                |    | റ   |   | ٠,   |      |
| Prácticas de informática grupo 2      |    |     |   |      |      |
| Clases de teoría grupo 3              |    | २   | ച | ച    |      |
| Prácticas de informática grupo 3      |    |     |   |      |      |

Cuadro 3.7: Número de clases de asignaturas de tercero en el primer cuatrimestre

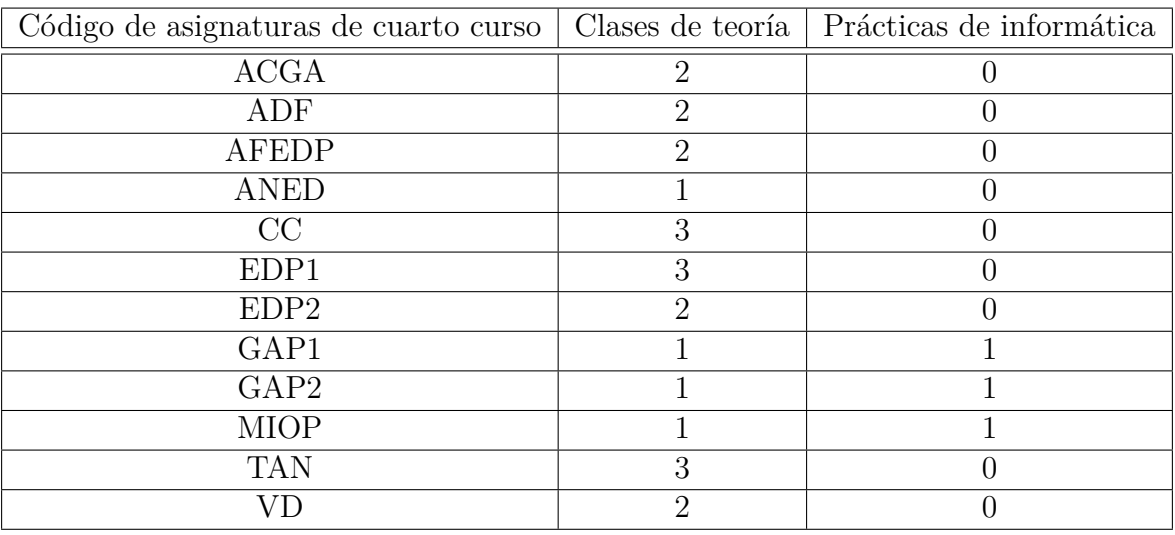

Cuadro 3.8: Número de clases de asignaturas de cuarto en el primer cuatrimestre

Se concluye el presente capítulo con la siguiente tabla, referida a la capacidad de las aulas disponibles:

| Aula              | Capacidad |
|-------------------|-----------|
| EC01              | 154       |
| H1.11             | 77        |
| H1.13             | 70        |
| $\overline{EC}04$ | 154       |
| EC03              | 154       |
| EC11              | 156       |
| EC06              | 144       |
| $\overline{EC22}$ | 152       |
| EC02              | 154       |
| EC21              | 156       |
| EC05              | 154       |
| EC12              | 152       |
| LAB1              | 55        |
| LAB <sub>2</sub>  | 55        |
| LAB <sub>3</sub>  | 55        |
| LAB4              | 55        |
| LAB <sub>5</sub>  | 55        |
| LAB <sub>6</sub>  | 55        |
| CRAI1             | 55        |

Cuadro 3.9: Capacidad de las aulas

# **Capítulo 4**

# **Resultados y análisis**

### **4.1. Horarios obtenidos**

A continuación, se exponen en formato tabla, los horarios correspondientes a cada uno de los grupos de los cuatro cursos del Grado en Matemáticas de la Facultad de Matemáticas de Sevilla, obtenidos a través del modelado y datos aportados en el capítulo anterior. Así, se tiene para cada grupo, el horario para una semana cualquiera del primer cuatrimestre.

En cada una de las tablas, las horas aparecen divididas en franjas de media hora. En función del curso al que pertenecen, el código de cada asignatura ha sido escrito en azul, rojo, violeta o marrón, dependiendo si la asignatura corresponde a primer, segundo, tercer o cuarto curso, respectivamente. Además, en cada una de ellas, debajo del código de cada asignatura, se refleja en color naranja el aula donde ésta será impartida. Las celdas que aparecen sombreadas en gris, corresponden a las horas de descanso o bien a aquellas que no quedan cubiertas por ninguna clase.

|               | Lunes | Martes           | <b>Miércoles</b> | Jueves | Viernes          |
|---------------|-------|------------------|------------------|--------|------------------|
| $9:00-9:30$   |       |                  |                  |        |                  |
| $9:30-10:00$  | FI1   | ALG11            | FI1              | CI1    | ALG11            |
| $10:00-10:30$ | EC03  | EC <sub>03</sub> | EC03             | EC03   | EC03             |
| $10:30-11:00$ |       |                  |                  |        |                  |
| $11:00-11:30$ |       |                  |                  |        |                  |
| $11:30-12:00$ |       |                  |                  |        |                  |
| $12:00-12:30$ | IN1   | CH <sub>1</sub>  |                  | IN1    | AB1              |
| $12:30-13:00$ | CRAI1 | EC <sub>03</sub> |                  | CRAI1  | EC <sub>03</sub> |
| $13:00-13:30$ |       |                  | AB1              |        |                  |
| $13:30-14:00$ |       |                  | EC03             |        |                  |
| $14:00-14:30$ |       |                  |                  |        |                  |

Cuadro 4.1: Horario del grupo 1 de primer curso para el primer cuatrimestre

|               | <b>Lunes</b>     | <b>Martes</b> | Miércoles | Jueves | Viernes         |
|---------------|------------------|---------------|-----------|--------|-----------------|
| $9:00-9:30$   |                  |               |           |        |                 |
| $9:30-10:00$  | ALG12            | IN2           | ALG12     | AB2    | CI <sub>2</sub> |
| $10:00-10:30$ | EC02             | <b>CRAI1</b>  | EC02      | EC02   | EC02            |
| $10:30-11:00$ |                  |               |           |        |                 |
| $11:00-11:30$ |                  |               |           |        |                 |
| $11:30-12:00$ |                  |               |           |        |                 |
| $12:00-12:30$ | AB2              | FI2           |           | FI2    | IN2             |
| $12:30-13:00$ | EC <sub>02</sub> | EC02          |           | EC02   | CRAI1           |
| $13:00-13:30$ |                  |               | CI2       |        |                 |
| $13:30-14:00$ |                  |               | EC02      |        |                 |
| $14:00-14:30$ |                  |               |           |        |                 |

Cuadro 4.2: Horario del grupo 2 de primer curso para el primer cuatrimestre

|               | <b>Lunes</b>     | Martes           | Miércoles         | <i>Jueves</i> | Viernes         |
|---------------|------------------|------------------|-------------------|---------------|-----------------|
| $9:00-9:30$   |                  |                  |                   |               |                 |
| $9:30-10:00$  | ALG13            | AB3              | ALG <sub>13</sub> | FI3           | IN <sub>3</sub> |
| $10:00-10:30$ | EC <sub>01</sub> | EC <sub>01</sub> | EC01              | EC01          | LAB1            |
| $10:30-11:00$ |                  |                  |                   |               |                 |
| $11:00-11:30$ |                  |                  |                   |               |                 |
| $11:30-12:00$ |                  |                  |                   |               |                 |
| $12:00-12:30$ | CI3              | FI3              |                   | CI3           | AB3             |
| $12:30-13:00$ | EC <sub>01</sub> | EC01             |                   | EC01          | EC01            |
| $13:00-13:30$ |                  |                  | IN <sub>3</sub>   |               |                 |
| $13:30-14:00$ |                  |                  | LAB1              |               |                 |
| $14:00-14:30$ |                  |                  |                   |               |                 |

Cuadro 4.3: Horario del grupo 3 de primer curso para el primer cuatrimestre

|               | <b>Lunes</b> | <b>Martes</b> | Miércoles | Jueves           | Viernes |
|---------------|--------------|---------------|-----------|------------------|---------|
| $9:00-9:30$   |              |               |           |                  |         |
| $9:30-10:00$  | FI4          | ALG14         | IN4       | IN4              | ALG14   |
| $10:00-10:30$ | EC04         | EC04          | CRAI1     | <b>CRAI1</b>     | EC04    |
| $10:30-11:00$ |              |               |           |                  |         |
| $11:00-11:30$ |              |               |           |                  |         |
| $11:30-12:00$ |              |               |           |                  |         |
| $12:00-12:30$ | AB4          | CI4           |           | AB4              | CI4     |
| $12:30-13:00$ | EC03         | EC04          |           | EC <sub>03</sub> | EC04    |
| $13:00-13:30$ |              |               | FI4       |                  |         |
| $13:30-14:00$ |              |               | EC04      |                  |         |
| $14:00-14:30$ |              |               |           |                  |         |

Cuadro 4.4: Horario del grupo 4 de primer curso para el primer cuatrimestre

|               | Lunes           | <b>Martes</b>    | Miércoles       | Jueves           | Viernes |
|---------------|-----------------|------------------|-----------------|------------------|---------|
| $14:30-15:00$ | AB5             | AB5              | FI5             | F <sub>15</sub>  |         |
| $15:00-15:30$ | EC02            | EC02             | EC02            | EC <sub>02</sub> |         |
| $15:30-16:00$ |                 |                  |                 |                  |         |
| $16:00-16:30$ | ALG15           | CI <sub>5</sub>  | ALG15           | AB5              |         |
| $16:30-17:00$ | EC02            | EC02             | EC02            | EC02             |         |
| $17:00-17:30$ |                 |                  |                 |                  |         |
| $17:30-18:00$ |                 |                  |                 |                  |         |
| $18:00-18:30$ |                 |                  |                 |                  |         |
| $18:30-19:00$ | IN <sub>5</sub> | F <sub>15</sub>  | IN <sub>5</sub> | CI <sub>5</sub>  |         |
| $19:00-19:30$ | CRAI1           | EC <sub>02</sub> | CRAI1           | EC02             |         |
| $19:30-20:00$ |                 |                  |                 |                  |         |

Cuadro 4.5: Horario del grupo 5 de primer curso para el primer cuatrimestre

|               | Lunes            | <b>Martes</b> | <b>Miércoles</b> | Jueves | Viernes          |
|---------------|------------------|---------------|------------------|--------|------------------|
| $9:00-9:30$   |                  |               |                  |        |                  |
| $9:30-10:00$  | <b>SFIL1</b>     | ALG21         | DFVV1            | ALG21  | EPE <sub>1</sub> |
| $10:00-10:30$ | EC22             | EC22          | EC22             | EC22   | EC22             |
| $10:30-11:00$ |                  |               |                  |        |                  |
| $11:00-11:30$ |                  |               |                  |        |                  |
| $11:30-12:00$ |                  |               |                  |        |                  |
| $12:00-12:30$ | EPE <sub>1</sub> | TOP1          |                  | TOP1   | DFVV1            |
| $12:30-13:00$ | EC22             | EC22          |                  | EC22   | EC22             |
| $13:00-13:30$ |                  |               | <b>SFIL1</b>     |        |                  |
| $13:30-14:00$ |                  |               | EC22             |        |                  |
| $14:00-14:30$ |                  |               |                  |        |                  |

Cuadro 4.6: Horario del grupo 1 de segundo curso para el primer cuatrimestre

|               | <b>Lunes</b>      | <b>Martes</b>     | <i>Miércoles</i> | <b>Jueves</b>    | Viernes           |
|---------------|-------------------|-------------------|------------------|------------------|-------------------|
| $9:00-9:30$   |                   |                   |                  |                  |                   |
| $9:30-10:00$  | DFVV <sub>2</sub> | SFIL <sub>2</sub> | EPE <sub>2</sub> | TOP <sub>2</sub> | ALG <sub>22</sub> |
| $10:00-10:30$ | EC06              | EC06              | EC06             | EC06             | EC06              |
| $10:30-11:00$ |                   |                   |                  |                  |                   |
| $11:00-11:30$ |                   |                   |                  |                  |                   |
| $11:30-12:00$ |                   |                   |                  |                  |                   |
| $12:00-12:30$ | EPE <sub>2</sub>  | TOP <sub>2</sub>  |                  | DFVV2            | SFIL <sub>2</sub> |
| $12:30-13:00$ | EC <sub>06</sub>  | EC06              |                  | EC06             | EC06              |
| $13:00-13:30$ |                   |                   | ALG22            |                  |                   |
| $13:30-14:00$ |                   |                   | EC06             |                  |                   |
| $14:00-14:30$ |                   |                   |                  |                  |                   |

Cuadro 4.7: Horario del grupo 2 de segundo curso para el primer cuatrimestre

|               | Lunes             | <b>Martes</b> | Miércoles         | <b>Jueves</b> | <b>Viernes</b>    |
|---------------|-------------------|---------------|-------------------|---------------|-------------------|
| $9:00-9:30$   |                   |               |                   |               |                   |
| $9:30-10:00$  | EPE3              | TOP3          | ALG <sub>23</sub> | TOP3          | DFVV3             |
| $10:00-10:30$ | EC11              | <b>EC11</b>   | <b>EC11</b>       | EC11          | EC11              |
| $10:30-11:00$ |                   |               |                   |               |                   |
| $11:00-11:30$ |                   |               |                   |               |                   |
| $11:30-12:00$ |                   |               |                   |               |                   |
| $12:00-12:30$ | SFIL <sub>3</sub> | DFVV3         |                   | EPE3          | ALG <sub>23</sub> |
| $12:30-13:00$ | <b>EC11</b>       | EC11          |                   | <b>EC11</b>   | <b>EC11</b>       |
| $13:00-13:30$ |                   |               | SFIL <sub>3</sub> |               |                   |
| $13:30-14:00$ |                   |               | <b>EC11</b>       |               |                   |
| $14:00-14:30$ |                   |               |                   |               |                   |

Cuadro 4.8: Horario del grupo 3 de segundo curso para el primer cuatrimestre

|                 | <b>Lunes</b>      | <b>Martes</b>     | Miércoles         | <i>Jueves</i>     | <b>Viernes</b>    |
|-----------------|-------------------|-------------------|-------------------|-------------------|-------------------|
| $9:00-9:30$     |                   |                   |                   |                   |                   |
| $9:30-10:00$    | FVC1              | EA1               | FVC1              | AED <sub>1</sub>  | GL1               |
| $10:00-10:30$   | H <sub>1.13</sub> | H <sub>1.13</sub> | H <sub>1.13</sub> | H <sub>1.13</sub> | H <sub>1.13</sub> |
| $10:30-11:00$   |                   |                   |                   |                   |                   |
| $11:00-11:30$   |                   |                   |                   |                   |                   |
| $11:30-12:00$   |                   |                   |                   |                   |                   |
| $12:00-12:30$   | AED <sub>1</sub>  | IE1               |                   | TE <sub>1</sub>   | EA1               |
| $12:30-13:00$   | H <sub>1.13</sub> | H <sub>1.13</sub> |                   | H <sub>1.13</sub> | H <sub>1.13</sub> |
| $13:00-13:30$   |                   |                   | GL1               |                   |                   |
| $13:30 - 14:00$ |                   |                   | H <sub>1.13</sub> |                   |                   |
| $14:00-14:30$   |                   |                   |                   |                   |                   |

Cuadro 4.9: Horario del grupo 1 de tercer curso para el primer cuatrimestre

|               | Lunes             | Martes            | Miércoles | <i>Jueves</i>     | Viernes           |
|---------------|-------------------|-------------------|-----------|-------------------|-------------------|
| $9:00-9:30$   |                   |                   |           |                   |                   |
| $9:30-10:00$  | GL2               | AED2              | EA2       | AED2              | IE <sub>2</sub>   |
| $10:00-10:30$ | H <sub>1.11</sub> | H <sub>1.11</sub> | H1.11     | H <sub>1.11</sub> | H <sub>1.11</sub> |
| $10:30-11:00$ |                   |                   |           |                   |                   |
| $11:00-11:30$ |                   |                   |           |                   |                   |
| $11:30-12:00$ |                   |                   |           |                   |                   |
| $12:00-12:30$ | FVC <sub>2</sub>  | IE <sub>2</sub>   |           | FVC <sub>2</sub>  | EA2               |
| $12:30-13:00$ | H <sub>1.11</sub> | H <sub>1.11</sub> |           | H1.11             | H <sub>1.11</sub> |
| $13:00-13:30$ |                   |                   | GL2       |                   |                   |
| $13:30-14:00$ |                   |                   | H1.11     |                   |                   |
| $14:00-14:30$ |                   |                   |           |                   |                   |

Cuadro 4.10: Horario del grupo 2 de tercer curso para el primer cuatrimestre

|                 | Lunes             | <b>Martes</b>     | <b>Miércoles</b>  | Jueves            | Viernes |
|-----------------|-------------------|-------------------|-------------------|-------------------|---------|
| $14:30-15:00$   | GL3               | GL3               | FVC3              | FVC3              |         |
| $15:00 - 15:30$ | H1.11             | H <sub>1.11</sub> | H <sub>1.11</sub> | H <sub>1.11</sub> |         |
| $15:30-16:00$   |                   |                   |                   |                   |         |
| $16:00-16:30$   | IE <sub>3</sub>   | AED <sub>3</sub>  | EA3               | IE <sub>3</sub>   |         |
| $16:30-17:00$   | H <sub>1.11</sub> | H1.11             | H1.11             | H1.11             |         |
| $17:00-17:30$   |                   |                   |                   |                   |         |
| $17:30-18:00$   |                   |                   |                   |                   |         |
| $18:00-18:30$   |                   |                   |                   |                   |         |
| $18:30-19:00$   | E <sub>A3</sub>   | FVC3              | GL3               | AED <sub>3</sub>  |         |
| $19:00-19:30$   | H <sub>1.11</sub> | H <sub>1.11</sub> | H <sub>1.11</sub> | H <sub>1.11</sub> |         |
| $19:30-20:00$   |                   |                   |                   |                   |         |

Cuadro 4.11: Horario del grupo 3 de tercer curso para el primer cuatrimestre

|                 | Lunes            | <b>Martes</b>    | Miércoles        | <b>Jueves</b>    | <b>Viernes</b>  |
|-----------------|------------------|------------------|------------------|------------------|-----------------|
| $9:00-9:30$     |                  |                  | GAP <sub>2</sub> |                  |                 |
| $9:30-10:00$    | ACGA             | EDP <sub>2</sub> | LAB1             | <b>AFEDP</b>     | GAP1            |
| $10:00-10:30$   | EC12             | <b>EC12</b>      | <b>TAN</b>       | EC12             | EC12            |
| $10:30-11:00$   |                  |                  | EC21             |                  |                 |
| $11:00 - 11:30$ |                  |                  |                  |                  |                 |
| $11:30-12:00$   |                  |                  |                  |                  |                 |
| $12:00-12:30$   | VD               | GAP <sub>2</sub> |                  | <b>VD</b>        | <b>MIOP</b>     |
| $12:30-13:00$   | EC12             | EC12             | <b>ACGA</b>      | EC12             | EC12            |
| $13:00 - 13:30$ |                  |                  | EC12             |                  |                 |
| $13:30 - 14:00$ | EDP1 TAN         | EDP1 TAN         | GAP1             | CC               | $\overline{CC}$ |
| $14:00 - 14:30$ | <b>EC12 EC21</b> | <b>EC12 EC21</b> | CRAI1            | EC21             | EC21            |
| $14:30-15:00$   |                  |                  |                  |                  |                 |
| $15:00-15:30$   |                  |                  |                  |                  |                 |
| $15:30-16:00$   |                  |                  |                  |                  |                 |
| $16:00-16:30$   | ADF              | <b>MIOP</b>      | EDP1             | ADF              |                 |
| $16:30-17:00$   | EC12             | CRAI1            | EC12             | EC12             |                 |
| $17:00-17:30$   |                  |                  |                  |                  |                 |
| $17:30-18:00$   |                  |                  |                  |                  |                 |
| $18:00-18:30$   |                  |                  |                  | <b>ANED</b>      |                 |
| $18:30-19:00$   | <b>AFEDP</b>     | <b>ANED</b>      | CC               | <b>CRAI1</b>     |                 |
| $19:00-19:30$   | EC12             | EC12             | EC21             | EDP <sub>2</sub> |                 |
| $19:30-20:00$   |                  |                  |                  | EC12             |                 |

Cuadro 4.12: Horario de cuarto curso para el primer cuatrimestre

Una vez obtenidos los horarios, se observa que son horarios factibles, en el sentido de que se satisfacen las restricciones fuertes impuestas en la formulación del modelo. De esta manera, se tiene que asignaturas de un mismo grupo no coinciden entre sí a la misma hora un mismo día, y a cada una de ellas se le ha asociado un aula con suficiente capacidad para albergar a todo el grupo.

Del mismo modo, se cumplen además todas las restricciones suaves impuestas en el

modelado, las cuales obedecen a las preferencias tanto de alumnos como de personal docente, por ejemplo, la no impartición de clases los viernes por la tarde, así como la no existencia de clases de cuarto curso en la hora comprendida entre las 14:30 y las 15:30. Se concluye por tanto la eficacia del modelo para la obtención de los horarios requeridos.

### **4.2. Aspectos computacionales del modelo**

El modelo creado ha sido validado por medio de 'AMPL for courses', que es la versión de estudiante correspondiente a este programa. El equipo utilizado para ello ha sido Hp Pavilion Power 15-cb003nq, de procesador i7-7700HQ de 4 núcleos y 8 GB de memoria RAM.

Tras la ejecución del modelo en AMPL, se obtiene que el número de variables es 11037 y el de restricciones totales 1317, de las cuales 279 son de igualdad y 1038 de desigualdad. El tiempo de ejecución es de 1.08 segundos.

## **4.3. Análisis de sensibilidad**

En el Capítulo 2, ya se esbozó una idea del concepto de *análisis de sensibilidad* en programación lineal, también conocido como *análisis de post optimalidad* (Bazaraa, 2012), explicando que se trata del estudio de escenarios del tipo "qué ocurriría si".

El objetivo de este tipo de análisis consiste en la observación de los nuevos resultados que se obtendrían del modelo formulado si ahora se introduce una variación, pequeña o considerable, en las restricciones, variables o en los parámetros dados. El interés de esto radica en que la solución óptima de un problema de programación lineal, en cierto modo, depende completamente de los datos del problema a modelar. Cabe notar que, en el caso de un problema de horarios como el que se trata en esta memoria, si bien se pueden estudiar, por ejemplo, los nuevos resultados variando o eliminando ciertas restricciones de la formulación, ésto se hará siempre sobre las restricciones suaves, pues el caso de ejecutar los cambios sobre las restricciones fuertes puede conducir a la obtención de un horario infactible, o bien no se alcanzaría solución óptima.

A continuación, se pretende, mediante un análisis de este tipo, comparar la influencia que tendrá en el resultado la eliminación de una determinada restricción. Por ejemplo, se pretende observar si el modelo producirá un resultado muy diferente al ya obtenido en el caso de que se quite de la formulación la restricción (45), que garantiza que la impartición de clases de teoría estén distribuidas a lo largo de la semana, evitando así que una misma asignatura se dé dos días consecutivos. Tras la eliminación de dicha restricción, se toma como ejemplo el grupo 2 de segundo curso, y se observa el resultado, siendo éste el que sigue:

|               | <b>Lunes</b>      | <b>Martes</b> | Miércoles         | Jueves           | Viernes           |
|---------------|-------------------|---------------|-------------------|------------------|-------------------|
| $9:00-9:30$   |                   |               |                   |                  |                   |
| $9:30-10:00$  | ALG22             | DFVV2         | SFIL <sub>2</sub> | EPE <sub>2</sub> | TOP <sub>2</sub>  |
| $10:00-10:30$ | EC06              | EC06          | EC06              | EC06             | EC06              |
| $10:30-11:00$ |                   |               |                   |                  |                   |
| $11:00-11:30$ |                   |               |                   |                  |                   |
| $11:30-12:00$ |                   |               |                   |                  |                   |
| $12:00-12:30$ | DFVV <sub>2</sub> | ALG22         |                   | TOP <sub>2</sub> | SFIL <sub>2</sub> |
| $12:30-13:00$ | EC06              | EC06          |                   | EC06             | EC06              |
| $13:00-13:30$ |                   |               | EPE <sub>2</sub>  |                  |                   |
| $13:30-14:00$ |                   |               | EC <sub>06</sub>  |                  |                   |
| $14:00-14:30$ |                   |               |                   |                  |                   |

Cuadro 4.13: Horario del grupo 2 de segundo curso tras análisis de post optimalidad

Se observa que la distribución de asignaturas es muy diferente a la del horario obtenido en el Cuadro 4.7. En este nuevo horario, exceptuando la asignatura *Series de funciones e integral de Lebesgue* (SFIL), el resto de ellas se imparten todas en días consecutivos. De hecho, aunque en horario inverso, tanto los lunes como los martes se darían las mismas asignaturas.

Por tanto, en el horario obtenido del modelo original, expuesto en el cuadro 4.7, se logra una distribución más heterogénea de asignaturas durante la semana. Así, aunque la no inclusión de dicha restricción en la formulación sigue proporcionando soluciones óptimas al problema que se trata, como la del cuadro anterior, se concluye que es preferible introducirla para conseguir un horario con una mejor organización de las clases.

Análogamente al estudio anterior, se puede realizar un análisis semejante sobre la función objetivo. Como ya se comentó en el capítulo anterior, en el problema que se ha formulado, la finalidad de obtener un horario factible no implica la necesidad de maximizar o minimizar un cierto objetivo, pues basta con la verificación de ciertas restricciones como las expuestas en este trabajo.

No obstante, en esta sección se introduce una función objetivo a la formulación descrita en el capítulo anterior, la cual se pretende minimizar, para mostrar así como varía el horario que resulta de incluir en esta función las preferencias, supuestas, de profesores y/o estudiantes en cuanto a la impartición de las clases.

La manera en que estas preferencias pueden ser incluidas en la función objetivo, consiste en asignar coeficientes elevados, que se denominan pesos, a las variables de decisión cuyos subíndices recogen lo contrario a las preferencias que se pretenden obtener. Por ejemplo, si se supone que en la formulación no se ha incluido la restricción (40), que garantiza la no impartición de clases los viernes por la tarde, ésto podría haberse manifestado asociando un coeficiente elevado a la variable *x*5*,h,c,a*, donde los subíndices h,c y a recorren los conjuntos correspondientes a horas, asignaturas y aulas, respectivamente. De esta manera, las variables que no se incluyan en la función objetivo se considera que tienen peso cero, de forma que la elección de estas variables produce una solución óptima más efectiva que la minimización de una variable con un coeficiente elevado, obteniendo entonces, siempre que sea posible, la preferencia deseada.

Obsérvese que en los horarios obtenidos para los grupos 1 y 2 de tercer curso, véase los cuadros 4.9 y 4.10, la asignatura *Geometría Local de curvas y superficies* (GL) se imparte los miércoles en ambos grupos. Se supone ahora, como ejemplo, que los profesores encargados de la docencia de dicha asignatura en los citados grupos prefieren que ésta se desarrolle cualquiera del resto de días, pero no los miércoles. Entonces, puede considerarse la siguiente función objetivo:

Minimizar 
$$
f = \sum_{h \in H} \sum_{a \in A} 15 \cdot (x_{3,h,GL1,a} + x_{3,h,GL2,a})
$$

Obsérvese que la asignación de peso 15 a dichas variables de decisión, contribuye a que no sean incluídas en la solución óptima.

El nuevo horario obtenido para los grupos de tercero es el siguiente:

|                 | <b>Lunes</b>    | <b>Martes</b> | <b>Miércoles</b>  | <i>Jueves</i>    | Viernes           |
|-----------------|-----------------|---------------|-------------------|------------------|-------------------|
| $9:00-9:30$     |                 |               |                   |                  |                   |
| $9:30-10:00$    | TE <sub>1</sub> | GL1           | EA1               | FVC1             | GL1               |
| $10:00-10:30$   | EC05            | H1.13         | H <sub>1.13</sub> | EC05             | H <sub>1.13</sub> |
| $10:30-11:00$   |                 |               |                   |                  |                   |
| $11:00-11:30$   |                 |               |                   |                  |                   |
| $11:30-12:00$   |                 |               |                   |                  |                   |
| $12:00-12:30$   | FVC1            | AED1          |                   | AED <sub>1</sub> | <b>EA11</b>       |
| $12:30-13:00$   | EC05            | EC05          |                   | EC05             | H <sub>1.13</sub> |
| $13:00-13:30$   |                 |               | TE <sub>1</sub>   |                  |                   |
| $13:30 - 14:00$ |                 |               | EC05              |                  |                   |
| $14:00-14:30$   |                 |               |                   |                  |                   |

Cuadro 4.14: Horario del grupo 1 de tercer curso tras análisis de post optimalidad

|               | Lunes             | Martes            | Miércoles Jueves |                   | <i>Viernes</i>    |
|---------------|-------------------|-------------------|------------------|-------------------|-------------------|
| $9:00-9:30$   |                   |                   |                  |                   |                   |
| $9:30-10:00$  | FVC <sub>2</sub>  | AED <sub>2</sub>  | IE <sub>2</sub>  | AED2              | IE <sub>2</sub>   |
| $10:00-10:30$ | H1.11             | H <sub>1.11</sub> | H1.11            | H <sub>1.11</sub> | H <sub>1.11</sub> |
| $10:30-11:00$ |                   |                   |                  |                   |                   |
| $11:00-11:30$ |                   |                   |                  |                   |                   |
| $11:30-12:00$ |                   |                   |                  |                   |                   |
| $12:00-12:30$ | GL2               | EA2               |                  | EA2               | GL2               |
| $12:30-13:00$ | H <sub>1.11</sub> | H <sub>1.11</sub> |                  | H <sub>1.11</sub> | H1.11             |
| $13:00-13:30$ |                   |                   | FVC <sub>2</sub> |                   |                   |
| $13:30-14:00$ |                   |                   | H1.11            |                   |                   |
| $14:00-14:30$ |                   |                   |                  |                   |                   |

Cuadro 4.15: Horario del grupo 2 de tercer curso tras análisis de post optimalidad

Como se observa en los cuadros anteriores, 4.14 y 4.15, tras introducir la anterior función objetivo en la formulación del modelo, la asignatura GL no se imparte los miércoles en ninguno de los dos grupos, alcanzando así el nuevo requerimiento deseado. No obstante, el modelo sigue verificando todas las restricciones impuestas en su formulación; observando de esta manera la utilidad de dicha función objetivo para la inclusión de ciertas preferencias en el resultado que se obtiene.

# **4.4. Comparativa con el horario real del curso 2019/2020**

El objetivo de este trabajo, ha sido la creación de un modelo de programación lineal entera capaz de obtener un horario semejante, para el primer cuatrimestre, al del Grado en Matemáticas del curso 2019/2020 de la Facultad de Matemáticas de la Universidad de Sevilla. Se realiza, a continuación, la comparativa entre los horarios vigentes de algunos grupos, tomados de la página web de la Facultad de Matemáticas https://matematicas.us.es, y los obtenidos mediante este trabajo, asegurando la eficacia del modelo formulado.

En el primer cuatrimestre del curso 2019/2020, el horario del grupo 1 de primer curso es el que sigue:

| <b>GRADO EN MATEMÁTICAS - CURSO 2019/20 - PRIMER CURSO - PRIMER CUATRIMESTRE</b> |              |               |           |               |         |  |  |  |
|----------------------------------------------------------------------------------|--------------|---------------|-----------|---------------|---------|--|--|--|
| <b>GRUPO A - Aula EC01</b>                                                       |              |               |           |               |         |  |  |  |
| Hora                                                                             | <b>Lunes</b> | <b>Martes</b> | Miércoles | <b>Jueves</b> | Viernes |  |  |  |
| $09:00 - 09:30$                                                                  |              |               |           |               |         |  |  |  |
| $09:30 - 10:00$                                                                  | IN           | CI            | AB        | CI            |         |  |  |  |
| $10:00 - 10:30$                                                                  |              |               |           |               | AB      |  |  |  |
| $10:30 - 11:00$                                                                  |              |               |           |               |         |  |  |  |
| $11:00 - 11:30$                                                                  |              |               |           |               |         |  |  |  |
| $11:30 - 12:00$                                                                  |              |               |           |               |         |  |  |  |
| $12:00 - 12:30$                                                                  | ALG1         | FI.           |           | <b>FI</b>     | ALG1    |  |  |  |
| $12:30 - 13:00$                                                                  |              |               |           |               |         |  |  |  |
| $13:00 - 13:30$                                                                  |              |               | $IN^*$    |               |         |  |  |  |
| $13:30 - 14:00$                                                                  |              |               |           |               |         |  |  |  |
| $14:00 - 14:30$                                                                  |              |               |           |               |         |  |  |  |

Figura 4.1: Horario real del grupo A de primero para el primer cuatrimestre del curso 2019/2020

El horario equivalente al anterior, obtenido mediante el modelo, corresponde al expuesto en el cuadro 4.1. Cabe destacar el hecho de que mientras en este trabajo los grupos se han enumerado, en el horario vigente de la Facultad de Matemáticas se han designado por letras. Así, por ejemplo, grupo 1 de primer curso, en la figura anterior se ha llamado grupo A de primer curso. Además, respecto al código de las asignaturas, en el modelo creado se le ha añadido un último dígito a cada una de ellas referente al grupo en el que se imparten.

Se observa que ambos horarios comparten una estructura común. En cada uno de ellos las franjas horarias son las mismas, todas las asignaturas se imparten en un mismo aula, excepto las prácticas de informática que se llevan a cabo en el correspondiente laboratorio destinado a ellas. Además, en los dos horarios las asignaturas están extendidas a lo largo de la semana, en el sentido de que no se imparte una misma asignatura dos días consecutivos. Por tanto, la única diferencia entre ambos radica en los días en los que se dará cada asignatura así como en el aula en el que serán impartidas; mientras en el curso 2019/2020

el grupo 1 de primer curso recibiría sus clases en el aula EC01, según el modelo creado, éstas serían impartidas en el aula EC03.

Para observar las similitudes y diferencias entre ambos horarios, se compara también el correspondiente a cuarto curso. El horario asociado a cuarto en el curso 2019/2020 es el siguiente:

| GRADO EN MATEMÁTICAS - CURSO 2019/20 - CUARTO CURSO - PRIMER CUATRIMESTRE |                 |              |                          |                 |            |  |  |  |
|---------------------------------------------------------------------------|-----------------|--------------|--------------------------|-----------------|------------|--|--|--|
| <b>AULA EC21</b>                                                          |                 |              |                          |                 |            |  |  |  |
| Hora                                                                      | Lunes           | Martes       | Miércoles                | Jueves          | Viernes    |  |  |  |
| $09:00 - 09:30$                                                           |                 |              |                          |                 |            |  |  |  |
| $09:30 - 10:00$                                                           | GAP(A)          | EDP(A)       | cc                       | <b>ANED</b>     | <b>ADF</b> |  |  |  |
| $10:00 - 10:30$                                                           |                 |              |                          |                 |            |  |  |  |
| $10:30 - 11:00$                                                           |                 |              |                          |                 |            |  |  |  |
| $11:00 - 11:30$                                                           | -------         | -------      | -------                  | -------         | -------    |  |  |  |
| $11:30 - 12:00$                                                           |                 |              |                          |                 |            |  |  |  |
| $12:00 - 12:30$                                                           | $ACGA GAP(B)$ * | <b>MIOP</b>  |                          | <b>AFEDP</b>    | <b>VD</b>  |  |  |  |
| $12:30 - 13:00$                                                           |                 |              | <b>TAN</b><br>$EDP(B)$ * |                 |            |  |  |  |
| $13:00 - 13:30$                                                           |                 |              |                          |                 |            |  |  |  |
| $13:30 - 14:00$                                                           | TAN EDP(B)*     | cc           |                          | TAN EDP $(B)$ * | cc         |  |  |  |
| $14:00 - 14:30$                                                           |                 |              |                          |                 |            |  |  |  |
| $14:30 - 15:00$                                                           |                 |              |                          |                 |            |  |  |  |
| $15:00 - 15:30$                                                           |                 |              |                          |                 |            |  |  |  |
| $15:30 - 16:00$                                                           |                 |              |                          |                 |            |  |  |  |
| $16:00 - 16:30$                                                           | <b>ADF</b>      | ANED**       | $GAP(A)$ **              | EDP(A)          |            |  |  |  |
| $16:30 - 17:00$                                                           |                 |              |                          |                 |            |  |  |  |
| $17:00 - 17:30$                                                           |                 |              |                          |                 |            |  |  |  |
| $17:30 - 18:00$                                                           | -------         | -------      | -------                  | -------         | -------    |  |  |  |
| $18:00 - 18:30$                                                           |                 |              |                          |                 |            |  |  |  |
| $18:30 - 19:00$                                                           | <b>VD</b>       | <b>AFEDP</b> | $ACGA GAP(B)$ **         | $MIOP**$        |            |  |  |  |
| 19:00 - 19:30                                                             |                 |              |                          |                 |            |  |  |  |
| $19:30 - 20:00$                                                           |                 |              |                          |                 |            |  |  |  |

Figura 4.2: Horario real de cuarto para el primer cuatrimestre del curso 2019/2020

El horario para cuarto obtenido a través del modelo es el representado en el Cuadro 4.12. Al igual que ocurre en el caso de primero, en el horario de la Facultad de Matemáticas, se ha optado de nuevo por diferenciar los grupos de asignaturas de cuarto mediante letras. Así, en asignaturas divididas en dos grupos, como *Ecuaciones en derivadas parciales* (EDP), éstos se han llamado EDP(A) y EDP(B), mientras que en el modelo diseñado en este trabajo se han designado por EDP1 y EDP2. Lo mismo ocurre para el caso de la asignatura *Geometría Aplicada* (GAP).

En ambos, las franjas horarias son las mismas, además de compartir la característica de la no impartición de clases los viernes por la tarde. En cuando a las diferencias, se observa que en el horario vigente, aparte de las asignaturas impartidas en la hora comprendida entre las 13:30 y las 14:30, las asignaturas ACGA y GAP(B) tienen ambas clase de teoría en la misma franja horaria, los lunes entre las 11:30 y las 13:30. Por el contrario, en el

modelo se ha impuesto la condición de que, exceptuando las clases de las asignaturas EDP1 y TAN, impartidas de 13:30 a 14:30, sólo coincidan entre sí a la misma hora de un mismo día, en el caso de ser necesario, una clase de teoría con una de prácticas informáticas, pero no dos clases teóricas a la vez.

Asimismo, en el horario actual sólo se considera para la impartición de clases teóricas el aula EC21, excepto para las clases de EDP(B) de las 13:30, que son en el aula H1.13. Por su parte, en el modelo también se ha considerado disponible para cualquier clase de teoría de este curso el aula EC12.

Para los demás grupos no comentados en esta comparativa, como son el resto de grupos de primero, de segundo y tercero, las diferencias y similitudes entre ambos horarios son las mismas que las expuestas en el caso del grupo 1 de primer curso, siempre y cuando se obvie la coordinación dentro de un mismo grupo del Grado en Matemáticas con alguno de los dobles grados impartidos en la Facultad de Matemáticas de Sevilla, pudiéndose ver el horario, en estos casos, considerablemente alterado respecto al obtenido en este trabajo, debido al ajuste que debe de hacerse para coordinar las asignaturas de matemáticas con las de la Facultad de Física que se imparten en estos cursos.

Por consiguiente, se puede afirmar la notable semejanza entre la estructura del horario utilizado por la facultad en el curso 2019/2020 y la del creado mediante este modelo de programación entera.

### **4.5. Conclusiones y líneas futuras de trabajo**

El modelo de programación lineal entera creado satisface todas las restricciones fuertes formuladas en el Capítulo 3, por lo que es un horario factible de llevar a la práctica. Asimismo, es eficaz en el sentido de que también se verifican todos los requerimientos (restricciones suaves) impuestas por la facultad, por lo que se ha conseguido un horario similar al utilizado por la Facultad de Matemáticas de Sevilla.

Los datos que han sido utilizados para validar el modelo son arbitrarios, a excepción de la capacidad de las aulas que han sido tomadas de la web de la facultad. No obstante, en otros cursos, el modelo podría ser utulizado por el centro para elaborar el horario del Grado en Matemáticas, aunque para ésto sería necesario conocer previamente el número de alumnos matriculados en cada una de las asignaturas. En este sentido, una posible ampliación del modelo consiste en introducir nuevas variables de decisión y parámetros de manera que se obtenga un horario sin necesidad de conocer previamente el número de matrículas por asignatura; por ejemplo, fijando la cantidad máxima de alumnos que podrá haber en cada grupo, de manera que entre cada uno de ellos no haya una diferencia  $de \pm 15$  alumnos, siendo éste un criterio utilizado por la facultad. Además, se podrían también incorporar nuevos conjuntos y variables binarias para obtener los horarios de las dobles titulaciones de manera simultánea al del Grado en Matemáticas.

## **4.6. Código AMPL**

Para terminar el presente capítulo, se presenta la formulación del modelo en código del lenguaje AMPL, cuyas características principales se expusieron en el Capítulo 2, desarrolladas más ampliamente en (P.L. Luque-Calvo, 2002). Se presentan en primer lugar los códigos correspondientes a los ficheros de extensión '.mod' y '.dat'. En el primero de

ellos se recogen los conjuntos, parámetros, variables de decisión y restricciones escritas en lenguaje AMPL; además de la función objetivo introducida en el análisis de sensibilidad. En el segundo, aparecen los datos indicados en las tablas del capítulo anterior. También se adjunta el fichero de comandos AMPL con extensión '.run' para obtener la solución del problema planteado. Como optimizador para resolver el problema de programación lineal entera se ha usado CPLEX.

Cabe destacar, que al escribir el código se han omitido las tildes para evitar problemas con la escritura en lenguaje AMPL.

### **4.6.1. Código del fichero de extensión '.mod'**

# CONJUNTOS:

```
set D; # Conjunto de dias de la semana
set H1; # Conjunto de franjas horarias de mañana
set H2; # Conjunto de franjas horarias de tarde
set H := H1 union H2; # Conjunto de todas las franjas horarias
set C1G1; # Asignaturas del grupo 1 del primer curso
set C1G2; # Asignaturas del grupo 2 del primer curso
set C1G3; # Asignaturas del grupo 3 del primer curso
set C1G4; # Asignaturas del grupo 4 del primer curso
set C1G5; # Asignaturas del grupo 5 del primer curso
set C2G1; # Asignaturas del grupo 1 del segundo curso
set C2G2; # Asignaturas del grupo 2 del segundo curso
set C2G3; # Asignaturas del grupo 3 del tercer curso
set C3G1; # Asignaturas del grupo 1 del tercer curso
set C3G2; # Asignaturas del grupo 2 del tercer curso
set C3G3; # Asignaturas del grupo 3 del tercer curso
set C1 := C1G1 union C1G2 union C1G3 union C1G4 union C1G5;
set C2 := C2G1 union C2G2 union C2G3;
set C3 := C3G1 union C3G2 union C3G3;
set C4; # Asignaturas de cuarto curso
set C43; # Asignaturas de cuarto en la franja horaria 3
set F; # Asignaturas de cuarto que pueden solapar con otras de este mismo curso
set GM := C1G1 union C1G2 union C1G3 union C1G4 union C2G1 union C2G2
          union C2G3 union C3G1 union C3G2;
          # Grupos cuyas clases se impartiran en horario de mañana
set GT := C1G5 union C3G3;
          # Grupos cuyas asignaturas se impartiran en horario de tarde
set CF; # Asignaturas con clases consecutivas
set C := GM union GT union C4; # Todos los grupos de todos los cursos
set AT; # Aulas para las clases teorico-practicas
set AL; # Laboratorios
set A := AT union AL; # Todas las aulas disponibles
set A1; # Aulas para clases de teoria de primero.
set A2; # Aulas destinadas a clases teoricas de segundo.
```
set A3; # Aulas para la imparticion de clases teoricas de tercero. set A4; # Aulas para clases de teoria de cuarto. # PARAMETROS: param NE{C}; # Numero de estudiantes matriculados en la asignatura c de C param R{A}; # Capacidad del aula param NT{C}; # Numero de clases teorico-practicas semanales de la asignatura # c de C param NL{C}; # Numero de clases de laboratorio semanales de la asignatura c de C # VARIABLES DE DECISION: var x{D,H,C,A} binary; # 1 si la asignatura c se imparte en la hora h # el dia c en el aula a; 0 en cc. var z{D,H,C,A} binary; # 1 si la asignatura c tiene laboratorio en la hora h # el dia c en el aula a; 0 en cc var y1{C,AT} binary; # 1 si la asignatura c se imparte en el aula a; 0 en cc var y2{C,AL} binary; # 1 si la asignatura c se imparte en el laboratorio a; 0 en cc. # RESTRICCIONES: subject to restriccion1{d in D,h in H,c in C,a in AT}:  $x[d,h,c,a]*NE[c] \leq R[a];$  # El aula debe tener capacidad para todo el grupo restriccion2{d in D,h in H,c in C,a in AL}: z[d,h,c,a]\*NE[c]<=R[a]; # El laboratorio debe tener capacidad para todo el grupo restriccion3{c in C}: sum{d in D,h in H,a in AT}x[d,h,c,a]=NT[c]; # Cada asignatura debe tener a # la semana el numero de clases teorico-practicas requerido. restriccion4{c in C}: sum $\{d$  in D,h in H,a in AL $\{(z[d,h,c,a])\}$ =NL $[c]$ ; # Cada asignatura debe tener a la semana el numero de clases #de laboratorio requerido. restriccion5{d in D,h in H,a in A}: sum{c in  $C$ }(x[d,h,c,a]+z[d,h,c,a]) <=1; # En cada aula/laboratorio, solo se dara # una clase en un dia y franja horarias dadas. # Las siguientes restricciones imponen que no coincidan asignaturas de un mismo # grupo a la misma hora, exeptuando cuarto curso:

```
restriccion6{d in D, h in H}:
sum{c in C1G1,a in A}(x[d, h, c, a]+z[d,h,c,a]) <=1;
restriccion7{d in D, h in H}:
sum{c in C1G2,a in A}(x[d,h,c,a]+z[d,h,c,a])<=1;
restriccion8{d in D, h in H}:
sum{c in C1G3,a in A}(x[d, h, c, a]+z[d,h,c,a]) <=1;
restriccion9{d in D, h in H}:
sum{c in C1G4,a in A}(x[d,h,c,a]+z[d,h,c,a]) <=1;
restriccion10{d in D, h in H}:
sum{c in C1G5,a in A}(x[d,h,c,a]+z[d,h,c,a]) <=1;
restriccion11{d in D, h in H}:
sum{c in C2G1,a in A}(x[d, h, c, a]+z[d,h,c,a]) <=1;
restriccion12{d in D, h in H}:
sum{c in C2G2,a in A}(x[d,h,c,a]+z[d,h,c,a]) <=1;
restriccion13{d in D, h in H}:
sum{c in C2G3,a in A}(x[d,h,c,a]+z[d,h,c,a]) <=1;
restriccion14{d in D, h in H}:
sum{c in C3G1,a in A}(x[d,h,c,a]+z[d,h,c,a]) <=1;
restriccion15{d in D, h in H}:
sum{c in C3G2,a in A}(x[d, h, c, a]+z[d, h, c, a]) <=1;
restriccion16{d in D, h in H}:
sum{c in C3G3,a in A}(x[d, h, c, a]+z[d,h,c,a])<=1;
restriccion17{c in GM}:
sum{d in D,h in H2,a in A}(x[d,h,c,a]+z[d,h,c,a])=0; # Los grupos de CM
# solo tienen clase por la mañana
restriccion18{c in GT}:
sum{d in D,h in H1, a in A}(x[d,h,c,a]+z[d,h,c,a])=0; # Los grupos de CT
# solo tienen clase por la tarde
restriccion19{c in GT}:
sum{h in H,a in A}(x[5,h,c,a]+z[5,h,c,a])=0; # Los grupos de tarde no tienen clase
# los viernes
restriccion20{d in D, c in C}:
sum{h in H,a in A}(x[d,h,c,a]+z[d,h,c,a])<=1; # A lo mas, habra una clase al dia
# por asignatura
```

```
# A continuacion escribimos ciertas condiciones, imponiendo
# que ciertas asignaturas se impartan en la franja horaria 4:
restriccion21:
x[1,4,'AB5','EC02']=1;restriccion22:
x[2,4,'AB5','EC02']=1;restriccion23:
x[3,4,'F15','EC02']=1;restriccion24:
x[4,4,'F15','ECO2'] = 1;restriccion25:
x[1,4,'GL3','H11']=1;
restriccion26:
x[2,4,'GL3','H11']=1;restriccion27:
x[3,4,'FVC3', 'H11'] = 1;restriccion28:
x[4,4,'FVC3', 'H11']=1;restriccion29{c in C diff C4}:
sum{d in D,a in A}(x[d,3,c,a]+z[d,3,c,a])=0; # En la franja horaria 3, solo se
# imparten asignaturas de cuarto curso
restriccion30{c in C4}:
sum{d in D,a in A}(x[d,4,c,a]+z[d,4,c,a])=0; # No se impartiran asignaturas de
# cuarto curso en la franja horaria 4;
restriccion31:
sum{c in C,a in A}(x[3,3,c,a]+z[3,3,c,a])=0; # En la franja horaria 3, no se
# impartira clase los miercoles
# A continuacion imponemos las clases que se impartiran en la franja horaria 3
# y en cuarto curso:
restriccion32:
x[1,3,'TAN','EC21']=1;restriccion33:
x[2,3,'TAN','EC21']=1;
```

```
restriccion34:
x[4,3,'CC', 'EC21'] = 1;restriccion35:
x[5,3,'CC', 'EC21'] = 1;restriccion36:
x[1,3,'EDP1','EC12']=1;restriccion37:
x[2,3,'EDP1','EC12']=1;
restriccion38{c in C,a in AT}:
sum{d in D,h in H}(x[d,h,c,a])-y1[c,a]*NT[c]=0; # Cada asignatura se impartira
# siempre en el mismo aula
restriccion39{c in C, a in AL}:
sum{d in D,h in H}(z[d,h,c,a])-y2[c,a]*NL[c]=0; # Cada clase de laboratorio se
# dara siempre en el mismo aula
restriccion40:
sum{c in C,h in H2, a in A}(x[5,h,c,a]+z[5,h,c,a])=0; # No hay clase los viernes
# por la tarde
restriccion41{d in D}:
sum{c in C4,h in H,a in A}(x[d,h,c,a]+z[d,h,c,a]) <=6;# No mas de 6 asignaturas de
# 4º curso por dia
restriccion42{c in C4 diff C43}:
sum{d in D,a in A}(x[d,3,c,a]+z[d,3,c,a])=0; # En la franja horaria 3, solo se
# impartiran las asignaturas de 4º fijadas en las restricciones anteriores
restriccion43{d in D,h in H diff {3}}:
sum{c in C4,a in A}(x[d,h,c,a]+z[d,h,c,a]) <=2;# En cada franja horaria no se
# impartiran mas de dos asignaturas de 4º diferentes
restriccion44{d in D diff \{1,2\} :
sum{c in C43, a in A}(x[d,3,c,a]+z[d,3,c,a]) <=1; # En la franja horaria 3,
# solo coincidiran las asignaturas de cuarto fijadas, pero ningunas otras de
# este curso
restriccion45{d in D diff {5},c in C diff CF}:
sum{h in H,a in A}(x[d,h,c,a]+x[d+1,h,c,a])<=1; # Clases extendidas a lo largo
# de la semana para todos los grupos y cursos excepto para los pre-fijados
restriccion46{c in C1}:
sum{d in D,h in H,a in A diff A1}(x[d,h,c,a])=0; # Las clases de primero solo
```

```
# se imparten en las aulas seleccionadas para estos cursos.
restriccion47{c in C2}:
sum{d in D,h in H,a in A diff A2}(x[d,h,c,a])=0; # Las clases de segundo
# solo se imparten en las aulas seleccionadas para estos cursos.
restriccion48{c in C3}:
sum{d in D,h in H,a in A diff A3}(x[d,h,c,a])=0; # Las clases de tercero solo
# se imparten en las aulas seleccionadas para estos cursos.
restriccion49{c in C4}:
sum{d in D,h in H,a in A diff A4}(x[d,h,c,a])=0; # Las clases de cuarto solo
# se imparten en las aulas seleccionadas para estos cursos.
restriccion50{d in D,h in H1 diff {3}}:
sum{c in C4,a in A4}(x[d,h,c,a])>=1; # A excepcion de la franja horaria 3,
# en el resto de franjas en horario de mañana se impartira cada dia al menos
# una asignatura de cuarto curso
restriccion51{d in D diff \{5\},h in H2 diff \{4\}:
sum{c in C4,a in A 4}(x[d,h,c,a])+sum{c in C4,a in AL}(z[d,h,c,a])>=1; # Analogo
# a lo anterior para el horario de tarde
restriccion52{d in D, h in H diff {3,4}}:
sum{c in C4 diff F, a in A}(x[d, h, c, a]+z[d, h, c, a]) <=1; # Las clases de
# asignaturas de cuarto que no están en F, no coincidiran entre ellas.
restriccion53{c in C1G1}:
sum\{d \text{ in } D, h \text{ in } H\}(x[d, h, c, 'EC02'] + x[d, h, c, 'EC04'] + x[d, h, c, 'EC01']\}) = 0;# No habra clases de teoria del grupo 1 de primer curso en las aulas
# EC01, EC02 ni EC04
restriccion54{c in C2G3 union C2G1}:
sum{d in D,h in H}(x[d,h,c,'ECO6'])=0; # Los grupos 2 y 3 del segundo
# curso no tendran clases teoricas en el aula EC06
restriccion55{c in C2G1}:
sum{d in D,h in H}(x[d,h,c,'EC11'])=0; # El grupo 2 de segundo no
# recibira clases teoricas en el EC11
restriccion56{c in C1G5}:
sum{d in D,h in H}(x[d,h,c,'ECO3'])=0; # No habra clases de teoria del
# grupo 2 de primer curso en las aulas EC03 Y EC04
restriccion57{c in C1G2}:
sum{d in D,h in H}(x[d,h,c,'EC04']+x[d,h,c,'EC03'])=0; # El grupo 3 de
# primer curso no tendra clases de teoria en las aulas EC02 , EC03 y EC04
```

```
restriccion58{c in C1G4}:
sum{d in D,h in H}(x[d,h,c,'EC01']+x[d,h,c,'EC02'])=0; # No habra clases
# teoricas del grupo 4 de primero en las aulas EC01 y EC02
restriccion59{c in C1G3}:
sum\{d \text{ in } D, h \text{ in } H\}(x[d, h, c, 'EC02'] + x[d, h, c, 'EC04'] + x[d, h, c, 'EC03']\})=0;# El grupo 5 de primero no recibira clases de teoria en el aula EC03
restriccion60{c in C3G2}:
sum{d in D,h in H}(x[d,h,c,'H1.13']+x[d,h,c,'EC05'])=0; # El grupo 2 de tercer curso
# no tendra clases toricas en el aula H1.13 ni en el aula EC05.
```
# Funcion Objetivo

minimize f: sum{h in H, a in A}(15\*(x[3,h,'GL1',a]+x[3,h,'GL2',a])); # Utilizada para el analisis de sensibilidad, en la seccion 4.2

### **4.6.2. Código del fichero de extensión '.dat'**

```
# CONJUNTOS:
set D := 1 2 3 4 5;
set H1 := 1 2 3;
set H2 := 456;
set C1G1 := ALG11 CI1 IN1 AB1 FI1;
set C1G2 := ALG12 CI2 IN2 AB2 FI2;
set C1G3 := ALG13 CI3 IN3 AB3 FI3;
set C1G4 := ALG14 CI4 IN4 AB4 FI4;
set C1G5 := ALG15 CI5 IN5 AB5 FI5;
set C2G1 := EPE1 DFVV1 ALG21 SFIL1 TOP1;
set C2G2 := EPE2 DFVV2 ALG22 SFIL2 TOP2;
set C2G3 := EPE3 DFVV3 ALG23 SFIL3 TOP3;
set C3G1 := EA1 GL1 AED1 IE1 FVC1;
set C3G2 := EA2 GL2 AED2 IE2 FVC2;
set C3G3 := EA3 GL3 AED3 IE3 FVC3;
set C4 := ACGA ADF AFEDP ANED CC EDP1 EDP2 GAP1 GAP2 MIOP TAN VD;
set C43 := TAN CC EDP1;
set F := EDP1 EDP2 GAP1 GAP2 TAN;set AT := EC01 H1.11 H1.13 EC04 EC03 EC11 EC06 EC22 EC02 EC21 EC12 EC05;
set AL := LAB1 LAB2 LAB3 LAB4 LAB5 LAB6 CRAI1;
set CF := AB5 FI5 GL3 FVC3 TAN CC EDP1;
set A1 := EC03 EC04 EC01 EC02 EC06;
set A2 := EC11 EC06 EC22;
set A3 := H1.11 EC05 H1.13;
```
set A4 := EC21 EC12; set F := EDP1 EDP2 GAP1 GAP2 TAN;

# PARAMETROS:

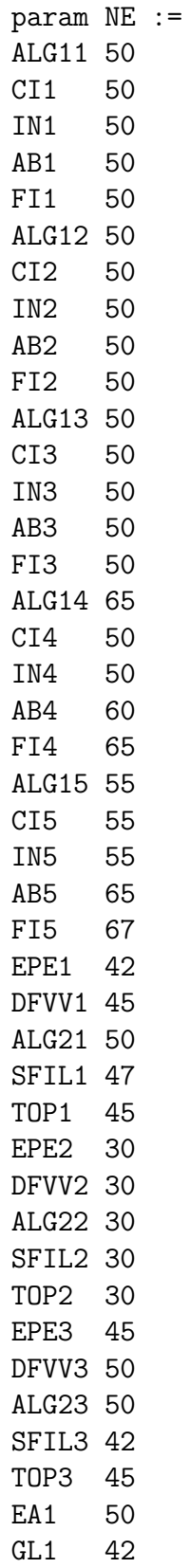

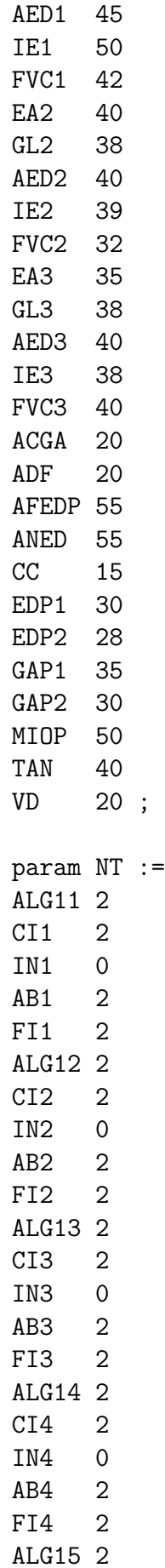

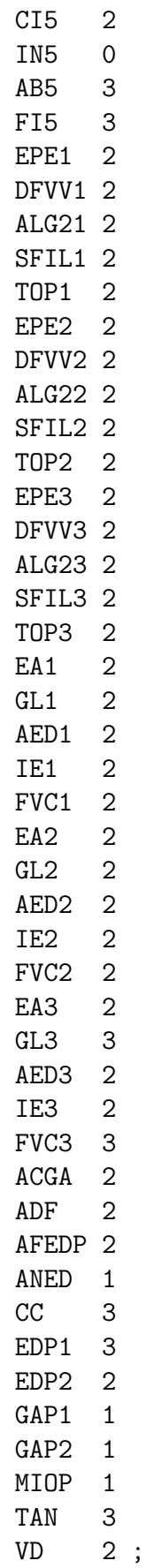

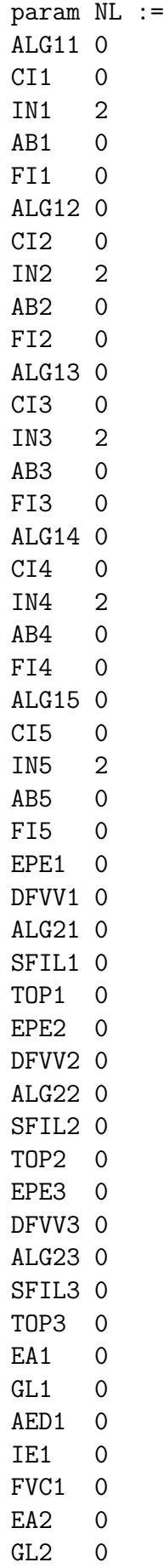

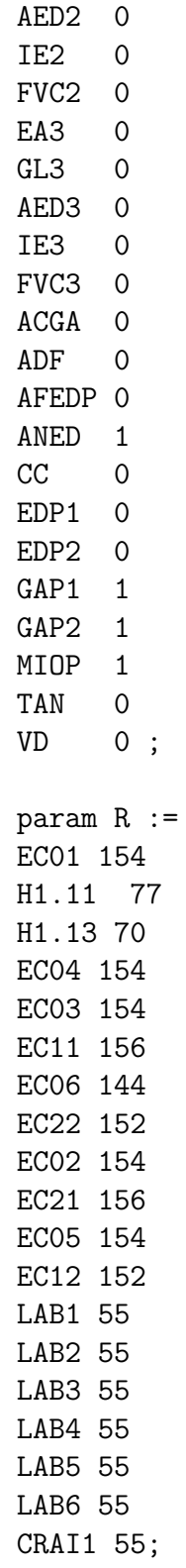

## **4.6.3. Código del fichero de extensión '.run'**

reset;

model formulacion.mod # Llama al fichero de extension '.mod' data formulacion.dat # Llama al fichero de extension '.dat'

option solver cplex; solve; # Elige como optimizador CPLEX y resuelve

display x,z; # Imprime por pantalla los valores de las variables de decision

# **Apéndice A**

# **Apéndice: Modelo y horario del segundo cuatrimestre**

## **A.1. Asignaturas del segundo cuatrimestre**

#### **Asignaturas de primer curso**:

- Asignaturas de formación básica:
	- Álgebra lineal y geometría *I* (*ALG*1)
	- Cálculo infinitesimal (*CI*)
	- Informática (*IN*)
- Asignaturas obligatorias:
	- Cálculo numérico *I* (*CI*)
	- Matemática discreta (*MD*)
- **Asignaturas de segundo curso**:
	- Asignaturas de formación básica:
		- Física *II* (*F II*)
	- Asignaturas obligatorias:
		- Teoría de la probabilidad (*T P*)
		- Cálculo numérico *II* (*CN*2)
		- Integración de funciones de varias variables (*IF V V* )
		- Ecuaciones diferenciales ordinarias (*EDO*)
- **Asignaturas de tercer curso**:
	- Asignaturas obligatorias:
		- Geometría y topología de superficies (*GT S*)
		- Programación matemática (*PM*)
- Modelización matemática (*MOM*)
- Asignaturas optativas:
	- Análisis funcional (*AF*)
	- Lógica matemática y fundamentos (*LMF*)
	- Modelos lineales y diseño de experimentos (*MLDE*)
	- Teoría de códigos y criptografía (*T CY C*)

### **Asignaturas de cuarto curso**:

- Asignaturas optativas:
	- Álgebra, combinatoria y computación (*ACC*)
	- Análisis de datos multivariantes (*ADM*)
	- Cálculo en variedades (*CV* )
	- Complementos de modelización y optimización numérica (*CMON*)
	- Homología simplicial (*HS*)
	- Variable compleja (*V C*)

## **A.2. Formulación del modelo**

### **Conjuntos**

- $D = \{1, 2, 3, 4, 5\}$ . Conjunto correspondiente a los días de la semana; donde 1 corresponde al lunes, 2 al martes, 3 al miércoles, 4 al jueves y 5 al viernes.
- $H_1 = \{1, 2, 3\}$ . Los elementos de este conjunto se identifican con las franjas horarias asociadas al horario de mañana; así, 1 corresponde al período de tiempo comprendido entre 9:00 y 11:00, 2 al relativo a las horas entre 11:30 y 13:30 y 3 a la hora comprendida entre 13:30 y 14:30.
- $H2 = \{4, 5, 6\}$ . Igual que el anterior, pero referente al horario de tarde. En este caso, 4 corresponde a 14:30-15:30, 5 a 15:30-17:30 y 6 a 18:00-20:00.
- $H = H1 \cup H2$ . Union de los dos anteriores; conjunto formado por todas las franjas horarias.
- $\blacksquare$  *C*1*G*1= {*ALG*11*, CI*1*, IN*1*, CN*11*, MD*1}. Asignaturas del grupo 1 de primer curso.
- *C*1*G*2= {*ALG*12*, CI*2*, IN*2*, CN*12*, MD*2}. Asignaturas del grupo 2 de primer curso.
- *C*1*G*3= {*ALG*13*, CI*3*, IN*3*, CN*13*, MD*3}. Asignaturas del grupo 3 de primer curso.
- *C*1*G*4= {*ALG*14*, CI*4*, IN*4*, CN*14*, MD*4}. Asignaturas del grupo 4 de primer curso.
- $\blacksquare$  *C*1*G*<sup>5</sup>= {*ALG*<sup>15</sup>*, CI*<sup>5</sup>*, IN*<sup>5</sup>*, CN*<sup>15</sup>*, MD*<sup>5</sup>}. Asignaturas del grupo 5 de primer curso.
- $\blacksquare$  *C*2*G*1= {*FII*1*,TP*1*,CN*<sup>21</sup>*,IFVV*<sup>1</sup>*,EDO*<sup>1</sup>}. Asignaturas del grupo 1 de segundo curso.
- *C*2*G*2= {*FII*2*,TP*2*,CN*<sup>22</sup>*,IFVV*<sub>2</sub>*,EDO*<sup>2</sup>}. Asignaturas del grupo 2 de segundo curso.
- $\blacksquare$  *C*2*G*3= {*FII*3*,TP*3*,CN*<sup>23</sup>*,IFVV*<sub>3</sub>*,EDO*3}. Asignaturas del grupo 3 de segundo curso.
- *C*3*G*1= {*GT S*1*, MOM*1*, PM*1}. Asignaturas obligatorias del grupo 1 de tercer curso.
- *C*3*G*2= {*GT S*2*, MOM*2*, PM*2}. Asignaturas obligatorias del grupo 2 de tercer curso.
- *C*3*G*3= {*GT S*3*, MOM*3*, PM*3}. Asignaturas obligatorias del grupo 3 de tercer curso.
- *C*1= *C*1*G*1 ∪ *C*1*G*2 ∪ *C*1*G*3 ∪ *C*1*G*4 ∪ *C*1*G*5. Asignaturas de primer curso.
- *C*2= *C*2*G*1 ∪ *C*2*G*2 ∪ *C*2*G*3. Asignaturas de segundo curso.
- *C*3= *C*3*G*1 ∪ *C*3*G*2 ∪ *C*3*G*3. Asignaturas de tercer curso.
- $\blacksquare$  *C*4= {*ACC, ADM, CV, CMON, HS, VC*}. Asignaturas de cuarto curso.
- *C*43= {*ADM, CMON*}. Asignaturas de cuarto curso que serán impartidas en la franja horaria 3.
- $OP3 = \{AF1, AF2, LMF, MLDE, TCYC\}$ . Asignaturas optativas de tercer curso, comunes para todos los grupos.
- $F = \{AF1, AF2\}$ . Conjunto cuyas componentes corresponden a las únicas asignaturas optativas de tercero cuyo horario se permite que solape con otras materias de este mismo curso.
- *GM*= *C*1*G*1 ∪ *C*1*G*2 ∪ *C*1*G*3 ∪ *C*1*G*4 ∪ *C*2*G*1 ∪ *C*2*G*2 ∪ *C*2*G*3 ∪ *C*3*G*1 ∪ *C*3*G*2. Conjunto formado por las asignaturas de primero, segundo y tercer curso que se impartirán en horario de mañana.
- *GT*= *C*1*G*5 ∪ *C*3*G*3. Asignaturas de primero y tercero que tendrán horario de tarde.
- *CF*= {*MOM*3*, PM*3*, IN*<sup>5</sup>*, ALG*<sup>15}</sup>. Asignaturas que tendrán clases en días consecutivos.
- *G* = {*GT S*1*, CMON, ADM*}. Asignaturas impartidas en la franja horaria 3.
- *C*= *GM* ∪ *GT* ∪ *C*4 ∪ *OP*3. Conjunto formado por todas las asignaturas del segundo cuatrimestre.
- *AT*= {*EC*01*, EC*02*, EC*03*, EC*04*, EC*05*, EC*06*, EC*11*, EC*12*, EC*21*, EC*22*, H*1*.*11*, H*1*.*13}. Aulas destinadas a la impartición de clases teóricas.
- *AL*= {*LAB*1*, LAB*2*, LAB*3*, LAB*4*, LAB*5*, LAB*6*, CRAI*1}. Laboratorios para la impartición de prácticas informáticas.
- *A*= *AT* ∪ *AL*. Conjunto formado por todas las aulas disponibles.
- *A*1= {*EC*01*, EC*02*, EC*03*, EC*04*, EC*06}. Aulas destinadas a clases de teoría de primer curso.
- *A*2= {*EC*06*, EC*11*, EC*22}. Aulas para la impartición de clases de teoría de segundo curso.
- *A*3= {*EC*05*, H*1*.*11*, H*1*.*13}. Conjunto formado por las aulas de clases teóricas de tercer curso.
- *A*4= {*EC*12*, EC*21}. Aulas destinadas a clases teóricas de cuarto curso.

### **Parámetros**

- *NE*<sub>c</sub>: Número de estudiantes matriculados en la asignatura  $c \in C$ .
- *R*<sub>a</sub> : Capacidad del aula  $a \in A$ .
- *NT*<sub>c</sub> : Número semanal de clases de teória de la asignatura  $c \in C$ .
- *NL*<sub>c</sub>: Número semanal de prácticas informáticas de la asignatura  $c \in C$ .

#### **Variables de decisión**

- $x_{d,h,c,a}$ : Variable binaria, donde  $d \in D$ ,  $h \in H$ ,  $c \in C$  y  $a \in A$ . Tomará el valor 1 si la asignatura *c* tiene clase de teoría el día *d* en el horario *h* y en el aula *a*; siendo 0 en otro caso.
- *zd,h,c,a* : Variable binaria, con *d* ∈ *D*, *h* ∈ *H*, *c* ∈ *C* y *a* ∈ *A*. Valdrá 1 si la asignatura *c* tiene práctica informática el día *d* el el horario *h* y en el laboratorio *a*; y 0 en otro caso.
- *y*1*c,a* : Variable binaria con *c* ∈ *C* y *a* ∈ *AT*. Tomará el valor 1 si la asignatura *c* tiene clase teórica en el aula *a*; y valdrá 0 en otro caso.
- *y*2*c,a*: Variable binaria donde *c* ∈ *C* y *a* ∈ *AL*. Su valor será 1 si la asignatura *c* tiene práctica informática en el laboratorio *a*; y será 0 en otro caso.

#### **Restricciones**

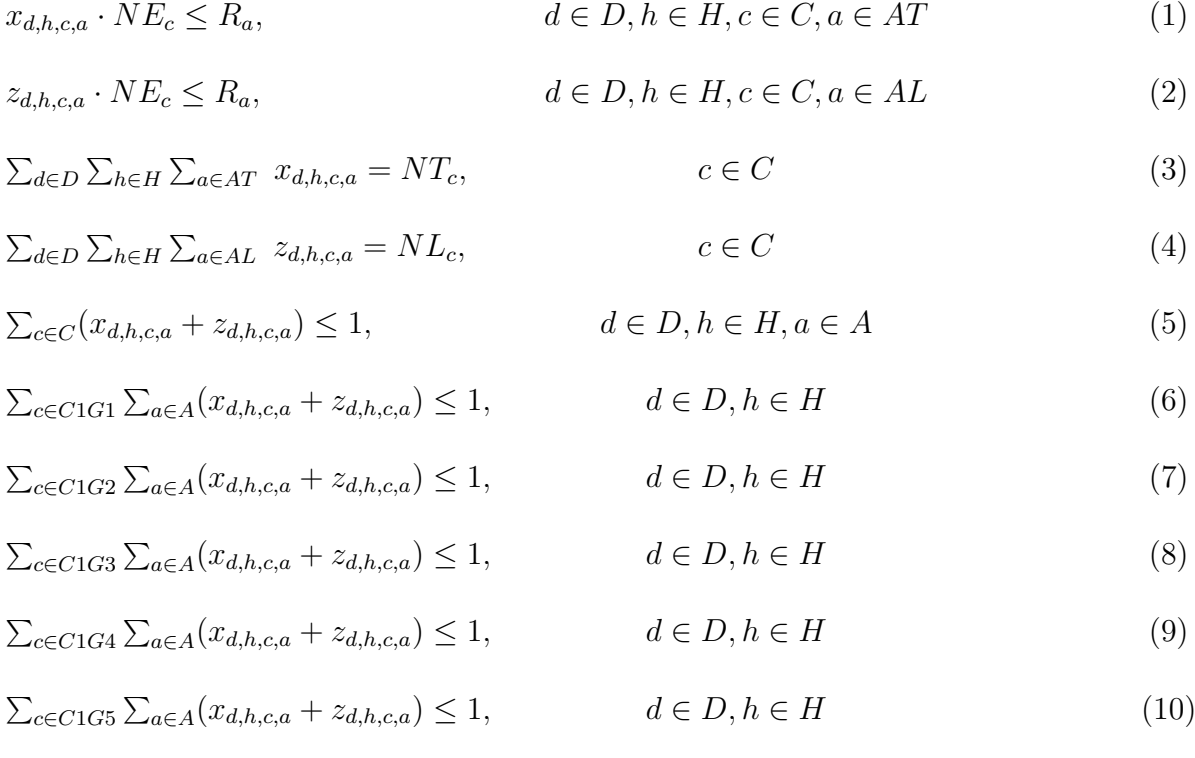
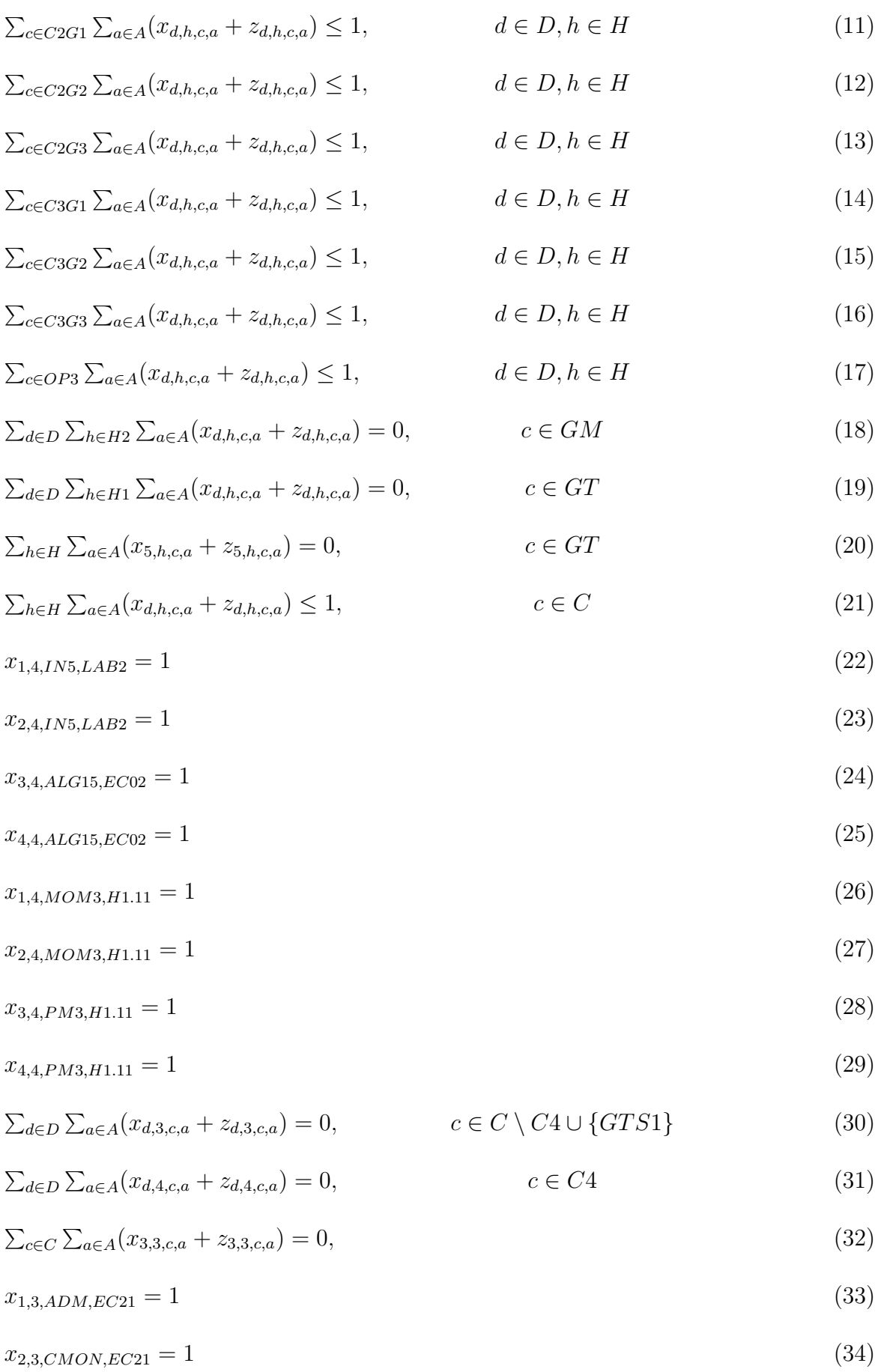

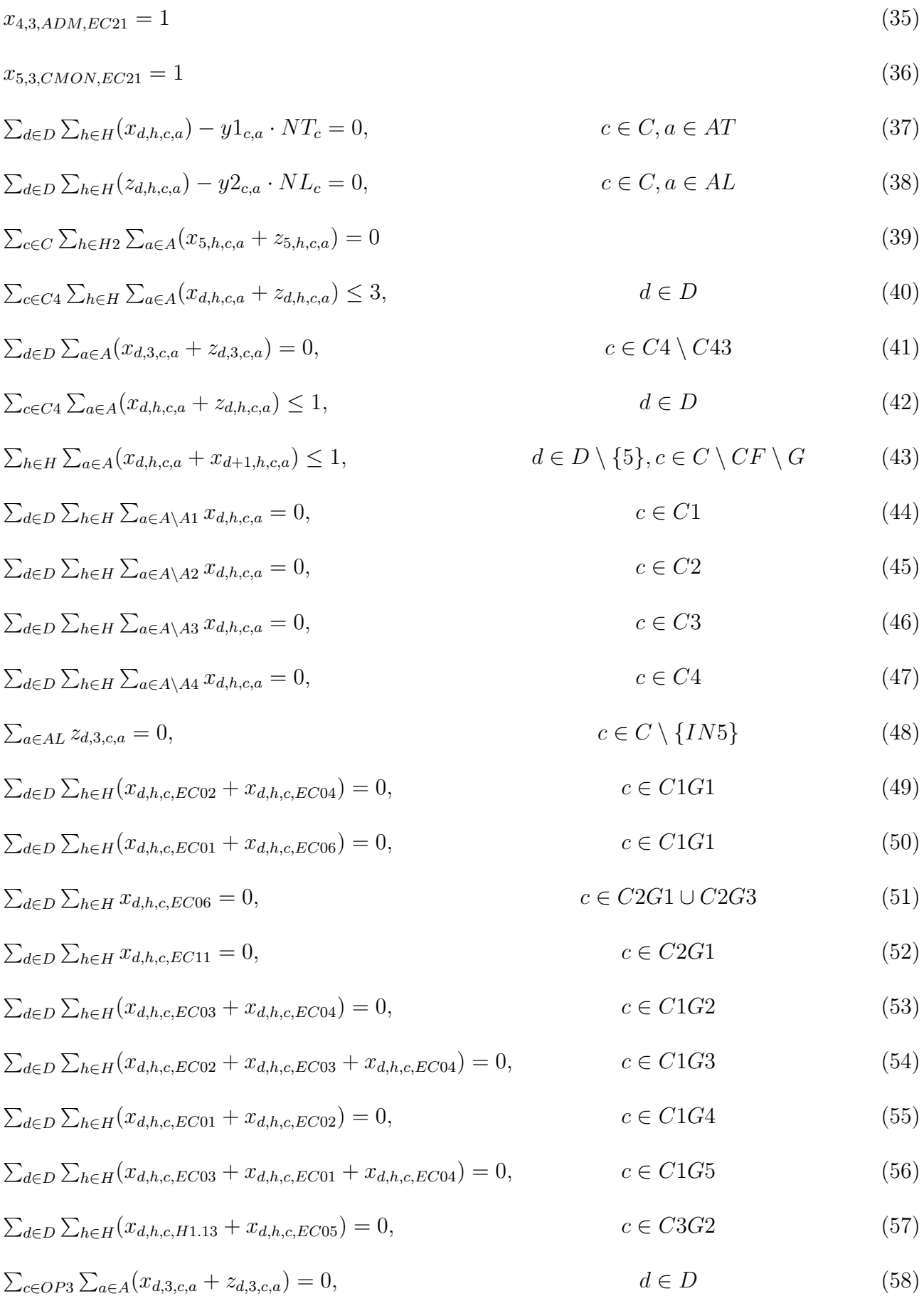

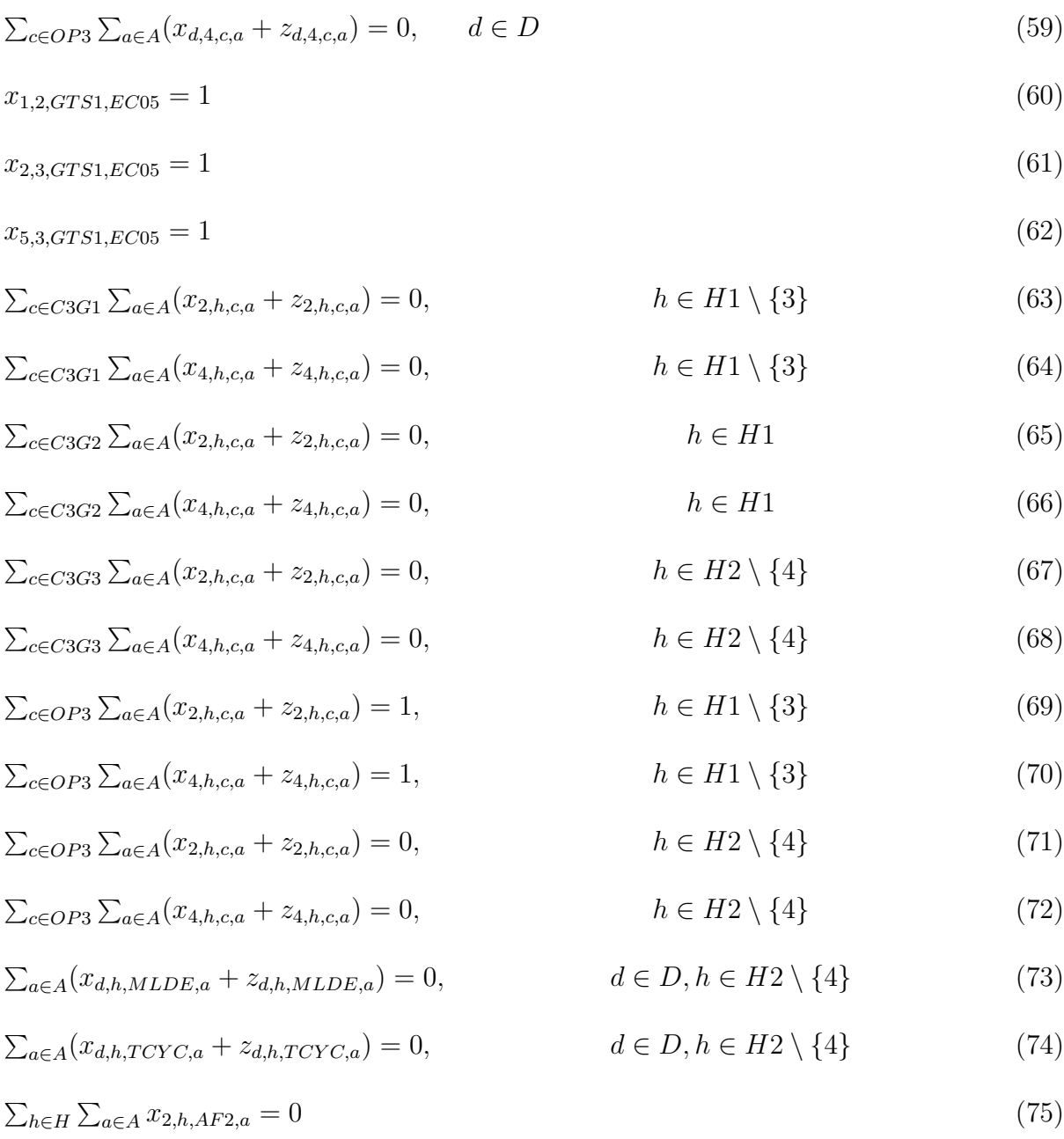

#### **Explicación de las restricciones**

- (1) La capacidad de las aulas de teoría debe ser, al menos, suficiente para acoger a todo un grupo.
- (2) Los laboratorios de informática deben tener capacidad suficiente para albergar a todo el grupo.
- (3) Cada asignatura debe tener, a la semana, el número de clases de teoría requerido.
- (4) Cada asignatura debe tener, a la semana, el número de prácticas de informática requerido.
- (5) En cada aula de teoría y laboratorio de informática, a lo sumo, se impartirá cada día una clase en cada una de las franjas horarias.
- (6) Las asignaturas del grupo 1 de primer curso no coinciden entre sí.
- (7) Las asignaturas del grupo 2 de primer curso no coinciden entre ellas.
- (8) Las asignaturas del grupo 3 de primer curso no coinciden entre sí.
- (9) Las asignaturas del grupo 4 de primer curso no coinciden entre sí.
- (10) Las asignaturas del grupo 5 de primer curso no solapan entre ellas.
- (11) Las asignaturas del grupo 1 de segundo curso no coinciden entre sí.
- (12) Las asignaturas del grupo 2 de segundo curso no coinciden entre sí.
- (13) Las asignaturas del grupo 3 de segundo curso no coinciden entre ellas.
- (14) Las asignaturas obligatorias del grupo 1 de tercer curso no solapan entre sí.
- (15) Las asignaturas obligatorias del grupo 2 de tercer curso no coinciden entre ellas.
- (16) Las asignaturas obligatorias del grupo 3 de tercer curso no coinciden entre sí.
- (17) Las asignaturas optativas de tercer curso no coinciden entre ellas.
- (18) Los grupos incluidos en el conjunto *GM* sólo tienen clase por la mañana.
- (19) Los grupos incluidos en el conjunto *GT* sólo tienen clase por la tarde.
- (20) Los grupos del conjunto *GT* no tienen clases los viernes.
- (21) A lo más, habrá una clase al día por asignatura, ya sea teoría o prácticas informáticas.
- (22) La asignatura *Informática* del grupo 5 de primer curso, se impartirá los lunes en la cuarta franja horaria y en el laboratorio *LAB*2.
- (23) La asignatura *Informática* del grupo 5 de primer curso, se impartirá los martes en la cuarta franja horaria y en el laboratorio *LAB*2.
- (24) La asignatura *Álgebre lineal y geometría I* del grupo 5 de primer curso, se impartirá los miércoles en la cuarta franja horaria y en el aula *EC*02.
- (25) La asignatura *Álgebra lineal y geometría I* del grupo 5 de primer curso, se impartirá los jueves en la cuarta franja horaria y en el aula *EC*02.
- (26) La asignatura *Modelización matemática* del grupo 3 de tercer curso, se impartirá los lunes en la cuarta franja horaria y en el aula *H*1*.*11.
- (27) La asignatura *Modelización matemática* del grupo 3 de tercer curso, se impartirá los martes en la cuarta franja horaria y en el aula *H*1*.*11.
- (28) La asignatura *Programación matemática* del grupo 3 de tercer curso, se impartirá los lunes en la cuarta franja horaria y en el aula *H*1*.*11.
- (29) La asignatura *Programación matemática* del grupo 3 de tercer curso, se impartirá los jueves en la cuarta franja horaria y en el aula *H*1*.*11.
- (30) En la franja horaria 3, sólo se imparten asignaturas de cuarto curso o la asignatura *Geometría y topología de superficies* del grupo 1 de primer curso.
- (31) En la franja horaria 4 no se imparten asignaturas de cuarto curso.
- (32) En la franja horaria 3 no habrá clase los miércoles.
- (33) La asignatura *Análisis de datos multivariantes*, de cuarto curso, se impartirá los lunes en la franja horaria 3 y en el aula *EC*21.
- (34) La asignatura *Complementos de modelización y optimización numérica*, de cuarto curso, se impartirá los martes en la franja horaria 3 y en el aula *EC*21.
- (35) La asignatura *Análisis de datos multivariantes*, de cuarto curso, se impartirá los jueves en la franja horaria 3 y en el aula *EC*21.
- (36) La asignatura *Complementos de modelización y optimización numérica*, de cuarto curso, se impartirá los viernes en la franja horaria 3 y en el aula *EC*21.
- (37) Las clases teóricas de cada asignatura de un mismo grupo, se impartirán siempre en el mismo aula.
- (38) Las prácticas de informática de cada asignatura de un mismo grupo, serán siempre en el mismo laboratirio.
- (39) No se impartirán clases los viernes por la tarde.
- (40) Cada día, no habrá más de tres clases de cuarto curso.
- (41) En la franja horaria 3, sólo se impartirán las asignaturas de cuarto fijadas en las restricciones (33)-(36).
- (42) En cada franja horaria no habrá más de una clase de cuarto curso.
- (43) Las clases correspondientes a una misma asignatura serán repartidas a lo largo de la semana. Sólo las asignaturas de los conjuntos *CF* y *G* tendrán clases en días consecutivos.
- (44) Las clases de primero se impartirán en las aulas seleccionadas para este curso.
- (45) Las asignaturas de segundo se impartirán en las aulas seleccionadas para este curso.
- (46) Las clases de tercero se darán en las aulas seleccionadas para este curso.
- (47) Las asignaturas de cuarto se impartirán unicamente en las aulas seleccionadas para este curso.
- (48) En la franja horaria 3, no habrá prácticas de informática, excepto para la asignatura *Informática* del grupo 5 de primer curso.
- (49) El grupo 1 de primer curso no tendrá clases de teoría en las aulas *EC*02 ni *EC*04.
- (50) El grupo 1 de primer curso no tendrá clases de teoría en las aulas *EC*01 ni *EC*06.
- (51) Los grupos 1 y 3 del segundo curso no tendrán clases teóricas en el aula *EC*06.
- (52) El grupo 1 de segundo curso no tiene clase de teoría en el aula *EC*11.
- (53) El grupo 2 de primer curso no tiene clase de teoría en las aulas *EC*03 ni *EC*04.
- (54) No habrá clases teóricas para el grupo 3 de primer curso en las aulas *EC*02, *EC*03 y *EC*04.
- (55) No habrá clases de teoría para el grupo 4 de primer curso en las aulas *EC*01 y *EC*02.
- (56) El grupo 5 de primer curso no recibirá clases de teoría en las aulas *EC*01,*EC*03 ni *EC*04.
- (57) El grupo 2 de tercer curso no recibirá clases teóricas en las aulas *EC*05 ni *H*1*.*13.
- (58) No habrá clases de asignaturas optativas de tercero en la franja horaria 3.
- (59) No habrá clases de asignaturas optativas de tercero en la franja horaria 4.
- (60) La asignatura *Geometría y topología de superficies* del grupo 1 de primer curso se impartirá los lunes en la franja horaria 2 y en el aula *EC*05.
- (61) La asignatura *Geometría y topología de superficies* del grupo 1 de primer curso se impartirá los martes en la franja horaria 3 y en el aula *EC*05.
- (62) La asignatura *Geometría y topología de superficies* del grupo 1 de primer curso se impartirá los viernes en la franja horaria 3 y en el aula *EC*05.
- (63) Los martes, salvo en la franja horaria 3, no se impartirán asignaturas obligatorias del grupo 1 de tercer curso.
- (64) Los jueves, menos en la tercera franja horaria, no habrá asignaturas obligatorias del grupo 1 de tercer curso.
- (65) No habrá clases de asignaturas obligatorias del grupo 2 de tercer curso los martes.
- (66) No habrá clases de asignaturas obligatorias del grupo 2 de tercer curso los jueves.
- (67) El grupo 3 de tercer curso, los martes sólo recibirá clase de asignaturas obligatorias en la franja horaria 4.
- (68) El grupo 3 de tercer curso, los jueves solo recibirá clase de asignaturas obligatorias en la franja horaria 4.
- (69) Los martes se impartirán asignaturas optativas de tercero en las franjas horarias 1 y 2.
- (70) Los jueves habrá clases de asignaturas optativas de tercer curso en las franjas horarias 1 y 2.
- (71) Los martes se darán asignaturas optativas de tercero en las horas 5 y 6.
- (72) Análoga a la anterior, para los jueves.
- (73) La asignatura *Modelos lineales y diseño de experimentos* no se impartirá en horario de tarde.
- (74) La asignatura *Teoría de códigos y criptografía* no se dará en horario de tarde.
- (75) El grupo 2 de la asignatura *Ánalisis funcional* no recibirá clase los martes.

# **A.3. Datos**

A continuación se aportan, de forma análoga a la sección 1.2.2 del Capítulo 3, los datos relativos al segundo cuatrimestre, a excepción de las capacidades de las aulas, siendo éstas las mismas que para el primer cuatrimestre.

| Código de asignaturas de primer curso | ALG1 |    |              | CN <sub>1</sub> | MD |
|---------------------------------------|------|----|--------------|-----------------|----|
| Matrículas en grupo 1                 | 50   | 50 | 50           | 50              | 49 |
| Matrículas en grupo 2                 | 50   | 50 | 50           |                 | 50 |
| Matrículas en grupo 3                 | 50   | 50 | 50           | 50              | 50 |
| Matrículas en grupo 4                 | 65   | 50 | $50^{\circ}$ | 55              | 65 |
| Matrículas en grupo 5                 | 55   | 55 | 55           | 54              | 70 |

Cuadro A.1: Estudiantes matriculados en asignaturas de primero en el segundo cuatrimestre

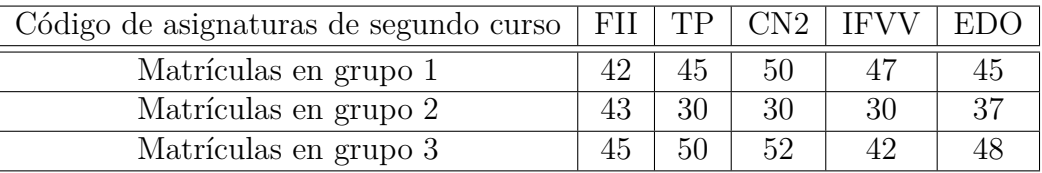

Cuadro A.2: Estudiantes matriculados en asignaturas de segundo en el segundo cuatrimestre

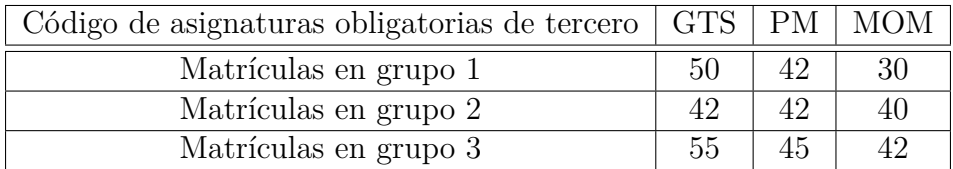

Cuadro A.3: Estudiantes matriculados en asignaturas obligatorias de tercero en el segundo cuatrimestre

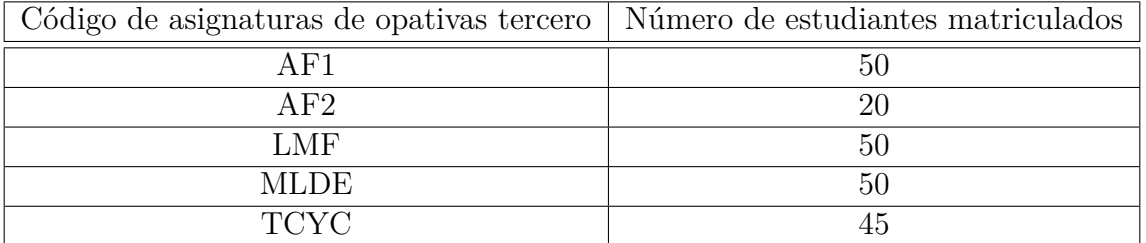

Cuadro A.4: Estudiantes matriculados en asignaturas optativas de tercero en el segundo cuatrimestre

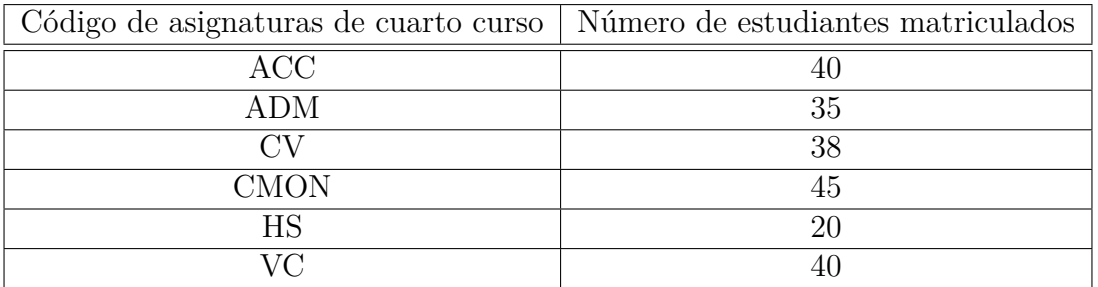

Cuadro A.5: Estudiantes matriculados en asignaturas de cuarto en el segundo cuatrimestre

| Código de asignaturas de primer curso | ALG1                        |                             |                             |                             |                             |
|---------------------------------------|-----------------------------|-----------------------------|-----------------------------|-----------------------------|-----------------------------|
| Clases de teoría grupo 1              | 2                           | $\mathcal{D}_{\mathcal{L}}$ | $\left( \right)$            | 2                           | 2                           |
| Prácticas de informática grupo 1      |                             |                             | 2                           |                             |                             |
| Clases de teoría grupo                | 2                           | $\mathcal{D}_{\mathcal{L}}$ | 0                           | $\mathcal{D}_{\mathcal{L}}$ | $\mathcal{D}_{\mathcal{L}}$ |
| Prácticas de informática grupo 2      |                             |                             | $\mathcal{D}_{\mathcal{L}}$ |                             |                             |
| Clases de teoría grupo 3              | 2                           | $\mathcal{D}_{\mathcal{L}}$ | $\left( \right)$            | 2                           | 2                           |
| Prácticas de informática grupo 3      |                             |                             | $\mathcal{D}_{\mathcal{L}}$ |                             |                             |
| Clases de teoría grupo 4              | 2                           | 9                           | 0                           | 2                           | 9                           |
| Prácticas de informática grupo 4      |                             |                             | $\mathcal{D}_{\mathcal{L}}$ |                             | 2                           |
| Clases de teoría grupo 5              | $\mathcal{D}_{\mathcal{L}}$ | $\mathcal{D}_{\mathcal{L}}$ | 0                           | 3                           | 3                           |
| Prácticas de informática grupo 5      |                             |                             | $\mathcal{D}$               |                             |                             |

Cuadro A.6: Número de clases de asignaturas de primero en el segundo cuatrimestre

| Código de asignaturas de segundo curso |   | FII   TP | CN2 | <b>IFVV</b> |  |
|----------------------------------------|---|----------|-----|-------------|--|
| Clases de teoría grupo 1               |   |          |     |             |  |
| Prácticas de informática grupo 1       |   |          |     |             |  |
| Clases de teoría grupo                 |   |          | ٠,  |             |  |
| Prácticas de informática grupo 2       |   |          |     |             |  |
| Clases de teoría grupo 3               | റ | റ        | ച   |             |  |
| Prácticas de informática grupo 3       |   |          |     |             |  |

Cuadro A.7: Número de clases de asignaturas de segundo en el segundo cuatrimestre

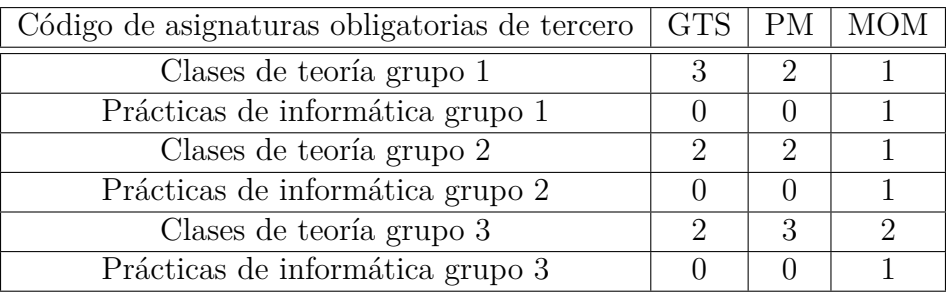

Cuadro A.8: Número de clases de asignaturas obligatorias de tercero en el segundo cuatrimestre

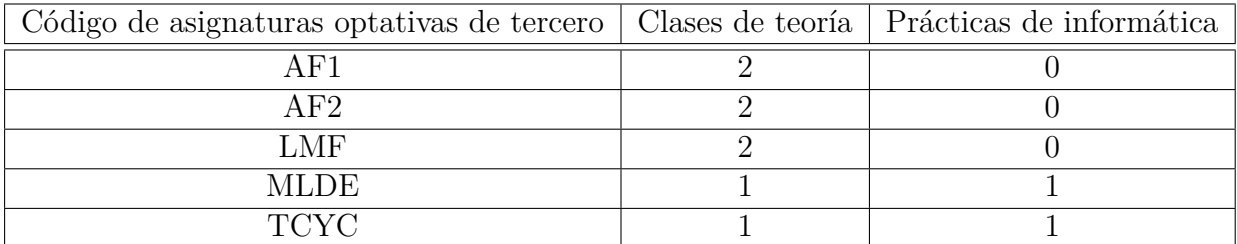

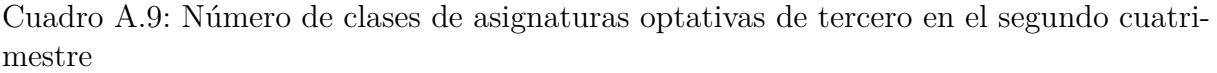

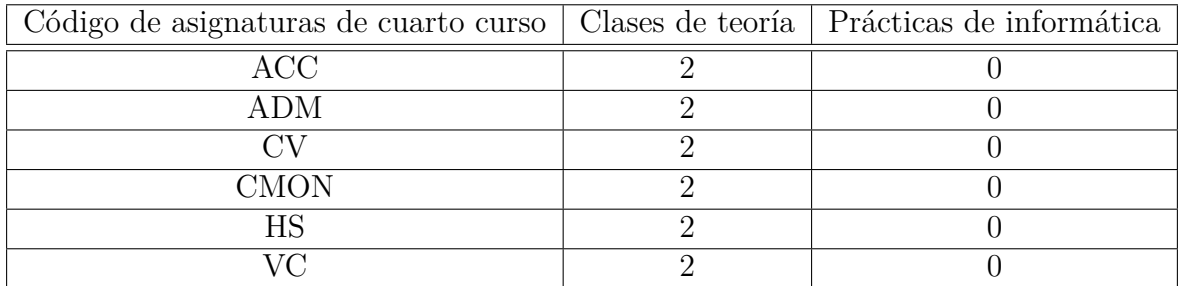

Cuadro A.10: Número de clases de asignaturas de cuarto en el segundo cuatrimestre

## **A.4. Horarios del segundo cuatrimestre**

Los horarios aparecen reflejados en las siguientes tablas siguiendo la misma estructura que los recogidos para el primer cuatrimestre en el Capítulo 3, si bien ahora también se reflejan los códigos correspondientes a las asignaturas optativas de tercero, escritos en amarillo en los horarios relativos a los grupos 1 y 3 de tercer curso.

|                 | Lunes | <b>Martes</b> | Miércoles        | Jueves           | Viernes          |
|-----------------|-------|---------------|------------------|------------------|------------------|
| $9:00-9:30$     |       |               |                  |                  |                  |
| $9:30-10:00$    | CN11  | MD1           | IN1              | MD1              | CI1              |
| $10:00-10:30$   | EC03  | EC03          | CRAI1            | EC03             | EC <sub>03</sub> |
| $10:30-11:00$   |       |               |                  |                  |                  |
| $11:00 - 11:30$ |       |               |                  |                  |                  |
| $11:30-12:00$   |       |               |                  |                  |                  |
| $12:00-12:30$   | IN1   | ALG11         |                  | ALG11            | CN <sub>11</sub> |
| $12:30-13:00$   | CRAI1 | EC03          |                  | EC <sub>03</sub> | EC <sub>03</sub> |
| $13:00 - 13:30$ |       |               | CH <sub>1</sub>  |                  |                  |
| $13:30-14:00$   |       |               | EC <sub>03</sub> |                  |                  |
| $14:00-14:30$   |       |               |                  |                  |                  |

Cuadro A.11: Horario del grupo 1 de primer curso para el segundo cuatrimestre

|                 | <b>Lunes</b>     | <b>Martes</b> | Miércoles | <b>Jueves</b> | Viernes          |
|-----------------|------------------|---------------|-----------|---------------|------------------|
| $9:00-9:30$     |                  |               |           |               |                  |
| $9:30-10:00$    | IN2              | ALG12         | CI2       | ALG12         | CI2              |
| $10:00-10:30$   | LAB <sub>6</sub> | EC02          | EC02      | EC02          | EC02             |
| $10:30 - 11:00$ |                  |               |           |               |                  |
| $11:00-11:30$   |                  |               |           |               |                  |
| $11:30-12:00$   |                  |               |           |               |                  |
| $12:00-12:30$   | MD2              | CN12          |           | CN12          | IN2              |
| $12:30-13:00$   | EC02             | EC02          |           | EC02          | LAB <sub>6</sub> |
| $13:00-13:30$   |                  |               | MD2       |               |                  |
| $13:30 - 14:00$ |                  |               | EC02      |               |                  |
| $14:00-14:30$   |                  |               |           |               |                  |

Cuadro A.12: Horario del grupo 2 de primer curso para el segundo cuatrimestre

|               | <b>Lunes</b>     | <b>Martes</b>    | Miércoles        | Jueves           | Viernes |
|---------------|------------------|------------------|------------------|------------------|---------|
| $9:00-9:30$   |                  |                  |                  |                  |         |
| $9:30-10:00$  | CN13             | ALG13            | CI <sub>3</sub>  | CN13             | MD3     |
| $10:00-10:30$ | EC <sub>01</sub> | EC <sub>01</sub> | EC01             | EC01             | EC01    |
| $10:30-11:00$ |                  |                  |                  |                  |         |
| $11:00-11:30$ |                  |                  |                  |                  |         |
| $11:30-12:00$ |                  |                  |                  |                  |         |
| $12:00-12:30$ | CI3              | IN <sub>3</sub>  |                  | IN <sub>3</sub>  | ALG13   |
| $12:30-13:00$ | EC01             | LAB <sub>6</sub> |                  | LAB <sub>6</sub> | EC01    |
| $13:00-13:30$ |                  |                  | MD3              |                  |         |
| $13:30-14:00$ |                  |                  | EC <sub>01</sub> |                  |         |
| $14:00-14:30$ |                  |                  |                  |                  |         |

Cuadro A.13: Horario del grupo 3 de primer curso para el segundo cuatrimestre

|               | Lunes            | Martes | Miércoles        | Jueves           | Viernes |
|---------------|------------------|--------|------------------|------------------|---------|
| $9:00-9:30$   |                  |        |                  |                  |         |
| $9:30-10:00$  | IN4              | CN14   | ALG14            | IN4              | MD4     |
| $10:00-10:30$ | LAB <sub>5</sub> | EC04   | EC04             | LAB <sub>5</sub> | EC04    |
| $10:30-11:00$ |                  |        |                  |                  |         |
| $11:00-11:30$ |                  |        |                  |                  |         |
| $11:30-12:00$ |                  |        |                  |                  |         |
| $12:00-12:30$ | ALG14            | CI4    |                  | CN14             | CI4     |
| $12:30-13:00$ | EC <sub>04</sub> | EC04   |                  | EC <sub>04</sub> | EC04    |
| $13:00-13:30$ |                  |        | MD4              |                  |         |
| $13:30-14:00$ |                  |        | EC <sub>04</sub> |                  |         |
| $14:00-14:30$ |                  |        |                  |                  |         |

Cuadro A.14: Horario del grupo 4 de primer curso para el segundo cuatrimestre

|               | Lunes            | <b>Martes</b>    | Miércoles        | <b>Jueves</b>    | Viernes |
|---------------|------------------|------------------|------------------|------------------|---------|
| $14:30-15:00$ | IN5              | IN5              | ALG15            | ALG15            |         |
| $15:00-15:30$ | LAB <sub>2</sub> | LAB <sub>2</sub> | EC02             | EC <sub>02</sub> |         |
| $15:30-16:00$ |                  |                  |                  |                  |         |
| $16:00-16:30$ | CI <sub>5</sub>  | MD <sub>5</sub>  | IN5              | CI5              |         |
| $16:30-17:00$ | EC06             | EC <sub>02</sub> | LAB <sub>2</sub> | EC06             |         |
| $17:00-17:30$ |                  |                  |                  |                  |         |
| $17:30-18:00$ |                  |                  |                  |                  |         |
| $18:00-18:30$ |                  |                  |                  |                  |         |
| $18:30-19:00$ | CN15             | ALG15            | CN15             | MD5              |         |
| $19:00-19:30$ | EC02             | EC <sub>02</sub> | EC <sub>02</sub> | EC02             |         |
| $19:30-20:00$ |                  |                  |                  |                  |         |

Cuadro A.15: Horario del grupo 5 de primer curso para el segundo cuatrimestre

|               | <b>Lunes</b> | <b>Martes</b> | Miércoles        | Jueves | Viernes |
|---------------|--------------|---------------|------------------|--------|---------|
| $9:00-9:30$   |              |               |                  |        |         |
| $9:30-10:00$  | EDO1         | TP1           | FII1             | CN21   | IFVV1   |
| $10:00-10:30$ | EC22         | EC22          | EC22             | EC22   | EC22    |
| $10:30-11:00$ |              |               |                  |        |         |
| $11:00-11:30$ |              |               |                  |        |         |
| $11:30-12:00$ |              |               |                  |        |         |
| $12:00-12:30$ | CN21         | IFVV1         |                  | TP1    | FII1    |
| $12:30-13:00$ | EC22         | EC22          |                  | EC22   | EC22    |
| $13:00-13:30$ |              |               | EDO <sub>1</sub> |        |         |
| $13:30-14:00$ |              |               | EC22             |        |         |
| $14:00-14:30$ |              |               |                  |        |         |

Cuadro A.16: Horario del grupo 1 de segundo curso para el segundo cuatrimestre

|               | Lunes.           | <b>Martes</b>    | Miércoles         | Jueves            | Viernes         |
|---------------|------------------|------------------|-------------------|-------------------|-----------------|
| $9:00-9:30$   |                  |                  |                   |                   |                 |
| $9:30-10:00$  | IFVV2            | TP <sub>2</sub>  | CN22              | ED <sub>O</sub> 2 | TP <sub>2</sub> |
| $10:00-10:30$ | EC06             | EC06             | EC06              | EC06              | EC06            |
| $10:30-11:00$ |                  |                  |                   |                   |                 |
| $11:00-11:30$ |                  |                  |                   |                   |                 |
| $11:30-12:00$ |                  |                  |                   |                   |                 |
| $12:00-12:30$ | FII <sub>2</sub> | EDO <sub>2</sub> |                   | FII <sub>2</sub>  | CN22            |
| $12:30-13:00$ | EC06             | EC06             |                   | EC06              | EC06            |
| $13:00-13:30$ |                  |                  | IFVV <sub>2</sub> |                   |                 |
| $13:30-14:00$ |                  |                  | EC06              |                   |                 |
| $14:00-14:30$ |                  |                  |                   |                   |                 |

Cuadro A.17: Horario del grupo 2 de segundo curso para el segundo cuatrimestre

|                 | Lunes           | Martes           | <b>Miércoles</b> | <i>Jueves</i>    | <b>Viernes</b>   |
|-----------------|-----------------|------------------|------------------|------------------|------------------|
| $9:00-9:30$     |                 |                  |                  |                  |                  |
| $9:30-10:00$    | TP <sub>3</sub> | FII <sub>3</sub> | EDO <sub>3</sub> | FII <sub>3</sub> | EDO <sub>3</sub> |
| $10:00-10:30$   | EC11            | <b>EC11</b>      | <b>EC11</b>      | EC11             | <b>EC11</b>      |
| $10:30 - 11:00$ |                 |                  |                  |                  |                  |
| $11:00-11:30$   |                 |                  |                  |                  |                  |
| $11:30-12:00$   |                 |                  |                  |                  |                  |
| $12:00-12:30$   | IFVV3           | CN23             |                  | CN23             | TP3              |
| $12:30-13:00$   | <b>EC11</b>     | <b>EC11</b>      |                  | <b>EC11</b>      | <b>EC11</b>      |
| $13:00 - 13:30$ |                 |                  | IFVV3            |                  |                  |
| $13:30-14:00$   |                 |                  | <b>EC11</b>      |                  |                  |
| $14:00-14:30$   |                 |                  |                  |                  |                  |

Cuadro A.18: Horario del grupo 3 de segundo curso para el segundo cuatrimestre

|               | Lunes | Martes           | <b>Miércoles</b> | <b>Jueves</b> | Viernes          |
|---------------|-------|------------------|------------------|---------------|------------------|
| $9:00-9:30$   |       |                  |                  |               |                  |
| $9:30-10:00$  | PM1   | <b>TCYC</b>      | PM1              | <b>MLDE</b>   | MOM <sub>1</sub> |
| $10:00-10:30$ | EC05  | CRAI1            | EC05             | EC05          | LAB <sub>4</sub> |
| $10:30-11:00$ |       |                  |                  |               |                  |
| $11:00-11:30$ |       |                  |                  |               |                  |
| $11:30-12:00$ |       |                  |                  |               |                  |
| $12:00-12:30$ | GTS1  | <b>MLDE</b>      |                  | <b>TCYC</b>   |                  |
| $12:30-13:00$ | EC05  | CRAI1            |                  | EC05          |                  |
| $13:00-13:30$ |       |                  | MOM <sub>1</sub> |               |                  |
| $13:30-14:00$ |       | GTS1             | EC05             |               | GTS1             |
| $14:00-14:30$ |       | EC <sub>05</sub> |                  |               | EC05             |

Cuadro A.19: Horario del grupo 1 de tercer curso para el segundo cuatrimestre

|                 | <b>Lunes</b>      | Martes   Miércoles | Jueves | Viernes           |
|-----------------|-------------------|--------------------|--------|-------------------|
| $9:00-9:30$     |                   |                    |        |                   |
| $9:30-10:00$    | GTS2              | GTS2               |        | MOM <sub>2</sub>  |
| $10:00-10:30$   | H <sub>1.11</sub> | H <sub>1.11</sub>  |        | LAB <sub>3</sub>  |
| $10:30-11:00$   |                   |                    |        |                   |
| $11:00-11:30$   |                   |                    |        |                   |
| $11:30-12:00$   |                   |                    |        |                   |
| $12:00-12:30$   | PM <sub>2</sub>   |                    |        | PM <sub>2</sub>   |
| $12:30-13:00$   | H <sub>1.11</sub> |                    |        | H <sub>1.11</sub> |
| $13:00 - 13:30$ |                   | MOM <sub>2</sub>   |        |                   |
| $13:30 - 14:00$ |                   | H <sub>1.11</sub>  |        |                   |
| $14:00-14:30$   |                   |                    |        |                   |

Cuadro A.20: Horario del grupo 2 de tercer curso para el segundo cuatrimestre

|               | Lunes             | <b>Martes</b>     | Miércoles         | Jueves            | Viernes |
|---------------|-------------------|-------------------|-------------------|-------------------|---------|
| $14:30-15:00$ | MOM <sub>3</sub>  | MOM <sub>3</sub>  | PM <sub>3</sub>   | PM <sub>3</sub>   |         |
| $15:00-15:30$ | H <sub>1.11</sub> | H <sub>1.11</sub> | H <sub>1.11</sub> | H <sub>1.11</sub> |         |
| $15:30-16:00$ | PM <sub>3</sub>   |                   | MOM <sub>3</sub>  |                   |         |
| $16:00-16:30$ | H <sub>1.11</sub> | LMF               | CRAI1             | LMF               |         |
| $16:30-17:00$ | AF2               | EC21              | AF2               | EC21              |         |
| $17:00-17:30$ | EC21              |                   | EC21              |                   |         |
| $17:30-18:00$ |                   |                   |                   |                   |         |
| $18:00-18:30$ |                   |                   |                   |                   |         |
| $18:30-19:00$ | GTS3              | AF1               | GTS3              | AF1               |         |
| $19:00-19:30$ | EC05              | EC <sub>12</sub>  | EC05              | EC12              |         |
| $19:30-20:00$ |                   |                   |                   |                   |         |

Cuadro A.21: Horario del grupo 3 de tercer curso para el segundo cuatrimestre

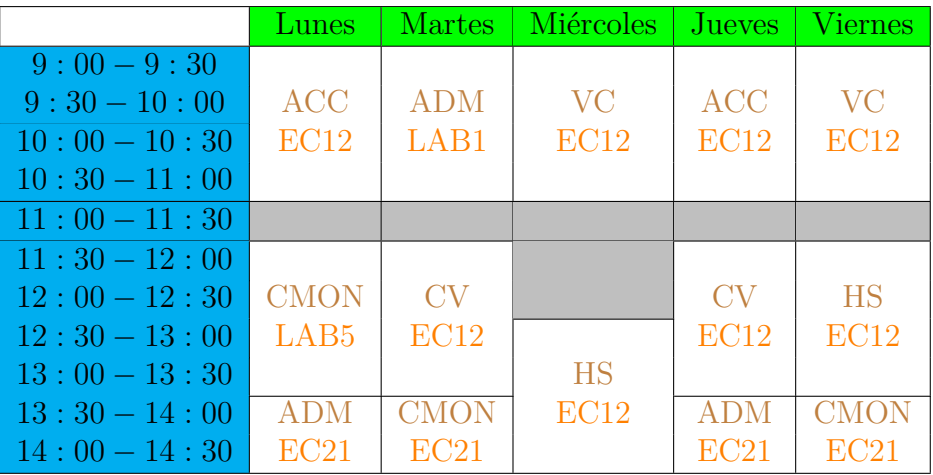

Cuadro A.22: Horario de cuarto curso para el segundo cuatrimestre

## **A.5. Código AMPL**

#### **A.5.1. Código del fichero de extensión '.mod'**

# CONJUNTOS

```
set D; # Conjunto de dias de la semana
set H1; # Conjunto de franjas horarias de mañana
set H2; # Conjunto de franjas horarias de tarde
set H := H1 union H2; # Conjunto de todas las franjas horarias
set C1G1; # Asignaturas del grupo 1 del primer curso
set C1G2; # Asignaturas del grupo 2 del primer curso
set C1G3; # Asignaturas del grupo 3 del primer curso
set C1G4; # Asignaturas del grupo 4 del primer curso
set C1G5; # Asignaturas del grupo 5 del primer curso
set C2G1; # Asignaturas del grupo 1 del segundo curso
set C2G2; # Asignaturas del grupo 2 del segundo curso
set C2G3; # Asignaturas del grupo 3 del tercer curso
set C3G1; # Asignaturas del grupo 1 del tercer curso
set C3G2; # Asignaturas del grupo 2 del tercer curso
set C3G3; # Asignaturas del grupo 3 del tercer curso
set C4; # Asignaturas de cuarto curso
set C43; # Asignaturas de cuarto en la franja horaria 3
set F; # Asignaturas optativas de tercer que pueden solapar con otras
       # de este mismo curso
set GM := C1G1 union C1G2 union C1G3 union C1G4 union C2G1 union C2G2 union C4
          union C2G3 union C3G1 union C3G2;
          # Grupos cuyas clases se impartiran en horario de mañana
set GT := C1G5 union C3G3;
          # Grupos cuyas asignaturas se impartiran en horario de tarde
set CF; # Asignaturas con clases consecutivas
set G; # Asignaturas impartidas en la franja horaria 3
```
set OP3; # Conjunto formado por las optativas de tercer curso set C := GM union GT union OP3; # Todos los grupos de todos los cursos set AT; # Aulas para las clases teorico-practicas set AL; # Laboratorios set  $A := AT$  union  $AL$ ; # Todas las aulas disponibles set C1 := C1G1 union C1G2 union C1G3 union C1G4 union C1G5; set C2 := C2G1 union C2G2 union C2G3; set C3 := C3G1 union C3G2 union C3G3; set A1; # Aulas para clases de teoria de primero. set A2; # Aulas destinadas a clases teoricas de segundo. set A3; # Aulas para la imparticion de clases teoricas de tercero. set A4; # Aulas para clases de teoria de cuarto. # PARAMETROS: param NE{C}; # Numero de estudiantes matriculados en la asignatura c de C param R{A}; # Capacidad del aula param NT{C}; # Numero de clases teorico-practicas semanales de la asignatura # c de C param NL{C}; # Numero de clases de laboratorio semanales de la asignatura c de C # VARIABLES DE DECISION: var x{D,H,C,A} binary; # 1 si la asignatura c se imparte en la hora h # el dia c en el aula a; 0 en cc. var z{D,H,C,A} binary; # 1 si la asignatura c tiene laboratorio en la hora h # el dia c en el aula a; 0 en cc var y1{C,AT} binary; # 1 si la asignatura c se imparte en el aula a; 0 en cc var y2{C,AL} binary; # 1 si la asignatura c se imparte en el laboratorio a; 0 en cc. # RESTRICCIONES: subject to restriccion1{d in D,h in H,c in C,a in AT}: x[d,h,c,a]\*NE[c]<=R[a]; # El aula debe tener capacidad para todo el grupo restriccion2{d in D,h in H,c in C,a in AL}: z[d,h,c,a]\*NE[c]<=R[a]; # El laboratorio debe tener capacidad para todo el grupo restriccion3{c in C}: sum{d in D,h in H,a in AT}x[d,h,c,a]=NT[c]; # Cada asignatura debe tener a # la semana el numero de clases teorico-practicas requerido. restriccion4{c in C}: sum $\{d$  in D,h in H,a in AL $\{(z[d,h,c,a])\}$ =NL $[c]$ ; # Cada asignatura debe tener a la semana el numero de clases

```
# de laboratorio requerido.
restriccion5{d in D,h in H,a in A}:
sum{c in C}(x[d,h,c,a]+z[d,h,c,a]) <=1; # En cada aula/laboratorio, solo se dara
# una clase en un dia y franja horarias dadas.
# Las siguientes restricciones imponen que no coincidan asignaturas de un mismo
# grupo a la misma hora, exeptuando cuarto curso:
restriccion6{d in D, h in H}:
sum{c in C1G1,a in A}(x[d,h,c,a]+z[d,h,c,a]) <=1;
restriccion7{d in D, h in H}:
sum{c in C1G2,a in A}(x[d,h,c,a]+z[d,h,c,a]) <=1;
restriccion8{d in D, h in H}:
sum{c in C1G3,a in A}(x[d,h,c,a]+z[d,h,c,a]) <=1;
restriccion9{d in D, h in H}:
sum{c in C1G4,a in A}(x[d,h,c,a]+z[d,h,c,a]) <=1;
restriccion10{d in D, h in H}:
sum{c in C1G5,a in A}(x[d, h, c, a]+z[d,h,c,a])<=1;
restriccion11{d in D, h in H}:
sum{c in C2G1,a in A}(x[d, h, c, a]+z[d,h,c,a]) <=1;
restriccion12{d in D, h in H}:
sum{c in C2G2,a in A}(x[d,h,c,a]+z[d,h,c,a])<=1;
restriccion13{d in D, h in H}:
sum{c in C2G3,a in A}(x[d,h,c,a]+z[d,h,c,a]) <=1;
restriccion14{d in D, h in H}:
sum{c in C3G1,a in A}(x[d,h,c,a]+z[d,h,c,a])<=1;
restriccion15{d in D, h in H}:
sum{c in C3G2,a in A}(x[d, h, c, a]+z[d,h,c,a]) <=1;
restriccion16{d in D, h in H}:
sum{c in C3G3,a in A}(x[d, h, c, a]+z[d, h, c, a]) <=1;
restriccion17{d in D, h in H}:
sum{c in OP3, a in A}(x[d,h,c,a]+z[d,h,c,a])<=1;
restriccion18{c in CM}:
sum{d in D,h in H2,a in A}(x[d,h,c,a]+z[d,h,c,a])=0; # Los grupos de CM
# solo tienen clase por la mañana
```

```
restriccion19{c in CT}:
sum{d in D,h in H1, a in A}(x[d,h,c,a]+z[d,h,c,a])=0; # Los grupos de CT
# solo tienen clase por la tarde
restriccion20{c in CT}:
sum{h in H,a in A}(x[5,h,c,a]+z[5,h,c,a])=0; # Los grupos de tarde no tienen clase
# los viernes
restriccion21{d in D, c in C}:
sum{h in H,a in A}(x[d,h,c,a]+z[d,h,c,a]) <=1; # A lo mas, habra una clase al dia
# por asignatura
# A continuacion escribimos ciertas condiciones, imponiendo
# que ciertas asignaturas se impartan en la franja horaria 4:
restriccion22:
z[1,4,'IN5','LAB2']=1;
restriccion23:
z[2,4,'IN5','LAB2']=1;
restriccion24:
x[3,4,'ALG15','EC02']=1;
restriccion25:
x[4,4,'ALG15','EC02']=1;restriccion26:
x[1,4, 'MOM3', 'H11'] = 1;restriccion27:
x[2,4,'MOM3','HI1']=1;restriccion28:
x[3,4,'PM3','H11']=1;restriccion29:
x[4,4,'PM3','H11']=1;restriccion30{c in C diff {'GTS1'} diff C4}:
sum{d in D,a in A}(x[d,3,c,a]+z[d,3,c,a])=0; # En la franja horaria 3, solo se
# imparten asignaturas de cuarto curso o GTS1
restriccion31{c in C4}:
sum{d in D,a in A}(x[d,4,c,a]+z[d,4,c,a])=0; # No se impartiran asignaturas de
```

```
# cuarto curso en la franja horaria 4;
```

```
restriccion32:
sum{c in C,a in A}(x[3,3,c,a]+z[3,3,c,a])=0; # En la franja horaria 3 no se
# impartiran clases los miercoles
# A continuacion imponemos las clases que se impartiran en la franja horaria 3
# y en cuarto curso:
restriccion33:
x[1,3,'ADM','EC21']=1;restriccion34:
x[2,3,'CMON','EC21']=1;restriccion35:
x[4,3,'ADM','EC21']=1;restriccion36:
x[5,3,'CMON','EC21']=1;
restriccion37{c in C,a in AT}:
sum{d in D,h in H}(x[d,h,c,a])-y1[c,a]*NT[c]=0; # Cada asignatura se impartira
# siempre en el mismo aula.
restriccion38{c in C, a in AL}:
sum{d in D,h in H}(z[d,h,c,a])-y2[c,a]*NL[c]=0; # Cada clase de laboratorio se
# dara siempre en el mismo aula.
restriccion39:
sum{c in C,h in H2, a in A}(x[5,h,c,a]+z[5,h,c,a])=0; # No hay clase los viernes
# por la tarde.
restriccion40{d in D}:
sum{c in C4,h in H,a in A}(x[d,h,c,a]+z[d,h,c,a])<=3;# No mas de 3 asignaturas de
# 4º curso por día
restriccion41{c in C4 diff C_4}:
sum{d in D,a in A}(x[d,3,c,a]+z[d,3,c,a])=0; # En la franja horaria 3, solo se
# impartiran las asignaturas de 4º fijadas en las restricciones anteriores
restriccion42{d in D,h in H}:
sum{c in C4,a in A}(x[d,h,c,a]+z[d,h,c,a])<=1;# En cada franja horaria no se
# impartira más de una asignatura de 4º
restriccion43{d in D diff {5},c in C diff CF diff G}:
sum{h in H,a in A}(x[d,h,c,a]+x[d+1,h,c,a]+z[d,h,c,a]+z[d+1,h,c,a]) <=1;
# Clases extendidas a lo largo de la semana para todos los grupos y cursos
# excepto para los pre-fijados
```
restriccion44{c in C1}: sum{d in D,h in H,a in A diff A1}(x[d,h,c,a])=0; # Las clases de primero solo # se imparten en las aulas seleccionadas para estos cursos restriccion45{c in C2}: sum{d in D,h in H,a in A diff A2}(x[d,h,c,a])=0; # Las clases de segundo solo # se imparten en las aulas seleccionadas para estos cursos restriccion46{c in C3}: sum{d in D,h in H,a in A diff A3}(x[d,h,c,a])=0; # Las clases de tercero solo # se imparten en las aulas seleccionadas para estos cursos restriccion47{c in C4}: sum{d in D,h in H,a in A diff  $A4$ }(x[d,h,c,a])=0; # Las clases de cuarto solo # se imparten en las aulas seleccionadas para estos cursos restriccion48{d in D, c in C diff {'IN5'}}: sum{a in AL}(z[d,3,c,a])=0; # En la franja horaria 3, exceptuando la asignatura # informatica del grupo 5 de primer curso, no se impartiran otras clases. restriccion49{c in C1G1}: sum{d in D,h in H}(x[d,h,c,'EC02']+x[d,h,c,'EC04'])=0; # El grupo 1 de primer # curso no tendra clases de teoria en la clase EC02 ni en la EC04 restriccion50{c in C1G1}: sum{d in D,h in H}(x[d,h,c,'EC06']+x[d,h,c,'EC01'])=0; # El grupo 1 de primer #curso no recibira clases teoricas en las clases EC01 ni EC06 restriccion51{c in C2G1 union C2G3}: sum{d in D,h in H}( $x[d,h,c,'ECO6']$ )=0; # Los grupos 1 y 3 de segundo curso # no recibiran clases teoricas en el aula EC06 restriccion52{c in C2G1}: sum{d in D,h in H} $(x[d,h,c,'EC11')]$ =0; # El grupo 1 de segundo curso # no tendrá clases de teoría en el aula EC11 restriccion53{c in C1G2}: sum{d in D,h in H}(x[d,h,c,'EC04']+x[d,h,c,'EC03'])=0; # El grupo 2 # de primer curso no tendra clases teoricas en las aulas EC04 ni EC03 restriccion54{c in C1G3}: sum{d in D,h in H}(x[d,h,c,'EC02']+x[d,h,c,'EC03']+x[d,h,c,'EC04'])=0; # El grupo 3 de primer curso no tendra clases de teoria en las aulas EC02, EC03 # ni EC04 restriccion55{c in C1G4}: sum{d in D,h in H}(x[d,h,c,'EC01']+x[d,h,c,'EC02'])=0; # El grupo 4 de primer curso # no tendra clases de teoria en las aulas EC01 y EC02

```
restriccion56{c in C1G5}:
sum{d in D,h in H}(x[d,h,c,'EC01']+x[d,h,c,'EC03']+x[d,h,c,'EC04'])=0;
# El grupo 5 de primer curso no recibira clases teoricas en las aulas EC01 ni EC03
restriccion57{c in C3G2}:
sum\{d in D,h in H\}(x[d,h,c,'EC05']+x[d,h,c,'H113'])=0;# El grupo 2 de tercer curso no tendra clases teoricas en las aulas EC05 ni H1.13
restriccion58{d in D}:
sum{c in OP3, a in A}(x[d,3,c,a]+z[d,3,c,a]=0; # No habrá clases de asignaturas
# optativas de tercer curso en la franja horaria 3
restriccion59{d in D}:
sum{c in OP3, a in A}(x[d,4,c,a]+z[d,4,c,a]=0; # No habra clases de asignaturas
# optativas de tercer curso en la franja horaria 4
# A continuacion, se imponen los dias y franjas horarias en las que tendran lugar
# las clases de la asignatura Geometria y Topologia de Superficies del grupo 1 de
# tercer curso:
restriccion60:
x[1,2,'GTS1','EC05']=1;
restriccion61:
x[2,3,'GTS1','EC05']=1;
restriccion62:
x[5,3,'GTS1','EC05'] = 1;restriccion63{h in H1 diff{3}}:
sum{c in C3G1,a in A}(x[2,h,c,a]+z[2,h,c,a])=0; # Los martes, excepto en la franja
# horaria 3 no se impartiran asignaturas obligatorias del grupo 1 de tercer curso
restriccion64{h in H1 diff{3}}:
sum{c in C3G1,a in A}(x[4,h,c,a]+z[4,h,c,a])=0; # Los jueves, excepto en la franja
# horaria 3 no se impartiran asignaturas obligatorias del grupo 1 de tercer curso
restriccion65{h in H1}:
sum{c in C3G2,a in A}(x[2,h,c,a]+z[2,h,c,a])=0; # Los martes, no habra clases
# obligatorias del grupo 2 de tercer curso
restriccion66{h in H1}:
sum{c in C3G2,a in A}(x[4,h,c,a]+z[4,h,c,a])=0; # Los jueves, no habra clases
# obligatorias del grupo 2 de tercer curso
restriccion67{h in H2 diff{4}}:
sum{c in C3G3,a in A}(x[2,h,c,a]+z[2,h,c,a])=0; # Los martes, el grupo 3 de tercer
# curso unicamente recibira clases de teoria en la franja horaria 4
```
restriccion68{h in H2 diff{4}}: sum{c in C3G3,a in A}(x[4,h,c,a]+z[4,h,c,a])=0; # Los jueves, el grupo 3 de tercer # curso solo recibira clases de teoria en la franja horaria 4 restriccion69{h in H1 diff{3}}: sum{c in OP3,a in A}( $x[2,h,c,a]+z[2,h,c,a]$ )=1; # Los martes se impartiran # asignaturas optativas de tercero en las franjas horarias 1 y 2 restriccion70{h in H1 diff{3}}: sum{c in OP3,a in A}( $x[4,h,c,a]+z[4,h,c,a]$ )=1; # Los jueves se impartiran # asignaturas optativas de tercero en las franjas horarias 1 y 2 restriccion71{h in H2 diff{4}}: sum{c in OP3,a in  $A$ }(x[2,h,c,a]+z[2,h,c,a])=1; # Los martes se daran # asignaturas optativas de tercero en las franjas horarias 5 y 6 restriccion72{h in H2 diff{4}}: sum{c in OP3,a in A}( $x[4,h,c,a]+z[4,h,c,a]$ )=1; # Los jueves se impartiran # asignaturas optativas de tercero en las franjas horarias 5 y 6 restriccion73{d in D, h in H2 diff{4}}: sum{a in A}(x[d,h,'MLDE',a]+z[d,h,'MLDE',a])=0; # La asignatura Modelos Lineales # y Diseño de Experimentos no se impartira en horario de tarde restriccion74{d in D, h in H2 diff{4}}: sum{a in A}(x[d,h,'TCYC',a]+z[d,h,'TCYC',a])=0; # La asignatura Teoria de Codigos # y Criptografia no se dara en horario de tarde restriccion75: sum{h in H,a in A}( $x$ [2,h,'AF2',a])=0; # El grupo 2 de la asignatura Analisis # Funcional no recibira clase los martes

### **A.5.2. Código del fichero de extensión '.dat'**

```
set D := 1 2 3 4 5;
set H1 := 1 2 3;
set H2 := 4 5 6;
set C1G1 := ALG11 CI1 IN1 CN11 MD1;
set C1G2 := ALG12 CI2 IN2 CN12 MD2;
set C1G3 := ALG13 CI3 IN3 CN13 MD3;
set C1G4 := ALG14 CI4 IN4 CN14 MD4;
```
# CONJUNTOS:

set C1G5 := ALG15 CI5 IN5 CN15 MD5; set C2G1 := FII1 TP1 CN21 IFVV1 EDO1; set C2G2 := FII2 TP2 CN22 IFVV2 EDO2; set C2G3 := FII3 TP3 CN23 IFVV3 EDO3; set C3G1 := GTS1 PM1 MOM1; set C3G2 := GTS2 PM2 MOM2; set C3G3 := GTS3 PM3 MOM3; set C4 := ACC ADM CV CMON HS VC;  $set C43 := ADM CMON;$ set OP3 := AF1 AF2 LMF MLDE TCYC; set AT := EC01 H11 H113 EC04 EC03 EC11 EC06 EC22 EC02 EC21 EC12 EC05; set AL := LAB1 LAB2 LAB3 LAB4 LAB5 LAB6 CRAI1; set CF := MOM3 PM3 IN5 ALG15; set A1 := EC03 EC04 EC01 EC02 EC06; set A2 := EC11 EC06 EC22; set A3 := H11 EC05 H113; set A4 := EC21 EC12; set F := AF1 AF2; set G := GTS1 CMON ADM;

# PARAMETROS:

param NE := ALG11 50 CI1 50 IN1 50 CN11 50 MD1 49 ALG12 50 CI2 50 IN2 50 CN12 47 MD2 50 ALG13 50 CI3 50 IN3 50 CN13 50 MD3 50 ALG14 65 CI4 50 IN4 50 CN14 55 MD4 65 ALG15 55 CI5 55 IN5 55 CN15 54 MD5 70

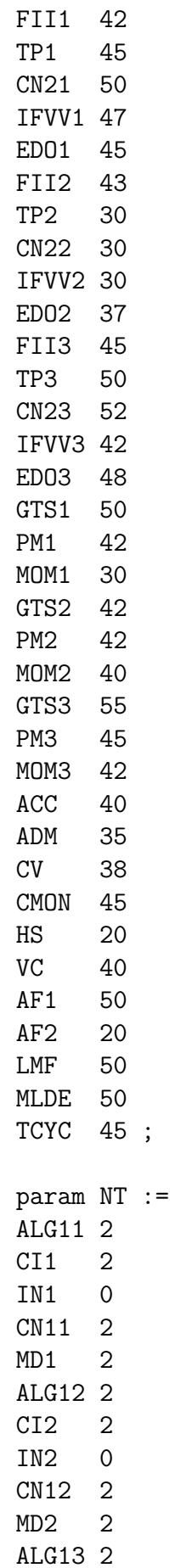

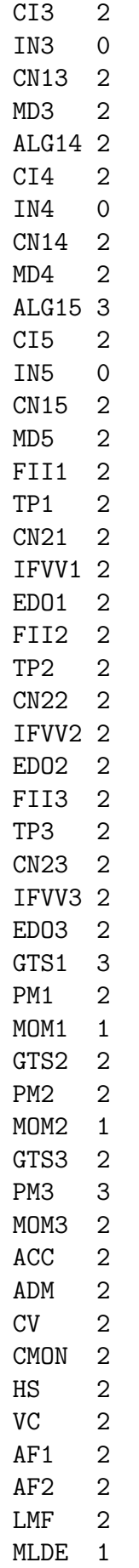

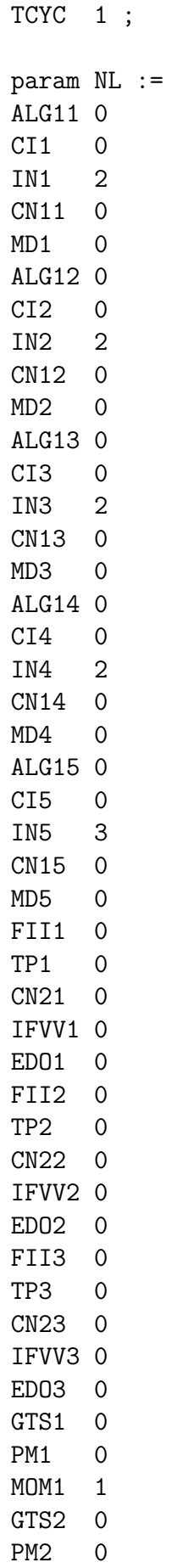

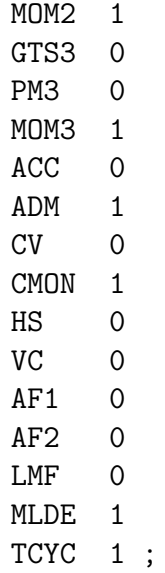

## **A.5.3. Código del fichero de extensión '.run'**

reset;

model segundocuatrimestre.mod # Llama al fichero de extension '.mod' data segundocuatrimestre.dat # Llama al fichero de extension '.dat' option solver cplex; solve; # Elige como optimizador CPLEX y resuelve display x,z;

# Imprime por pantalla los valores de las variables de decision

# **Bibliografía**

- Moustapha Abdellahi and Hussein Eledum. The university timetabling problem: Modeling and solution using binary integer programming with penalty functions. *International Journal of Applied Mathematics and Statistics*, 56(6):164–178, 2017.
- A.Saldaña, C.Oliva, and L.Pradenas. Modelos de programación entera para un problema de programación de horarios para universidades. *Ingeniare. Revista chilena de ingeniería*, 15(3):245–259, 2007.
- M.Akir Bakir and Cihan Aksop. A 0-1 integer programming approach to a university timetabling problem. *Hacettepe Journal of Mathematics and Statistics*, 37(1):41–55, 2008.
- M. Bazaraa and C.Shetty. *Nonlinear Programming. Theory and Algorithms*. John Wiley and Sons, first edition, 1943.
- Mokhtar S. Bazaraa. *Programación Lineal y Flujo en Redes*. Limusa, second edition, 2012.
- E.A.Akkoyunlu. A linear algorithm for computing the optimum university timetable. *The Computer Journal*, 16(4):347–350, 1973.
- David M. Gay, Robert Fourer, and Brian W. Kernighan. *AMPL: a modeling language for mathematical programming*. Pacific Grove California: Thomsons-Books/Cole, second edition, 2003.
- Johan Havas, Alfred Olsson, Jim Persson, and Mirjam Sophia Schierscher. *Modeling and optimization of university timetabling*, 2013. URL [https://odr.chalmers.se/bitstream/](https://odr.chalmers.se/bitstream/20.500.12380/185558/1/185558.pdf) [20.500.12380/185558/1/185558.pdf.](https://odr.chalmers.se/bitstream/20.500.12380/185558/1/185558.pdf)
- David G. Luenberger. *Programación lineal y no lineal*. Addison-Wesley Iberoamericana, S.A., second edition, 1989.
- Pedro L. Luque-Calvo. *Lenguaje AMPL*, 2002. URL [http://destio.us.es/calvo/descargas/](http://destio.us.es/calvo/descargas/ampl2a_modimp_subidoEV2.pdf) [ampl2a\\_modimp\\_subidoEV2.pdf.](http://destio.us.es/calvo/descargas/ampl2a_modimp_subidoEV2.pdf)
- Pedro L. Luque-Calvo. *Escribir un Trabajo Fin de Estudios con R Markdown*, 2017. URL [http://destio.us.es/calvo/memoriatfe/MemoriaTFE\\_PedroLuque\\_](http://destio.us.es/calvo/memoriatfe/MemoriaTFE_PedroLuque_2017Nov_librodigital.pdf) [2017Nov\\_librodigital.pdf.](http://destio.us.es/calvo/memoriatfe/MemoriaTFE_PedroLuque_2017Nov_librodigital.pdf)
- N.L.Lawrie. An integer linear programming model of a school timetabling problem. *The Computer Journal*, 12:307–316, 1969.
- R.A Ranga Prabodaine. An integer programming model for a complex university timetabling problem: A case study. *Industrial Engineering and Management Systems*, 16(1): 141–153, 2017.
- S.Daskalaki, T.Birbas, and E.Housos. An integer programming formulation for a case study in university timetabling. *European Journal of Operational Research*, 153(1): 117–135, 2004.
- Wikipedia. Historia de la programación lineal. URL [https://es.wikipedia.org/wiki/](https://es.wikipedia.org/wiki/Programaci�n_lineal) [Programación\\_lineal.](https://es.wikipedia.org/wiki/Programaci�n_lineal)
- O.Benli y A.Botsali. An optimization-based decision support system for a university timetabling problem: An integrated constraint and binary integer programming approach. *California State University, Long Beach*, pages 41–55, 2004.
- Nur A.H. Aizam y C.-Y.Liong. Mathematical modeling of university timetabling : A mathematical programming approach. *International Journal of Applied Mathematics and Statistics*, 37(7):110–122, 2013.
- J.Yáñez y J.Ramírez. The robust coloring problem. *European Journal of Operational Research*, 148:546–558, 2003.
- E.K.Burke y S.Petrovic. Recent research directions in automated timetabling. *European Journal of Operational Research*, 140:266–280, 2003.
- Z.Azimi. Hybrid heuristics for examination timetabling problem. *Applied Mathematics and Computation*, 163(2):705–733, 2005.